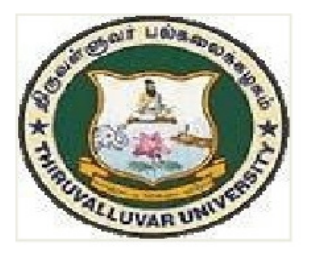

# THIRUVALLUVAR UNIVERSITY

# SERKKADU, VELLORE-632115

# **B.Sc. INTERIOR DESIGN AND DECOF**

**SYLLABUS** 

**FROM THE ACADEMIC YEAR** 

 $2023 - 2024$ 

 $U<sub>24</sub>$ 

# **Content:**

- **1. IntroductiontotheProgramme**
- **2. HighlightsoftheProgramme**
- **3. ProgrammeOutcomes(PO)of UGDegree Programme**
- **4. ProgrammeSpecificOutcomes(PSO)of UGDegreeProgramme**
- **5. TeachingMethodologies(CommonforbothUGandPG)**
- **6. TemplateForCurriculumDesignforUGDegree Programme**
- **7. CreditDistributionforUGProgramme**
- **8. ConsolidatedSemesterWise andComponentWiseCreditDistribution**
- **9. Methodsof Evaluation**

### **Under-Graduate Programme**

### **B.Sc. Interior Design and Decor**

#### **INTRODUCTION**

HomeScienceisbothmultidisciplinaryandinterdisciplinaryinitscontextencompassin gfivemajordisciplineswhichincludesFamilyResourceManagement,FoodsandNutrition,Tex tilesandClothing,HumanDevelopment,andExtensionEducation.Eachdisciplinehasoneormo respecificareasofspecialization.EachspecializationunderHomeScienceoffersawidearrayof courses that prepare students for employment or

settingupanenterpriseinawiderangeofsectorssuchashealthcare,childcare,food and hospitality, textiles, home and office interiors.Further, all courses of the programme are designed to improve the lifestyle ofthe individual, family and society that could most certainly contribute to the holistic development of the community.

The course curriculum for this programme has been planned to improve the employability potential and increase the scope for higher education. Globalization has created a market for jobs with different skills in the areas of food and health care industries and can thus contribute to the professional growth of students enrolled in this programme. This programme facilitates action-based research in various fields with the advantageofnurturingcriticalandanalyticalthinkingthatpavethewayforinnovationandentrep reneurship.

The interior design profession plays a crucial role in shaping our built environment and enhancing the quality of our lives. Interior designers have the expertise to optimize the functionality and usability of interior spaces. Well-designed interiors have a direct impact on our well-being and quality of life. Interior designers consider aspects such as ergonomics, acoustics, and lighting to create spaces that promote comfort, productivity, and a sense of well-being. With a growing focus on sustainable design practices, interior designers are playing a vital role in incorporating eco-friendly materials, energy-efficient systems, and sustainable strategies into their projects. In commercial spaces, interior design helps businesses create a unique brand identity and provide memorable experiences for their customers. Interior designers often collaborate with architects, contractors, and other professionals to ensure the seamless execution of a project. Overall, the interior design profession contributes significantly to the functional, aesthetic and experiential aspects of our built environment, making it an essential discipline in shaping the spaces we live, work, and interact in.

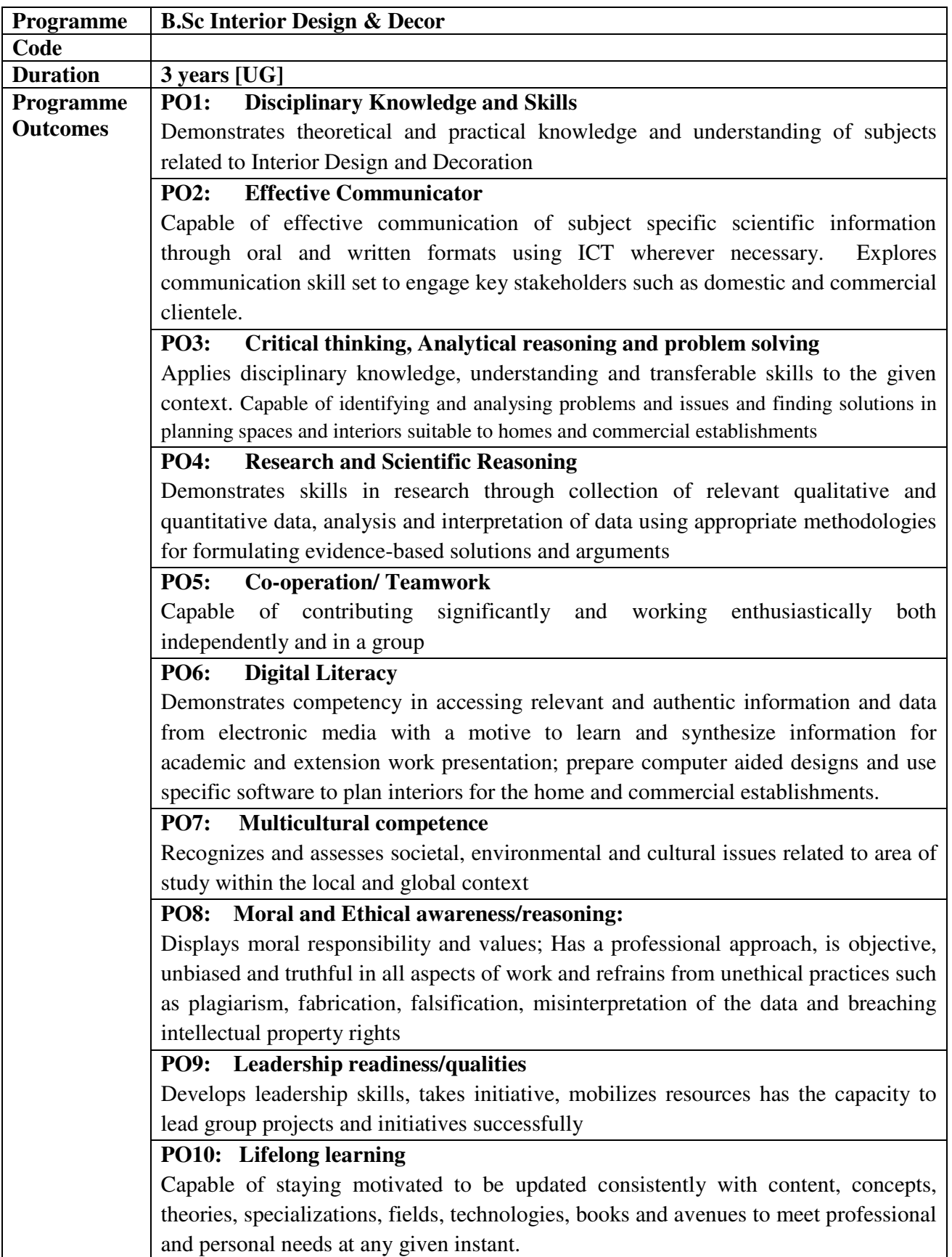

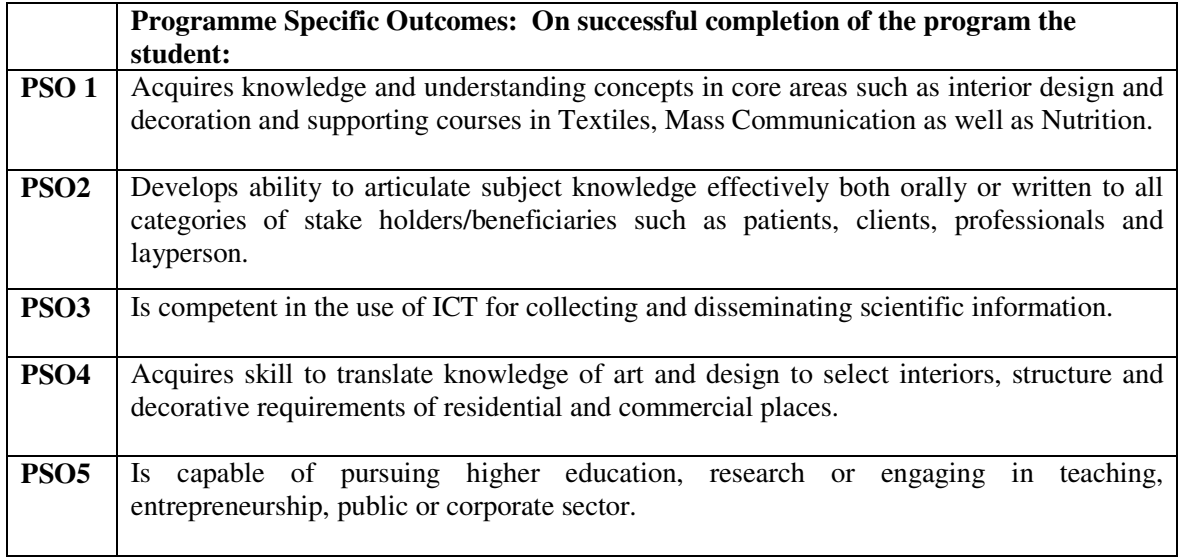

#### **HighlightsoftheRevampedCurriculum**

- $\triangleright$  The curriculum is designed to cater to the specific needs and requirements of the Home and Office Interiors, Textiles, Nutrition, and Social Welfare industries.
- This student centric programme ensures knowledge and skill development by providinghands-on training, on-the-job internships, projects, lab practices, experiential activities,exposureto entrepreneurialskillsand trainingfor competitive examinations.
- $\triangleright$  Thecoursecontentis comparabletoworldclass curriculum.
- Thecoursesareupdated toincluderecentdevelopments inthe fieldofHomeScience.
- Referencesareupdatedandwebresourcesarecited.
- $\triangleright$  Eachcourseinthecurriculumcarrieseitherapractical/activityorexperientiallearningcompone ntto ensureskill development alongwith acquiringknowledgein thesubject.
- $\triangleright$  Potentialfor employabilityhas been enhanced through mandatory internships.
- Digitalliteracyandcompetencyareensured usingICT enabledlearningenvironment.

#### **TEACHINGMETHODOLOGIES**

**Teaching methods:**Chalk and Board, Experiential learning, Student centric learning and Smallprojects and Practical assignments; Virtual Classroom, LCDprojector, Smart Class, VideoConference, Workshop, Demonstration class and GuestLecturesbyeminent people.

### **Training students to engage in self-study without relying on faculty (for example – libraryandinternet search,manualand handbook usage,etc.)**

Library,NetSurfing,Manuals,NPTEL,NaanMudhalvanCoursesOtheruniversitywebsites.

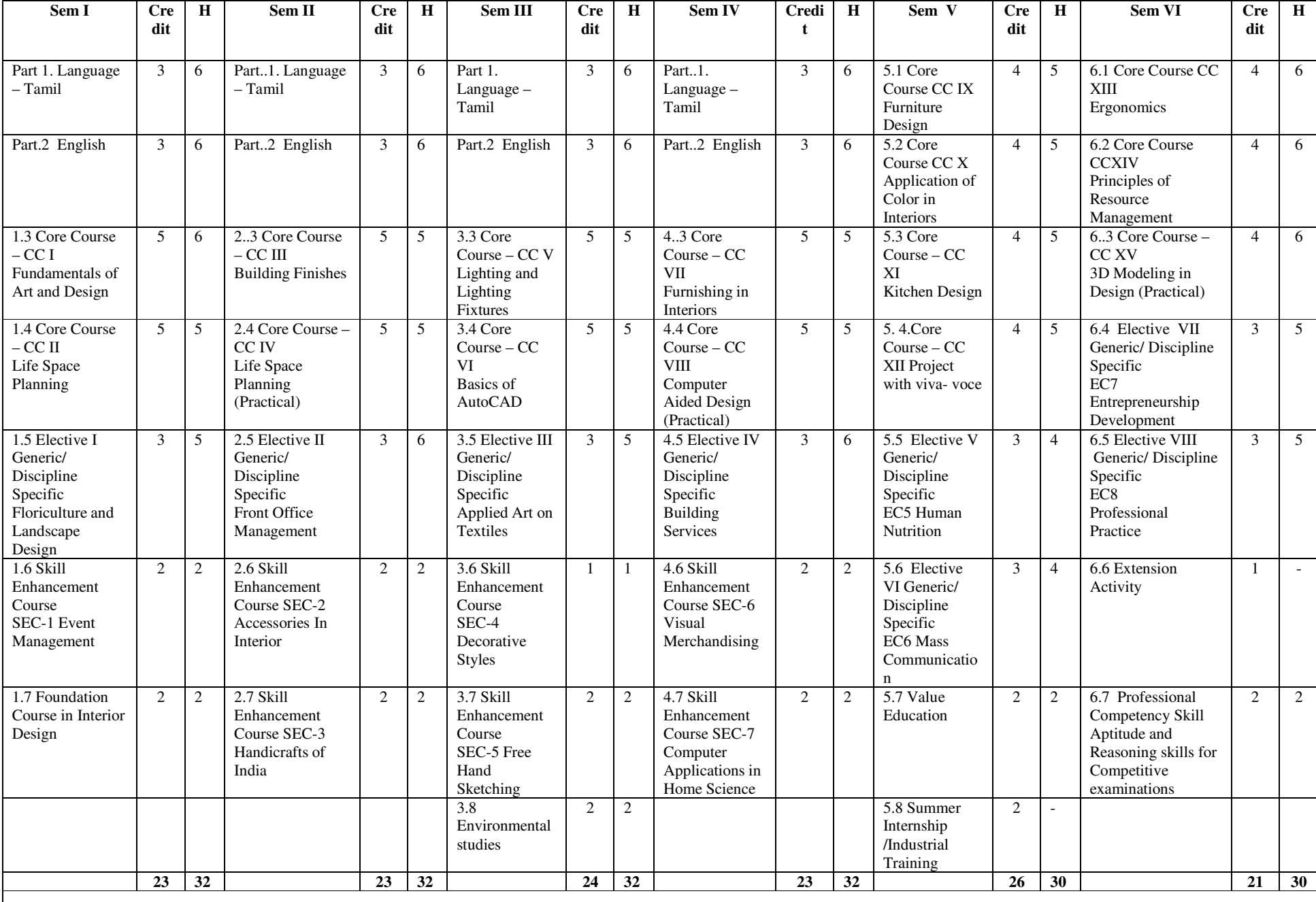

#### **6. CREDIT DISTRIBUTION FOR UG PROGRAMME(B.Sc. Interior Design and Decor)**

**Total – 140 Credits**

# **Credit Distribution for UG Programmes**

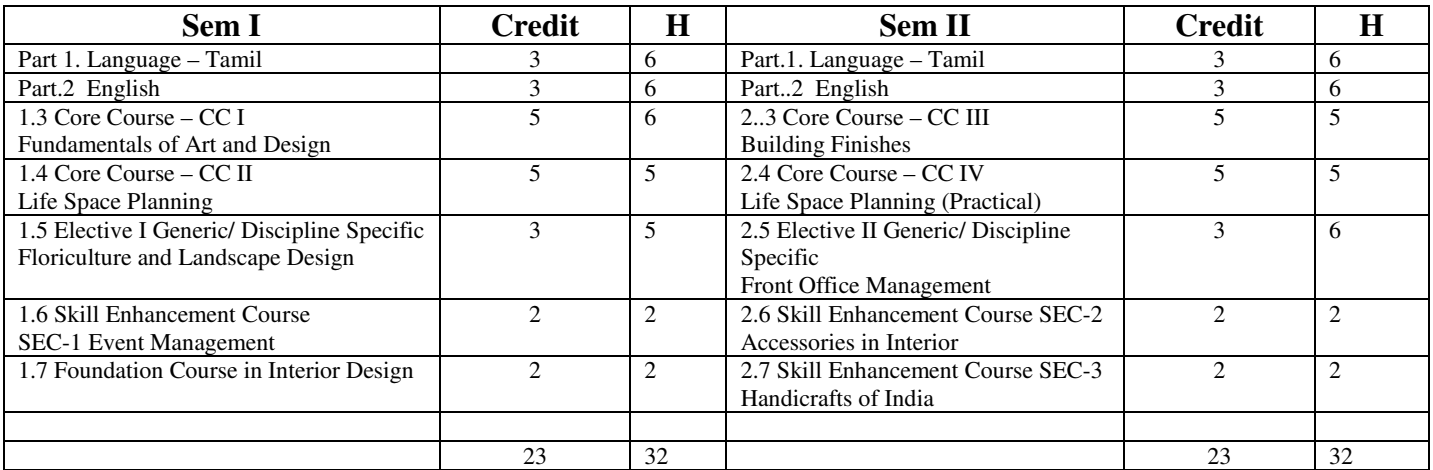

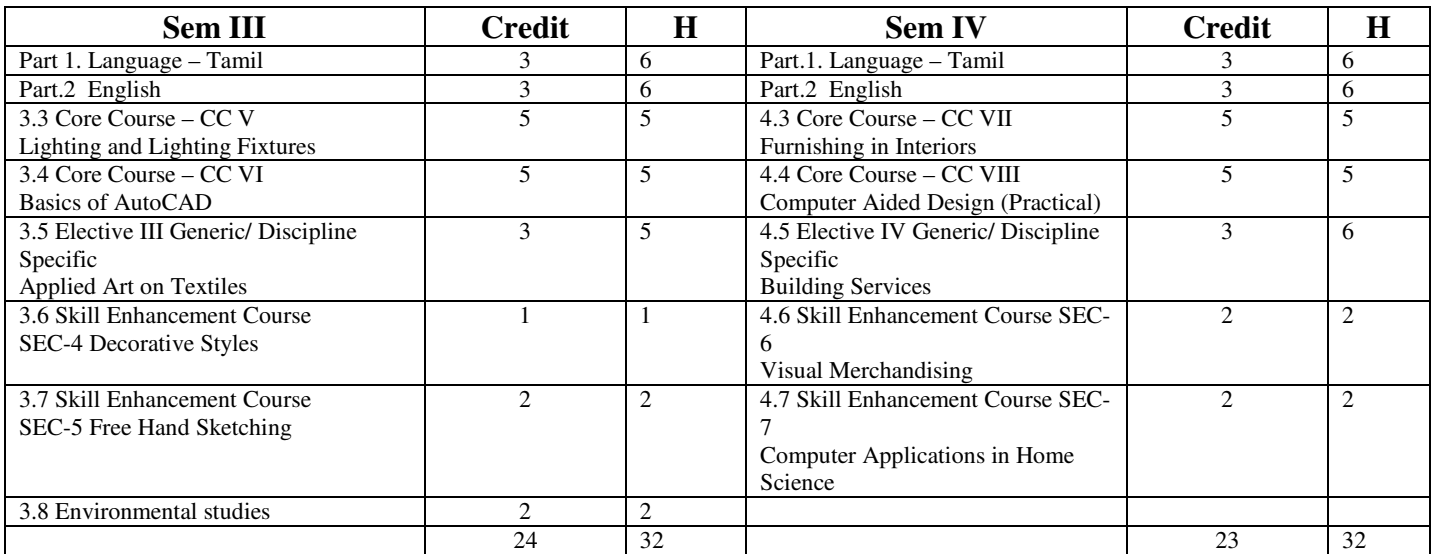

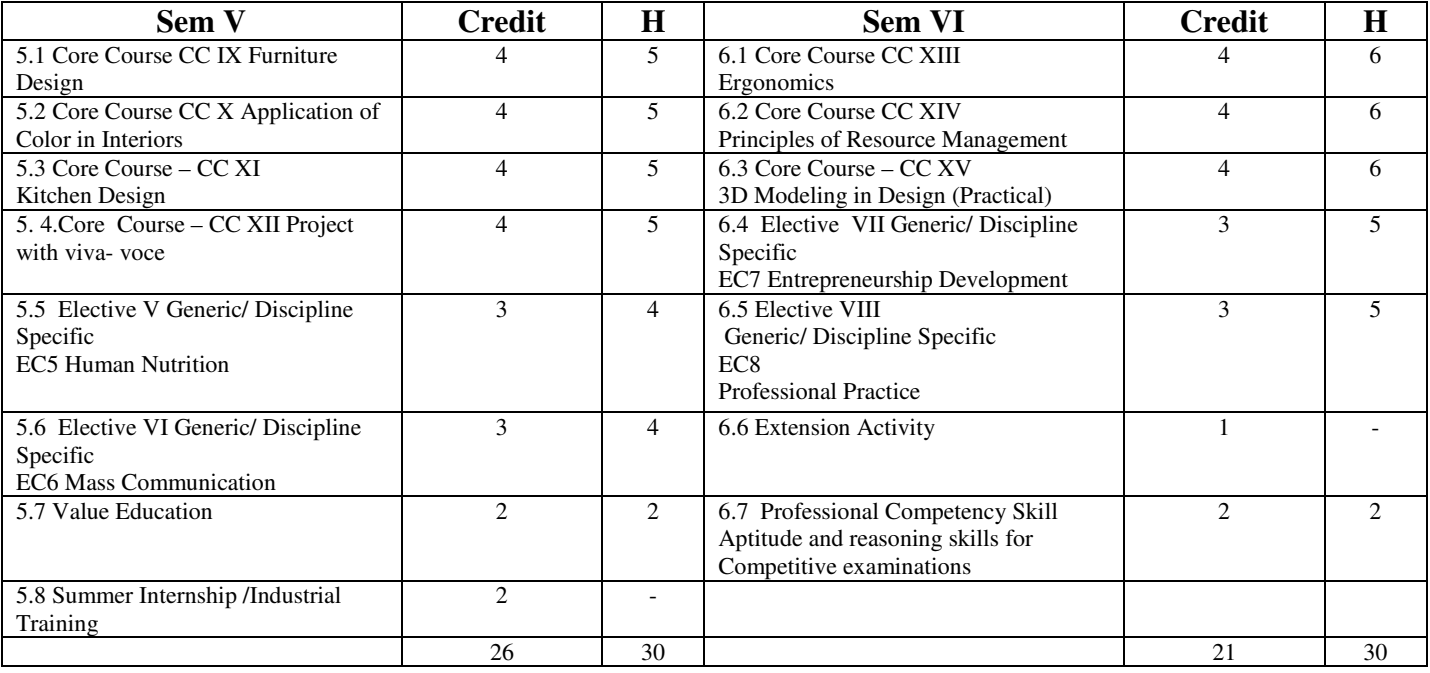

### **Choice Based Credit System (CBCS), Learning Outcomes Based Curriculum Framework (LOCF) Guideline Based Credit and Hours Distribution System for all UG courses including Lab Hours**

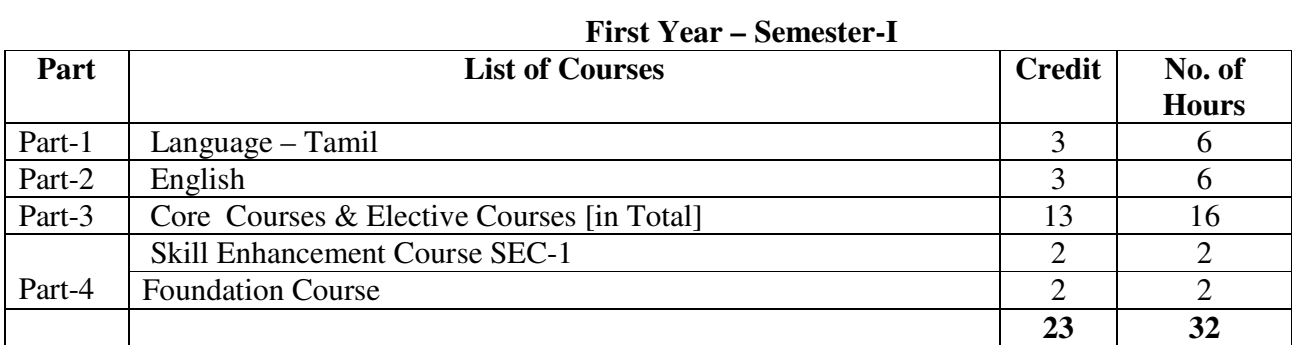

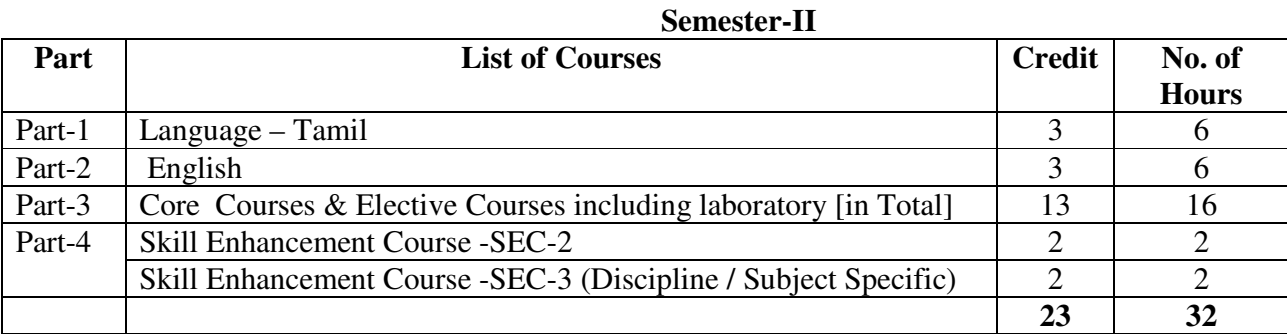

#### **Second Year – Semester-III**

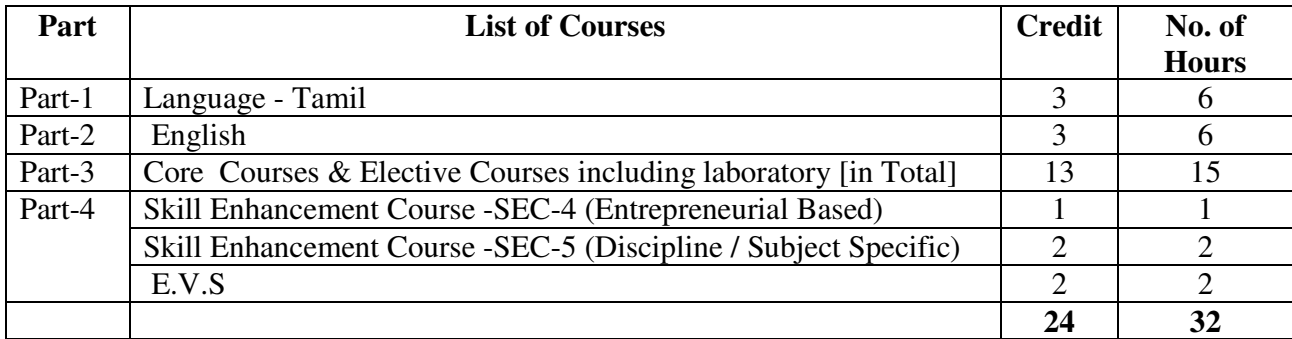

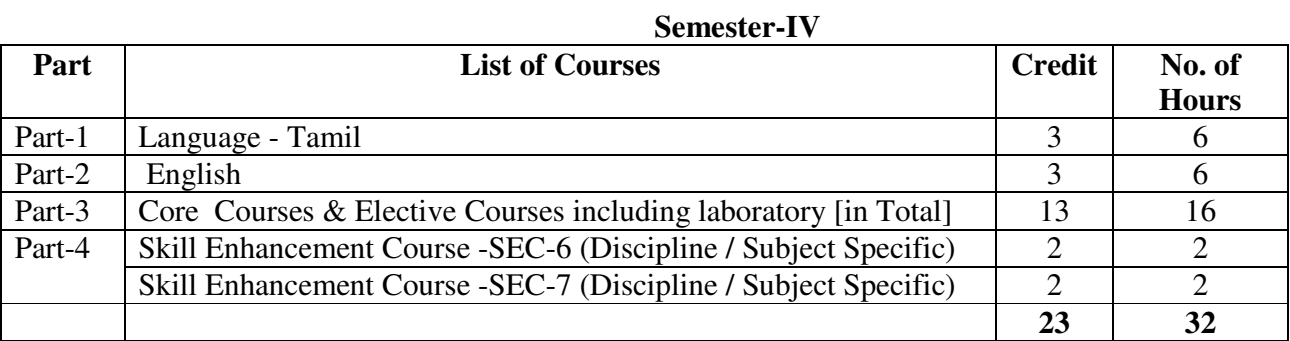

#### **Third Year Semester-V**

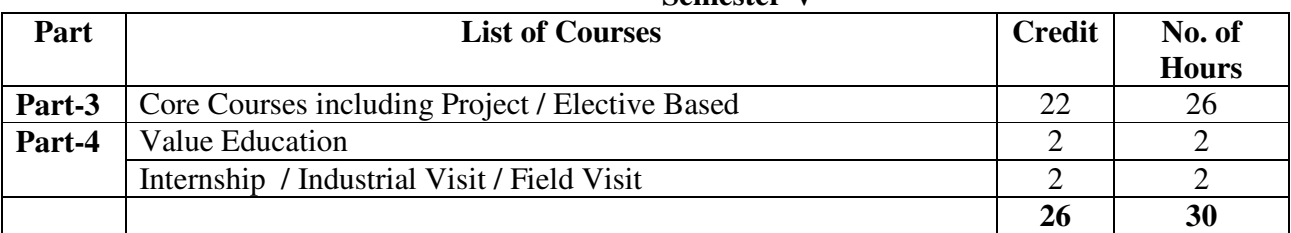

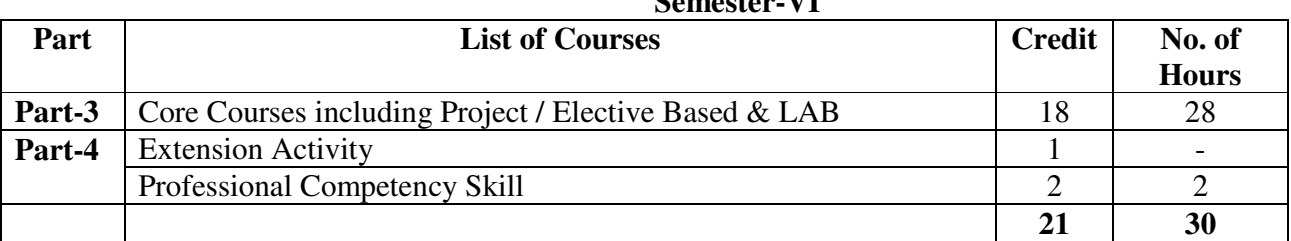

### **Semester-VI**

| Parts        | Sem I          | Sem II         | <b>Sem III</b> | <b>Sem IV</b> | Sem V                        | <b>Sem VI</b> | <b>Total</b>   |
|--------------|----------------|----------------|----------------|---------------|------------------------------|---------------|----------------|
|              |                |                |                |               |                              |               | <b>Credits</b> |
| Part I       | 3              | 3              | 3              | 3             | $\overline{\phantom{a}}$     |               | 12             |
| Part II      | 3              | 3              | 3              | 3             | $\qquad \qquad \blacksquare$ |               | 12             |
| Part III     | 13             | 13             | 13             | 13            | 22                           | 18            | 92             |
| Part IV      | $\overline{4}$ | $\overline{4}$ | 3              | 6             | $\overline{4}$               |               | 22             |
| Part V       |                |                |                |               |                              | 2             | 2              |
| <b>Total</b> | 23             | 23             | 22             | 25            | 26                           | 21            | 140            |

**Consolidated Semester wise and Component wise Credit distribution** 

**\*Part I. II, and Part III components will be separately taken into account for CGPA calculation and classification for the undergraduate programme and the other components. IV, V have to**  be completed during the duration of the programme as per the norms, to be eligible to obtain **the UG degree.** 

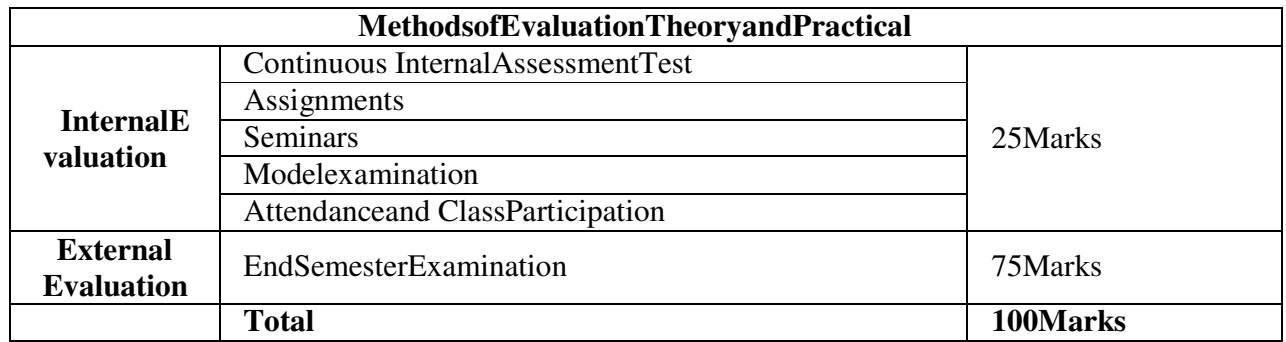

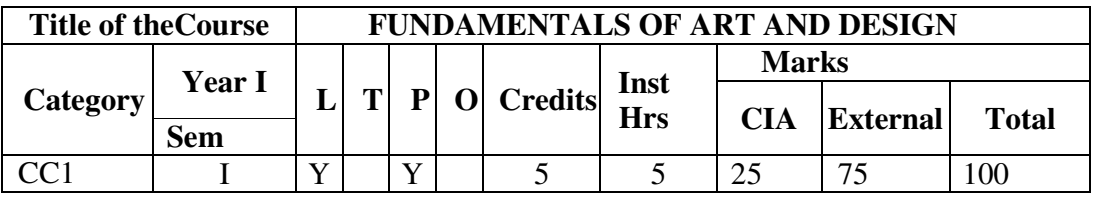

**LearningObjectives** 

To enable the students to:

Understand the elements,principles of design and principles of housing.

Learntheconceptsofcolorandcreatecolorschemeforinteriors.

Learntheapplicationofartprinciples,elementsofdesign,colorschemesand housing principlesincreating aestheticinteriors.

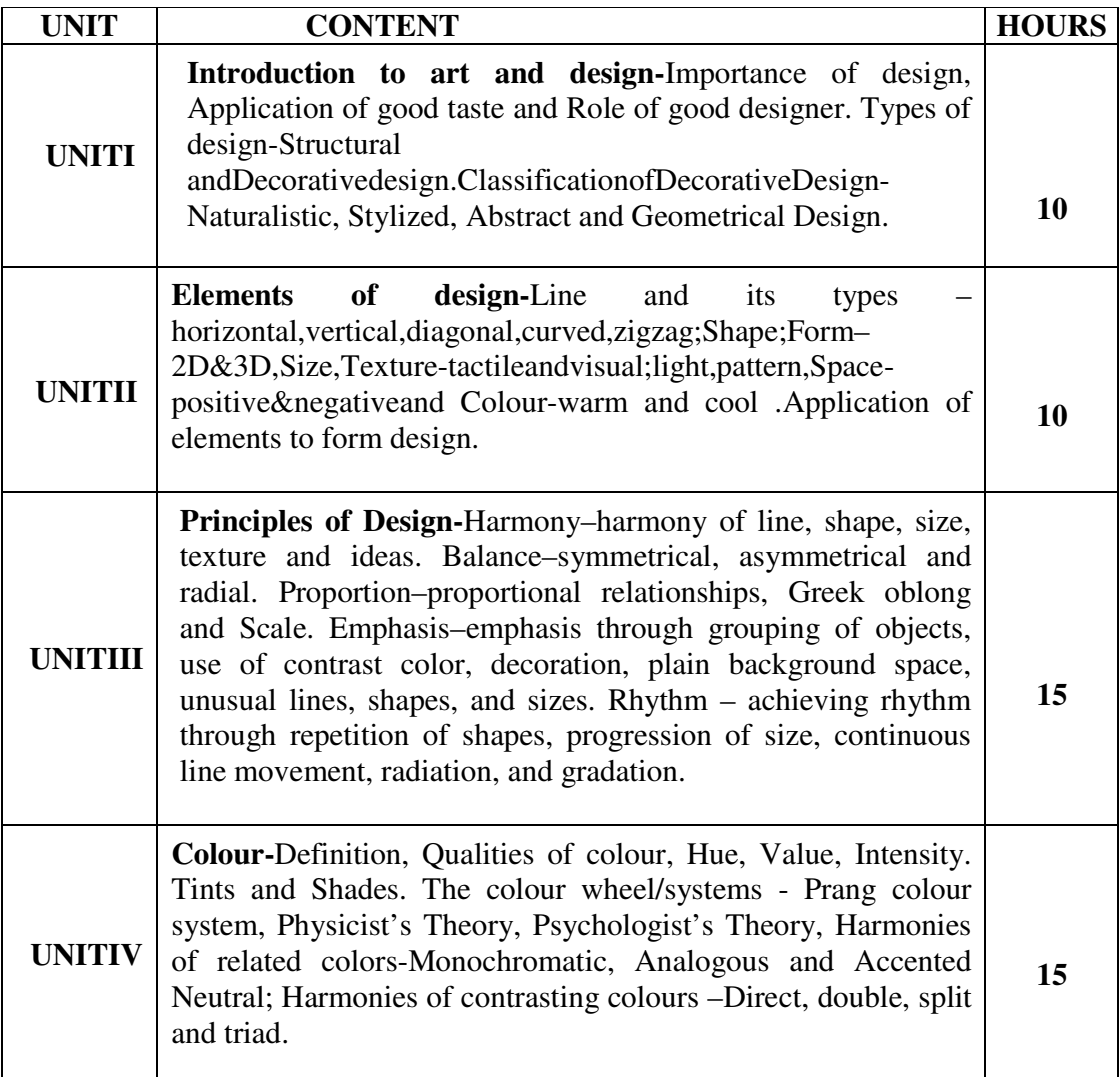

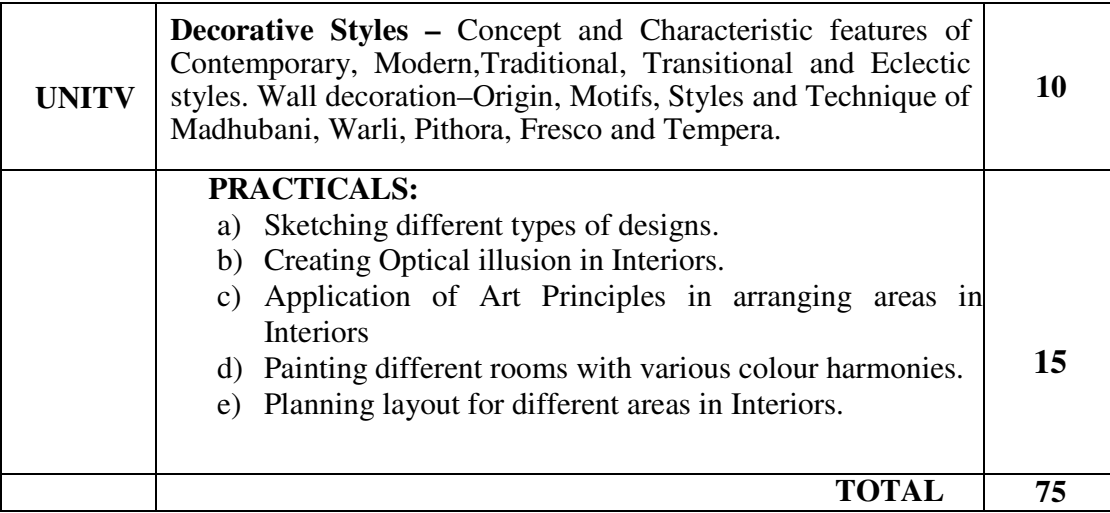

#### **COURSEOUTCOMES**

After successful completion of the course, the student will be able to:

CO1:Classifydesigntypeslikestructuralanddecorativedesign.

CO2:Usedifferentelementsofdesignappropriatelyincreatingdesignobjects.

CO3:ApplytheArtprinciplesinInteriorDesign.

CO4: Apply colour harmonies in various rooms.

CO5:Explaintheprinciplesinplanningalifespace.

#### **References**:

- Andal. A and Parimalam.P, (2008), "A Text Book of Interior Decoration", Satish Serial Publishing House.
- Chaudhari,S.N.(2006),"InteriorDesign",AavishkarPublishers,Jaipur.
- Goldstein,(1976),"ArtinEveryDayLife",OxfordandIBHPublishingHouse.
- Kasu,A.A.2005,"InteriorDesign",AshishBookcentreDelhi.
- P.C.Varghese(2013),"BuildingConstruction",PHILearningPrivateLimited.
- PremavathySeetharamanandParveenPannu, (2009), "InteriorDesignandDecoration", CBSPublishers and Distributors Pvt Ltd. New Delhi.

#### **e- Learning Resources:**

- https://www.google.co.in/?gfe\_rd=cr&ei=oJE8VvucFMOl8wfe0ZnICw#tbm=vid&q=princi ples+of+design+in+interior+design
- http://www.docstoc.com/docs/108663367/The-Munsell-and-Prang-Color-Systems
- https://www.decorilla.com/online-decorating/transitional-interior-design/
- https://www.apartmenttherapy.com/modern-vs-contemporary-vs-minimalist-design-261783

# **MappingwithProgrammeOutcomes**

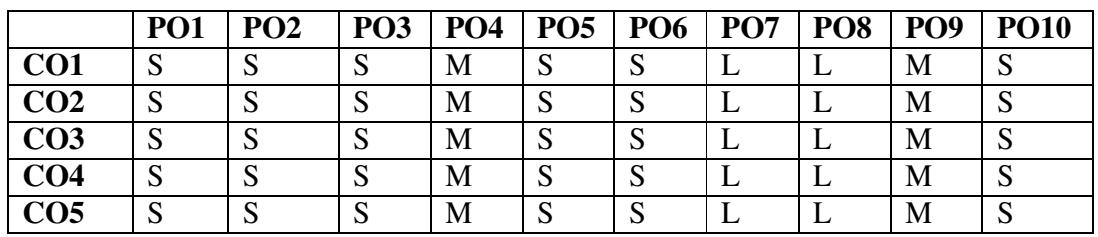

# **MappingwithProgrammeSpecificOutcomes**

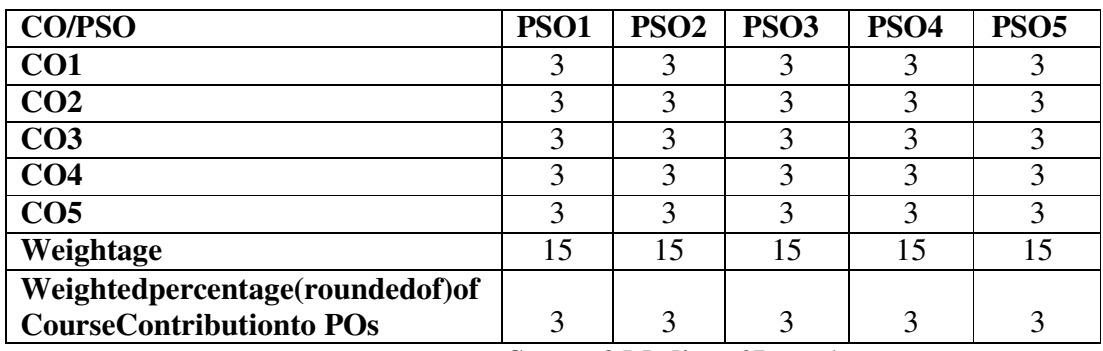

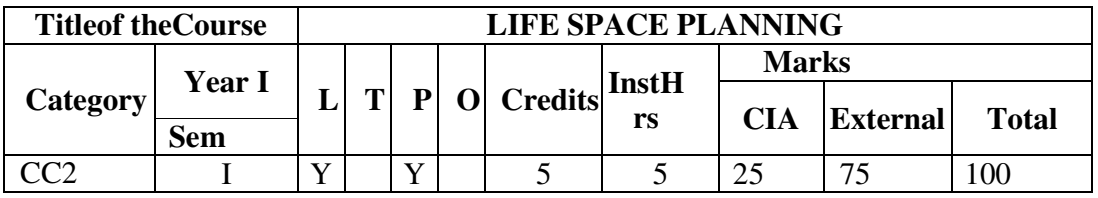

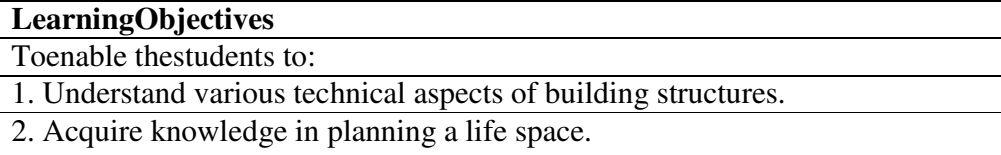

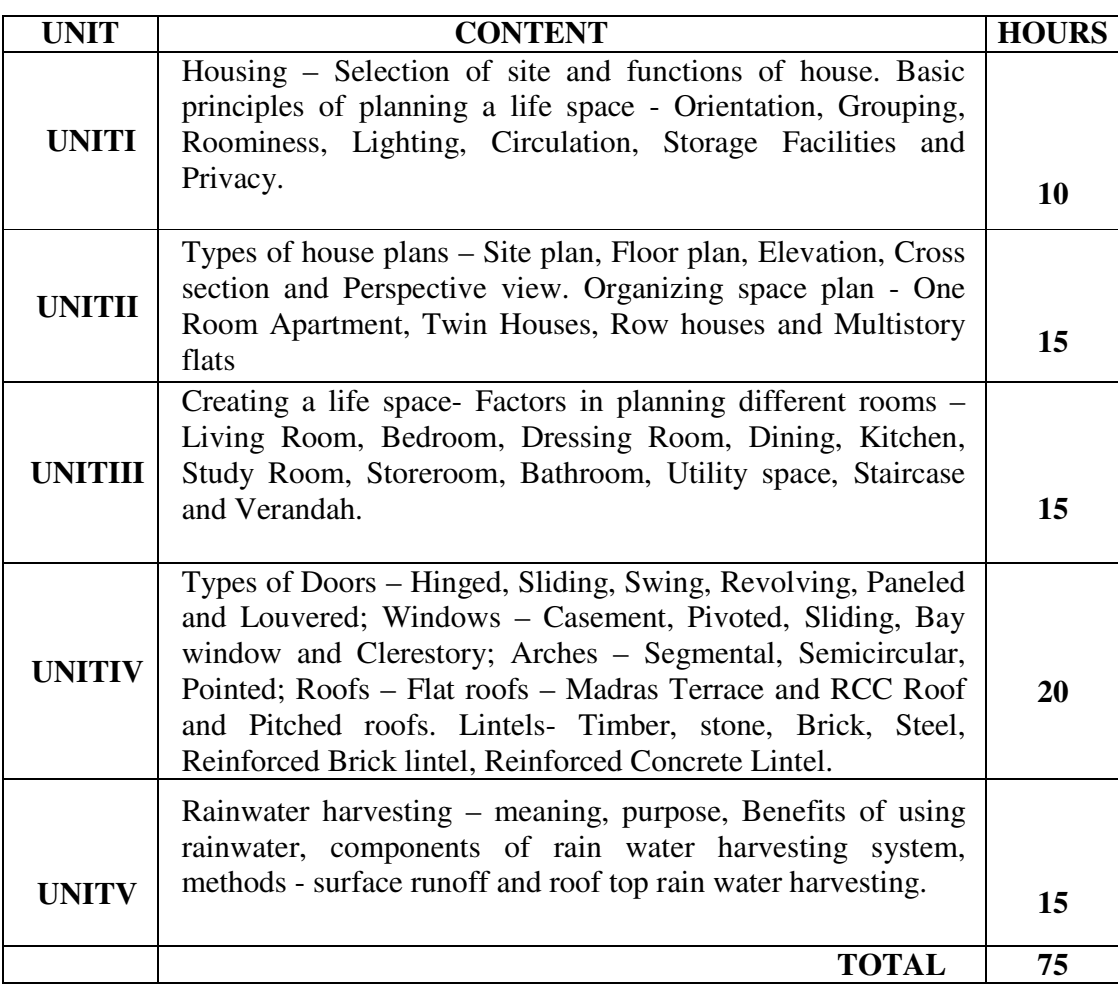

#### **COURSEOUTCOMES**

Aftersuccessfulcompletionofthecourse,thestudentwillbeableto:

- CO1:Understand the principles in planning a life space.
- CO2: Examine the factors to be considered in planning different rooms.
- CO3: Develop technical terms and construction techniques in buildings.
- CO4: Discuss the types of life spaces and their application.
- CO5: Design rainwater harvesting system in residential buildings.

#### **References**

- Dr. B.C. Punmia, Ashok Kumar Jain and Arun Kumar Jain, (Tenth edition). Building Construction. Laxmi Publications (P) Ltd.
- Faulkner. R, and Faulkner. S. (1987), Inside Today's Home, Rinehart publishing company, Newyork.
- P.C. Varghese, (May 2013). Building Construction, PHI Learning Private Limited.
- Riggs,R. (1992), Materials and components of Interior Design, prentice Hall of India Pvt.Ltd, New Delhi.
- S.S. Bhavikatti, (2012). Building Construction, Vikas Publishing Home Pvt Ltd.

#### **e- Learning Resources:**

- www.mppcb.nic.in/rwh.htm
- http://ocw.mit.edu/courses/architecture/4-461-building-technology-i-materials-and-construction-fall-2004/lecture-notes/
- http://www.mist.ac.in/pdfs/principles-of-planning.pdf
- http://www.aboutcivil.org/site-selection-for-residential-buildings.html
- → http://www.housingeducators.org/Journals/H&S\_Vol\_24\_No\_3\_Space\_Planning\_in\_Residential\_Design.pdf

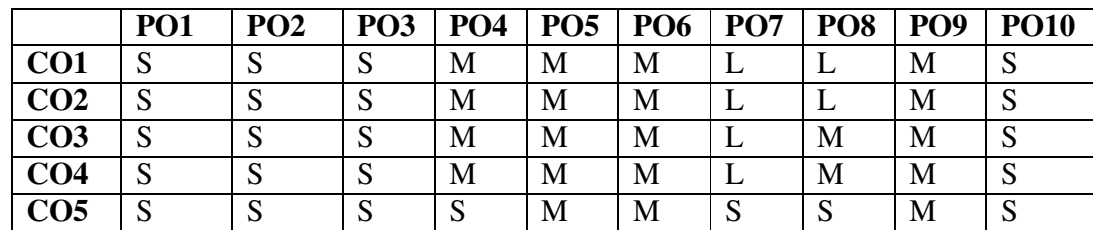

#### **MappingwithProgrammeOutcomes**

#### **MappingwithProgrammeSpecificOutcomes**

| <b>CO/PSO</b>                   | PSO <sub>1</sub> | PSO <sub>2</sub> | PSO <sub>3</sub> | <b>PSO4</b> | <b>PSO5</b> |
|---------------------------------|------------------|------------------|------------------|-------------|-------------|
| CO <sub>1</sub>                 |                  |                  |                  |             |             |
| CO <sub>2</sub>                 | 3                |                  |                  | 2           | 3           |
| CO <sub>3</sub>                 |                  | っ                |                  |             |             |
| CO <sub>4</sub>                 |                  |                  |                  |             |             |
| CO <sub>5</sub>                 |                  |                  |                  | 2           |             |
| Weightage                       | 15               |                  | 15               | 15          |             |
| Weightedpercentage(roundedof)of |                  |                  |                  |             |             |
| <b>CourseContributionto POs</b> |                  |                  |                  |             |             |

**Strong 3 Medium 2Low 1**

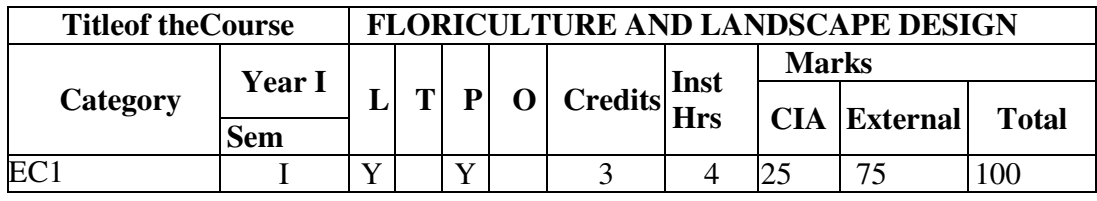

# **LearningObjectives**

Toenable thestudents to: 1. Understand the importance of plants in landscape gardening. 2. Enable the students to learn the principles of landscape gardening.

3. Have practical knowledge in making home gardens and indoor plants.

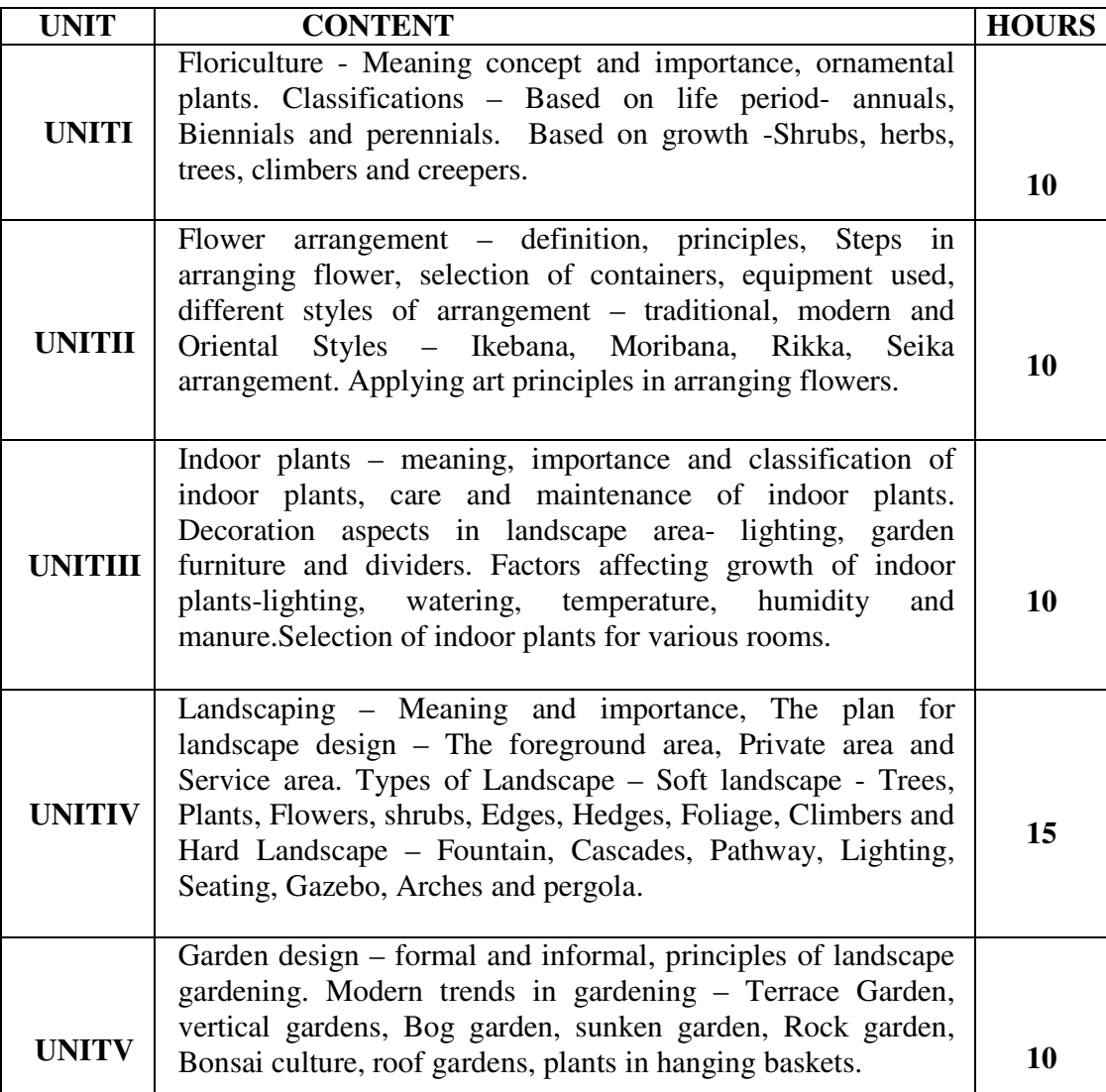

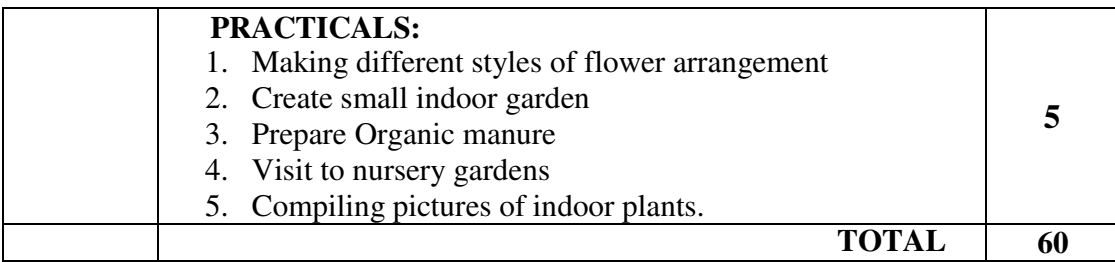

#### **COURSEOUTCOMES**

Aftersuccessfulcompletionofthecourse,thestudentwillbeableto:

CO1: Describe the Concept of Floriculture and ornamental plants.

CO2: Experiment various flower arrangement styles and art principles in arranging flowers.

CO3: Interpret the Importance of indoor plants in relation to use of lightings, care and use in the interiors.

CO4: Create Landscape design with natural and artificial components of landscape.

CO5: Apply the Modern trends in gardening and developing ornamental plants in home garden.

#### **References:**

- Desh raj (2017) Floriculture at a glance, Kalyani publishers
- G. S. Randhawa , A.N. Mukhopadyay, A. Mukhopadhyay , 1998 Floriculture in India, Jai deep publishers Delhi.
- R.A.Preece,(1992), Designs on the Landscape, CBS publishers, NewDelhi
- Ross, R. (1999), colorful gardening Bulbs, Ryland peters and small, London.
- Ross, R. (1999), colorful gardening climbers, Ryland peters and small, London.

#### **e- Learning Resources:**

- http://www.megagriculture.gov.in/PUBLIC/floriculture\_objectives.aspx
- http://ncert.nic.in/vocational/pdf/kegr101.pdf
- http://agritech.tnau.ac.in/horticulture/horti\_Landscaping\_freshflower.html
- $\triangleright$  https://www.basicsofgardening.com/types-of-garden

#### **MappingwithProgrammeOutcomes**

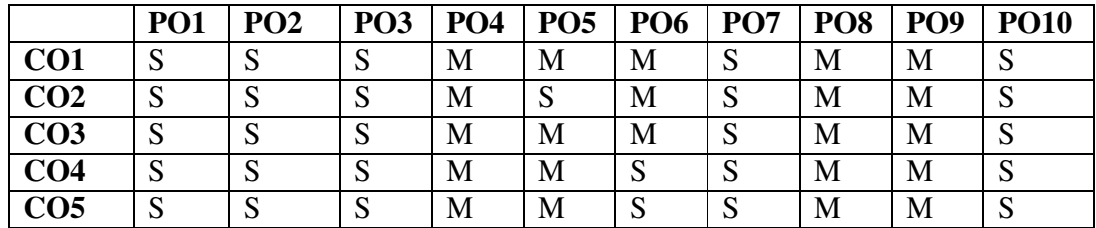

# **MappingwithProgrammeSpecificOutcomes**

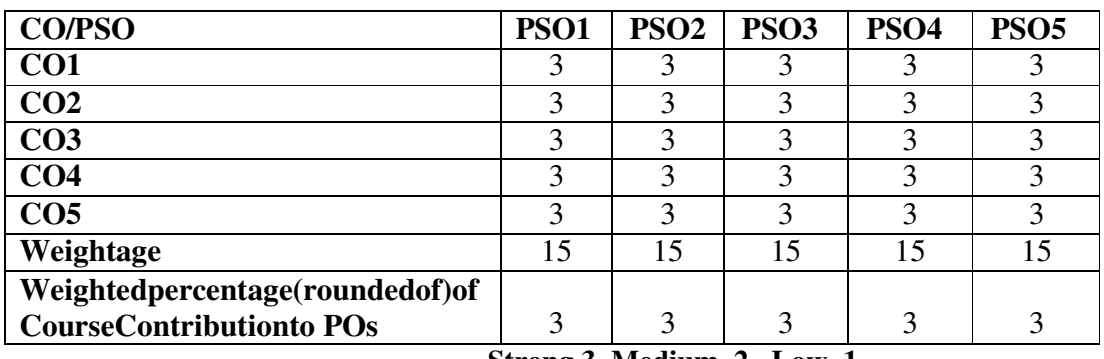

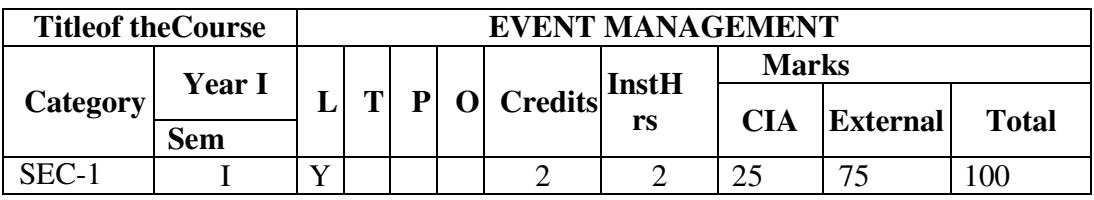

#### **LearningObjectives**

Toenable thestudents to: Give formal instructions and training to students to be future managers of the Event Industry. Effectively adjust, grow and excel in the field of Event Management.

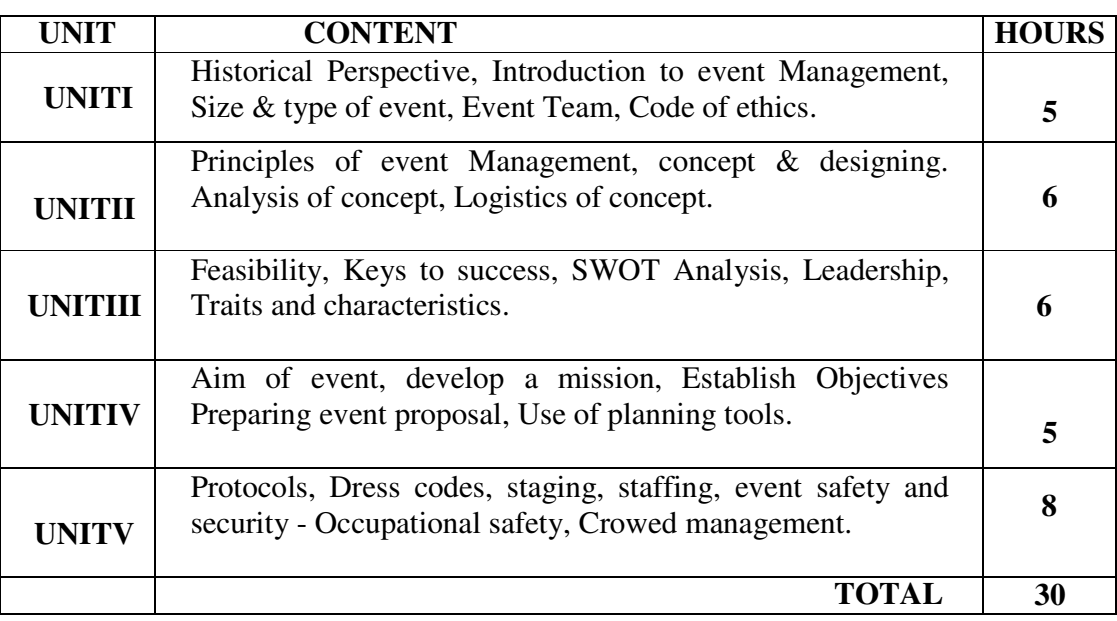

#### **COURSEOUTCOMES**

After successful completion of the course, the student will be able to:

CO1: Apply the Fundamentals of interior and exterior treatments based on climate, cost, style and location.

- CO2: Compare the types of structural and applied wall finishes.
- CO3: Analyze the different treatments of ceiling finish with innovative materials.
- CO4: Classify the types of Hard, semi-hard and soft floor finishes.

CO5: Select and apply the various finishes based on care and maintenance.

#### **References**:

- Judy Allen, (2000), Event Planning, the ultimate guide,  $2<sup>nd</sup>$  Edition, John Willey & Sons Inc, ISBN: 978-0470155745.
- Meegan Jones, (2017), Sustainable Event Management A Practical guide, 3<sup>rd</sup> edition, Routledge, ISBN: 978-1138217621

#### **e-Learning Resources:**

https://www.uou.ac.in/sites/default/files/slm/HM-402.pdf

# **MappingwithProgrammeOutcomes**

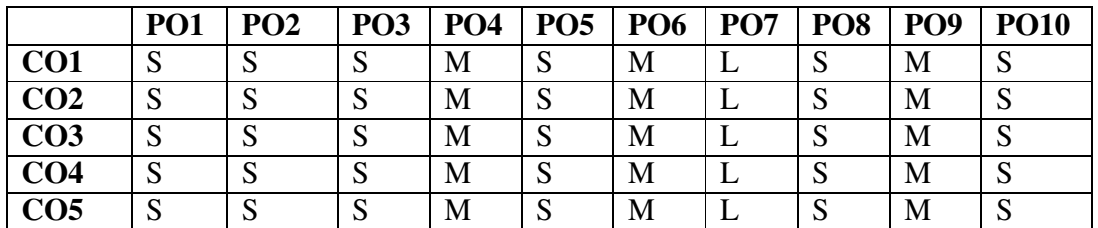

# **MappingwithProgrammeSpecificOutcomes**

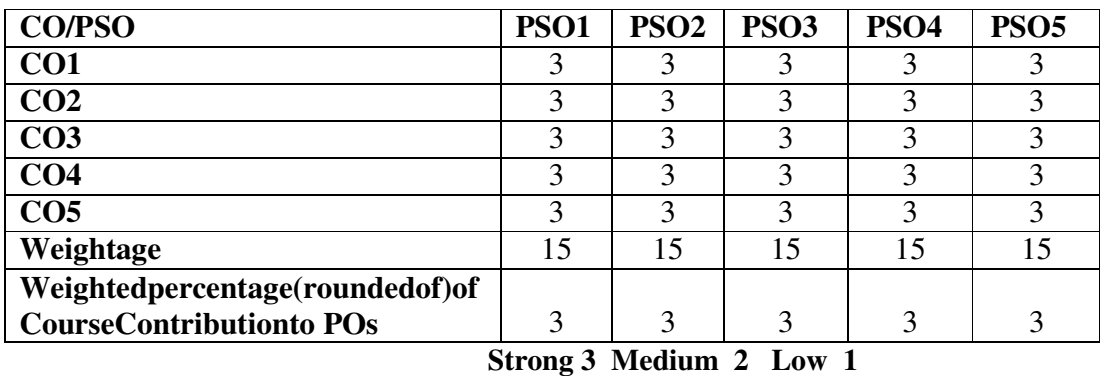

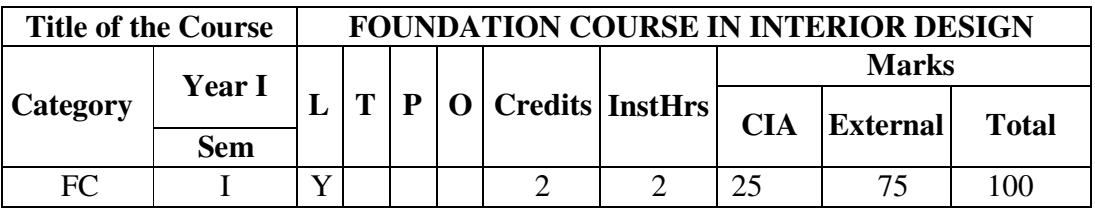

#### **Learning Objectives**

To enable the students to : Understand the importance of interior design.

Learn the Qualities, roles and job description of interior designer.

Understand the specific requirements and desires of the client, considering their lifestyle, budget and personal taste in interiors.

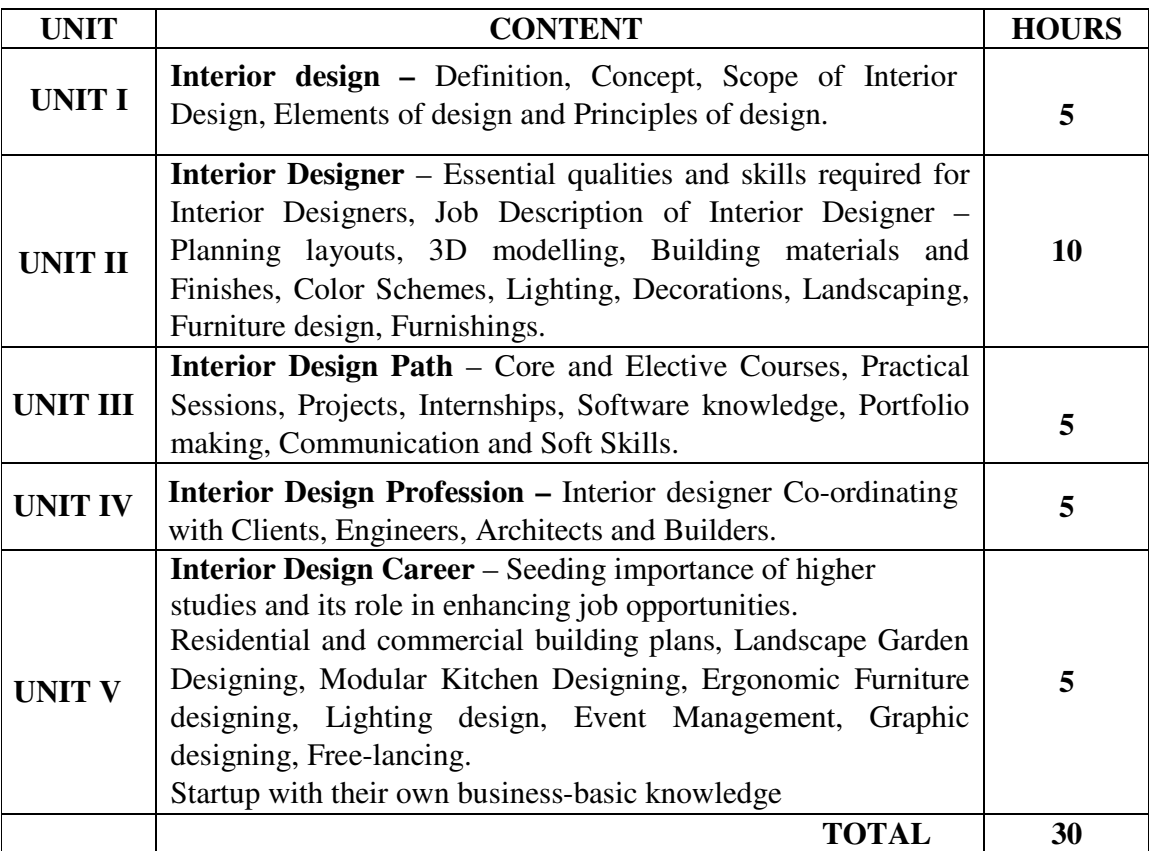

#### **COURSE OUTCOMES**

After successful completion of the course, the student will be able to:

CO1: Understand the scope of interior design.

- CO2: Identify the qualities and skills required for interior designer.
- CO3: Execute the Interior Design path.
- CO4: Organizing work with co-workers.

CO5: Building career in interior design.

#### **References**:

- Andal. A and Parimalam.P, (2008), "A Text Book of Interior Decoration", Satish Serial Publishing House.
- Chaudhari, S.N. (2006), "Interior Design", Aavishkar Publishers, Jaipur.
- Goldstein, (1976), "Art in Everyday Life", Oxford and IBH Publishing House.

#### **e-Learning Resources:**

- □ https://www.hamstech.com/scope-of-interior-designing
- □ https://jdinstitute.co/scope-of-interior-designing-in-india/
- □ https://www.shrm.org/resourcesandtools/tools-and-samples/job-descriptions/pages/interiordesigner.aspx#:~:text=The%20Interior%20Designer%20will%20create,building%20code% 2C%20and%20inspection%20requirements.
- ⮚ https://spextrum.net/whatsnext/?q=YToyOntzOjEyOiJrZXl3b3JkX3R5cGUiO3M6MzoiYW xsIjtzOjQ6InBhZ2UiO2k6OTt9&bmode=view&idx=6167394&t=board#:~:text=An%20inte rior%20design%20portfolio%20is,or%20hired%20by%20a%20company.

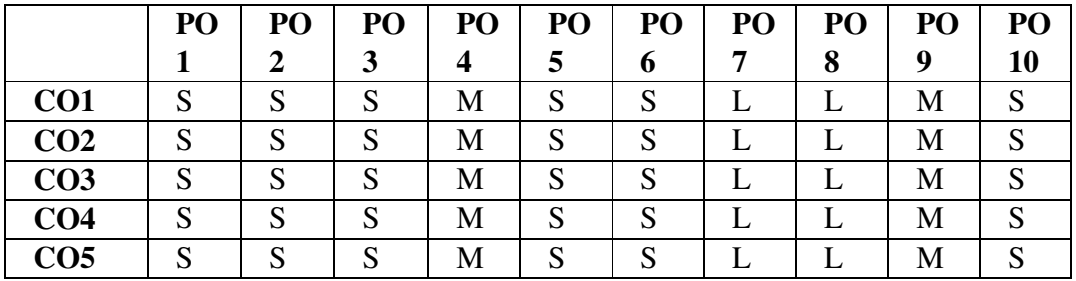

#### **Mapping with Programme Outcomes**

#### **Mapping with Programme Specific Outcomes**

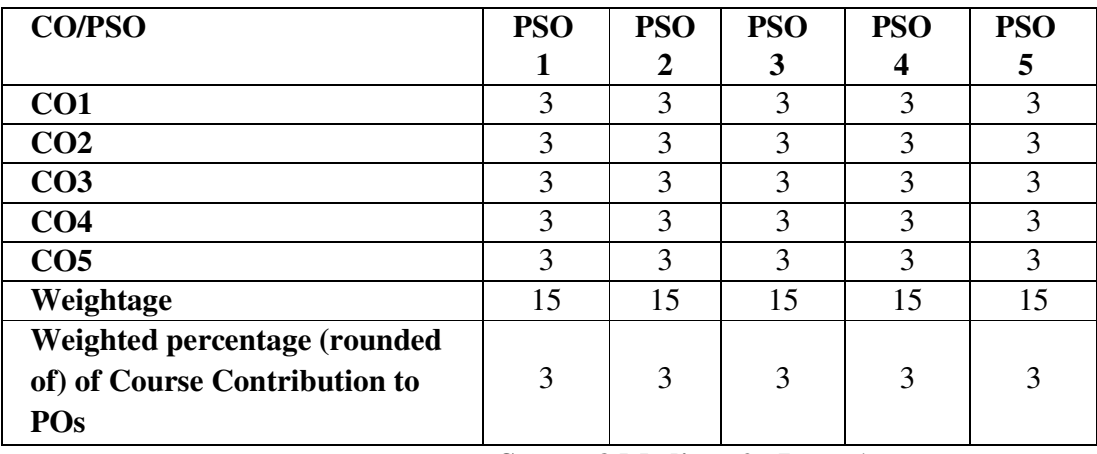

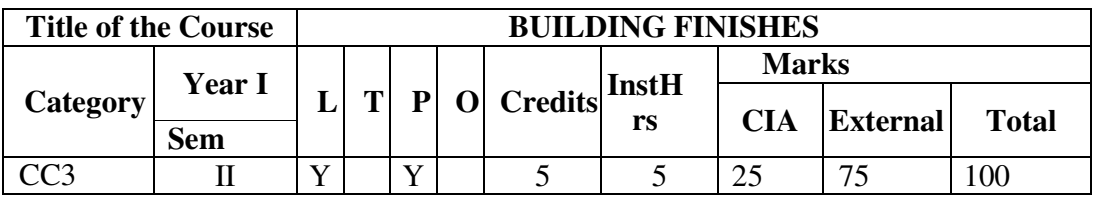

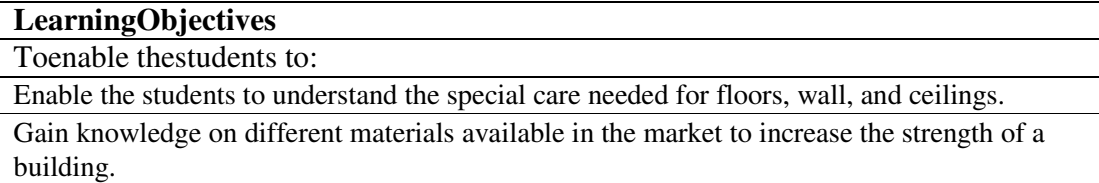

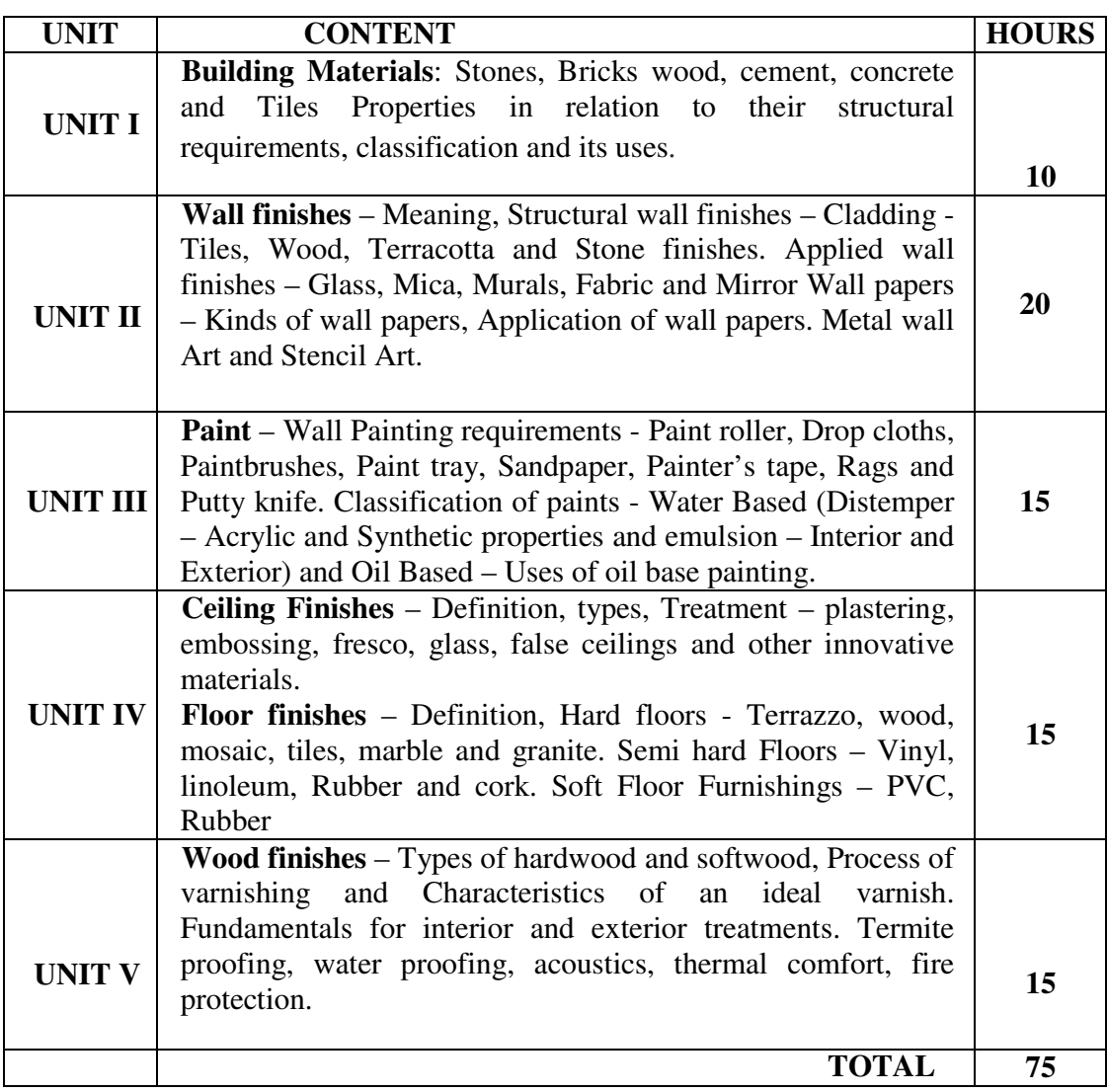

#### **COURSEOUTCOMES**

Aftersuccessfulcompletionofthecourse,thestudentwillbeableto:

CO1: Apply the Fundamentals of interior and exterior materials, treatments based on climate, cost, style and location.

CO2: Compare the types of structural and applied wall finishes.

CO3: Analyze the different treatments of ceiling finish with innovative materials.

CO4: Classify the types of Hard, semi-hard and soft floor finishes.

CO5: Select and apply the various finishes based on care and maintenance.

#### **References**:

- Clifton.c.etal, (1995), The Complete Home Decorator, Conran octopus Ltd, London.
- Innes, J. (1990), Exterior Detail, Collins and Brown Ltd, London.
- Love.G. (2000), Insideout, Conron octopus Ltd, London.
- Ostrow.J. (2001), Painting rooms, Rockport publishers, USA.
- Spancer, H. and Churchill, (1990), Classic English Interiors, Anaya Publishers Ltd,

#### **e-LearningResources:**

- http://www.slideshare.net/ELFIndia/wall-finishes-and-wall-patterns
- http://www.architecture-student.com/architecture/various-types-of-wall-finishes-interior-design-andarchitecture/
- http://www.architecture-student.com/architecture/different-types-of-wall-finishes-architectural-design/
- $\triangleright$  https://drc.ohiolink.edu/bitstream/handle/2374.OX/181286/Wall%20Finishes.pdf?sequence=31
- http://www.woodfloorsonline.com/products/finishes.html

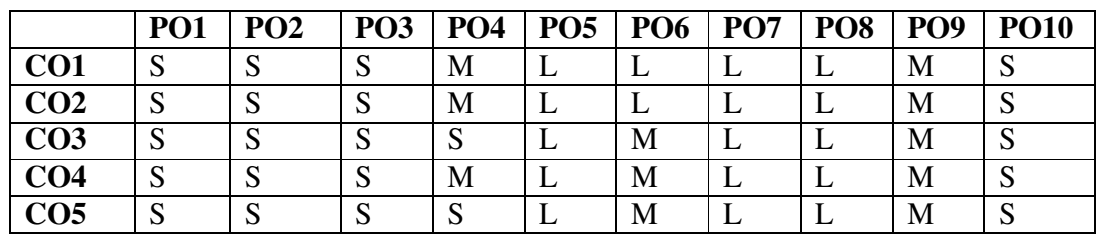

#### **MappingwithProgrammeOutcomes**

**MappingwithProgrammeSpecificOutcomes** 

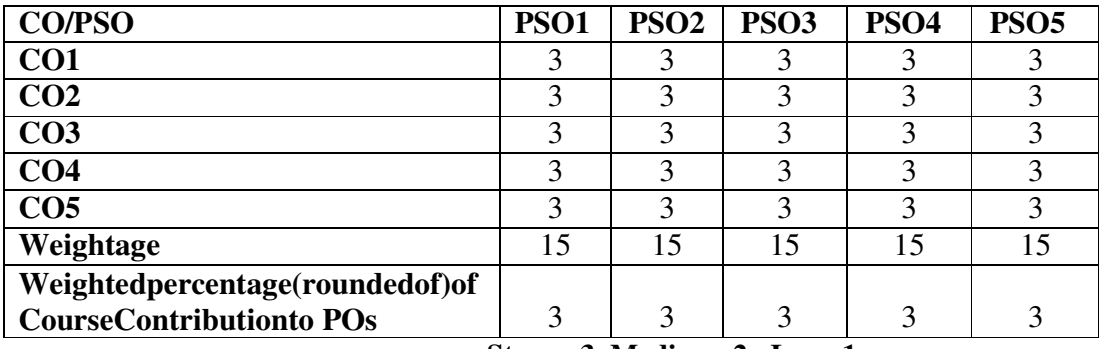

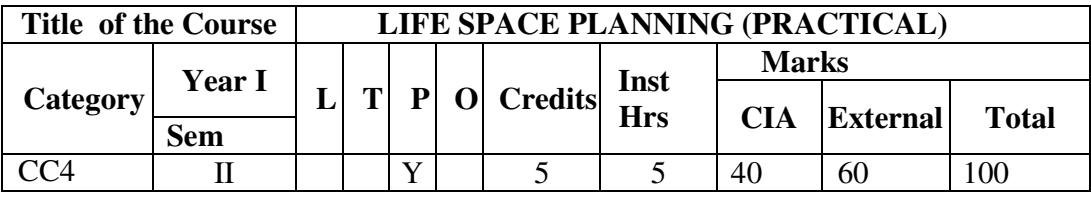

#### **LearningObjectives**

To enable the students to:

Gain an understanding on tools and techniques of drafting.

Acquire knowledge in planning the room interiors.

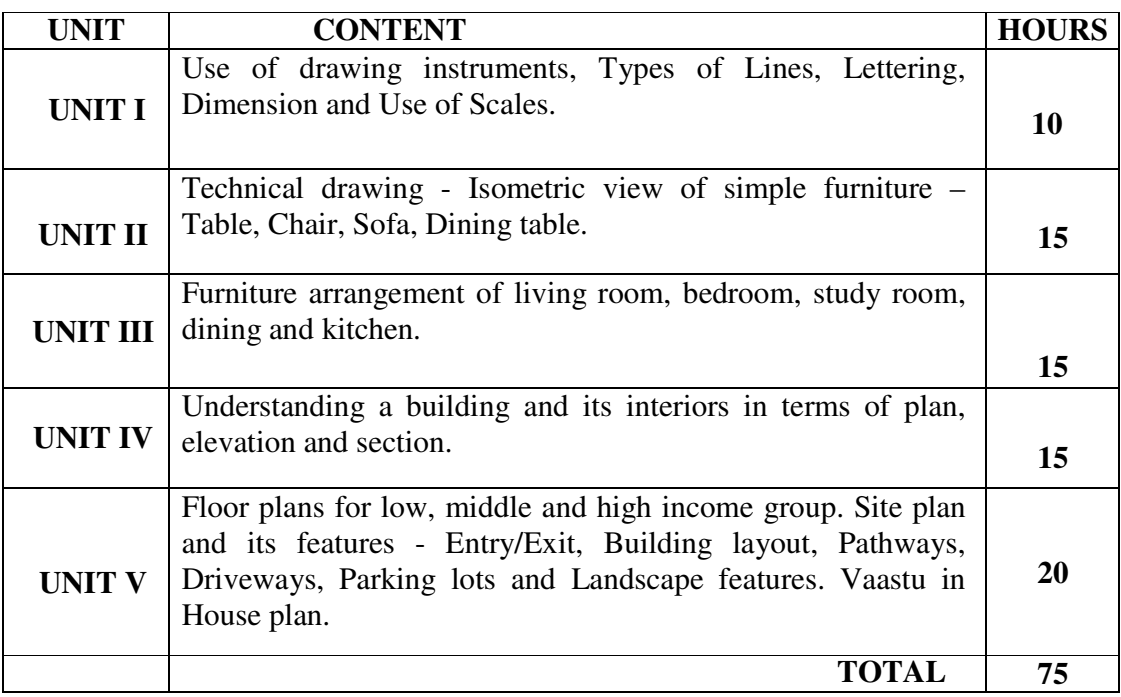

#### **COURSEOUTCOMES**

Aftersuccessfulcompletionofthecourse,thestudentwillbeableto:

- CO1: Experiment with drafting tools and techniques.
- CO2: Analyze different ways of arranging furniture in a given space.
- CO3: Design of simple layout for rooms.
- CO4: Understand the features of Site plan.
- CO5: Examine the Vaastu aspects of a house.

#### **References:**

- Prabhakar, L.V. (1998), Vasthu The user's manual, The Avenue press, Chennai.
- Riggs, R. (1992), Materials and components of Interior Design, prentice Hall of
- India Pvt.Ltd, New Delhi.
- Faulkner. R, and Faulkner. S. (1987), Inside Today's Home, Rinehart publishing company, Newyork.

#### **e-Learning Resources:**

- http://www.aboutcivil.org/site-selection-for-residential-buildings.html
- http://www.housingeducators.org/Journals/H&S\_Vol\_24\_No\_3\_Space\_Planning\_in\_Residential\_Design.pdf"&
- $\triangleright$  http://dlpotts.iweb.bsu.edu/arch263/310files/310-reading2-trends.pdf

#### **MappingwithProgrammeOutcomes**

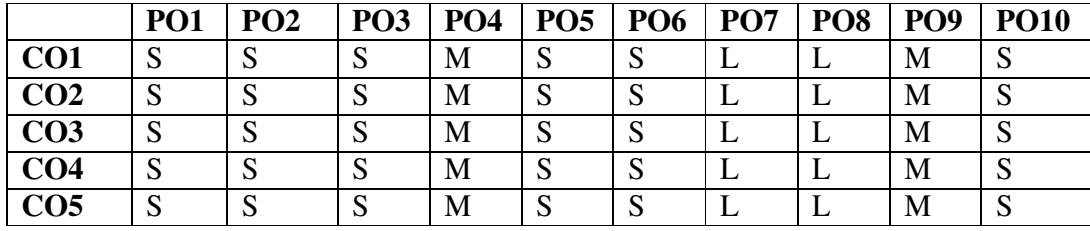

#### **MappingwithProgrammeSpecificOutcomes**

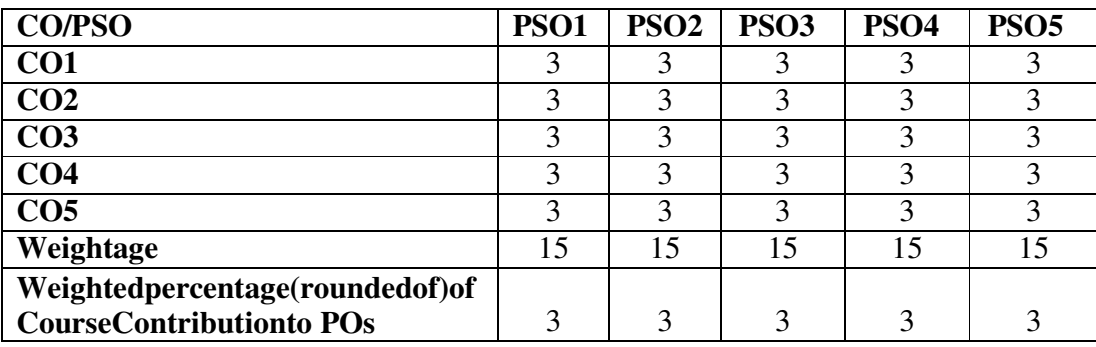

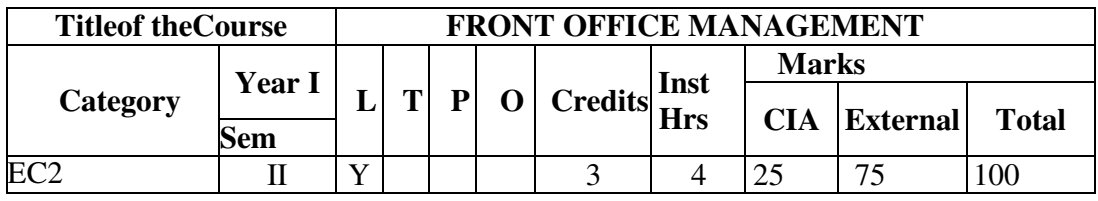

#### **LearningObjectives**

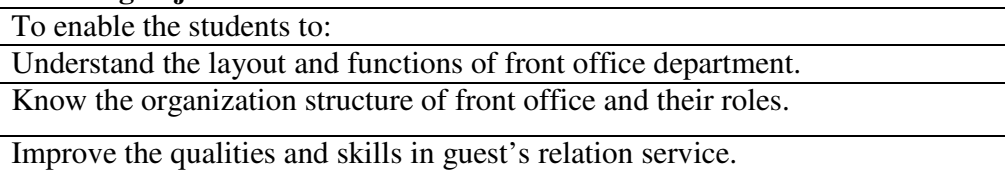

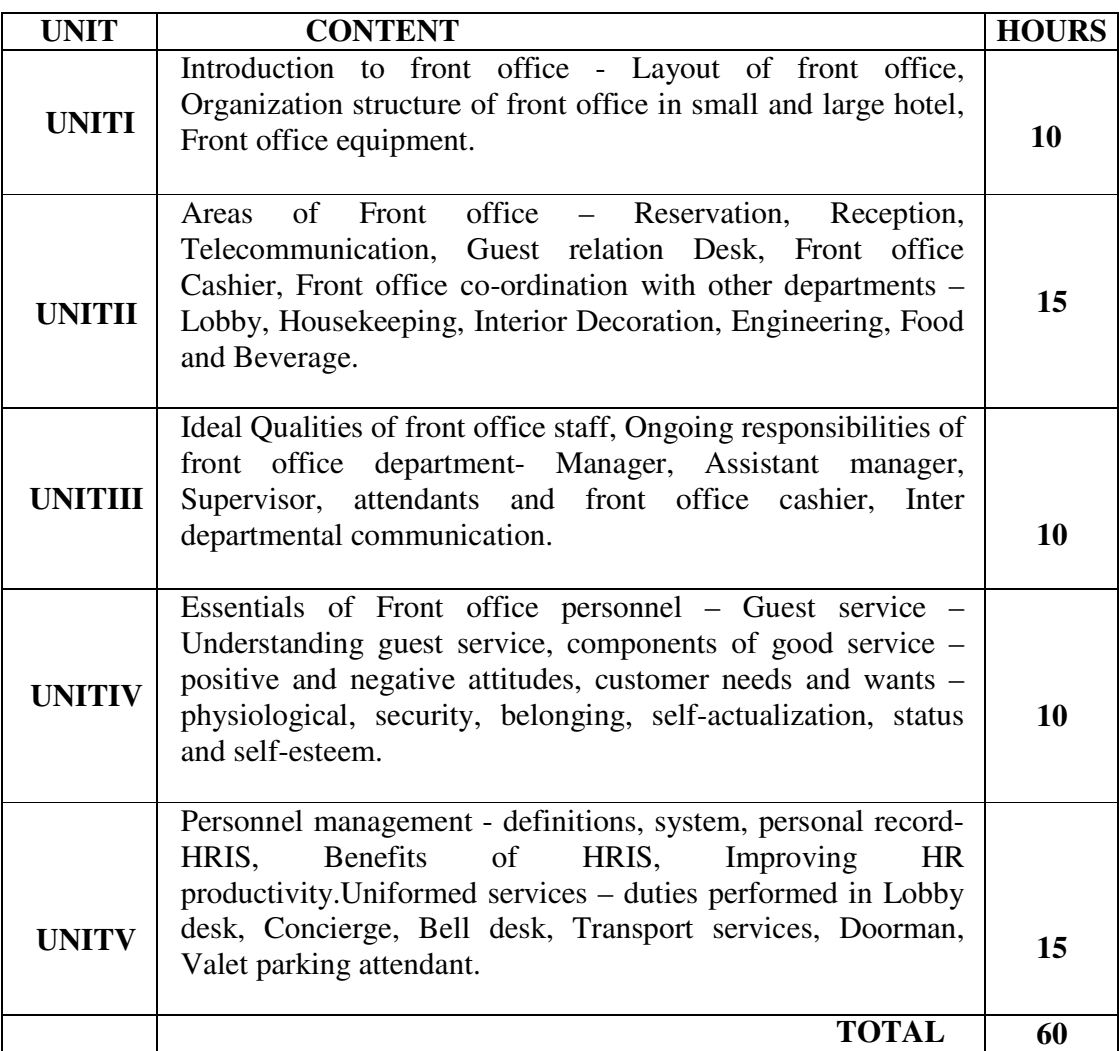

#### **COURSEOUTCOMES**

Aftersuccessfulcompletionofthecourse,thestudentwillbeableto:

- CO1: Understand the Concept, Scope, importance of front office department.
- CO2: Understand and apply the services provided in various areas of front office in a hotel.
- CO3: Develop the Qualities, duties and responsibility of front office personnel.

CO4: Analyze the duties of front office personnel.

CO5: Examine the essential trait of front office personnel.

#### **References:**

- Austin, M. a et al (2008), Professional Front Office management, New Delhi: Dorling Kindersley Publication
- Ismail, A (2005) Front Office Operations and Management, Singapore: Thomson Delmar Publications
- Khan, M. A (2005), Front Office, New Delhi: Anmol Publications
- Negi, J. et. al (2011), Reception and Front Office Management, New Delhi; Kanishka Publications
- Subban, T.R (2008), Front Office Management, New Delhi: Cyber Tech Publications.

#### **e-LearningResources:**

- http://uru.ac.in/uruonlinelibrary/Hospitality\_Management/Hotel%20Front%20Office%20Management%203rd %20Edition%20-%20John%20Wiley%20and%20S.pdf
- https://www.ihmbbs.org/upload/5)%20Front%20Office%20organisation.pdf
- http://cbseacademic.nic.in/web\_material/Curriculum/Vocational/2018/FRONT%20OFFICE%20OPERATIONS %20XII%20(753-754)/FRONT%20OFFICE%20OPERATIONS%20(753).pdf
- http://elearning.nokomis.in/uploaddocuments/Front%20office%20operations/chp%201%20Introduction%20to %20Front%20Office/PPT/Chapter%201%20-%20%20Introduction%20to%20Front%20Office.pdf

#### **MappingwithProgrammeOutcomes**

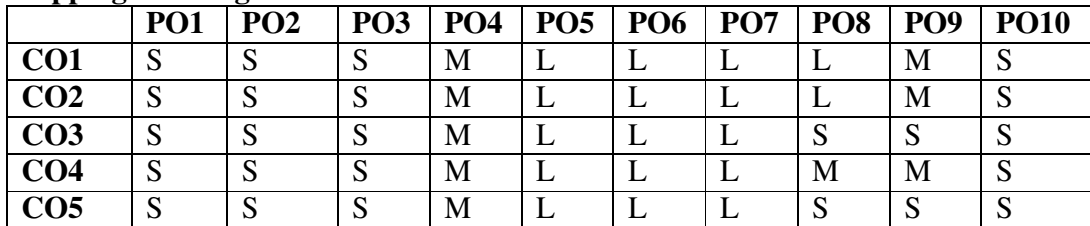

#### **MappingwithProgrammeSpecificOutcomes**

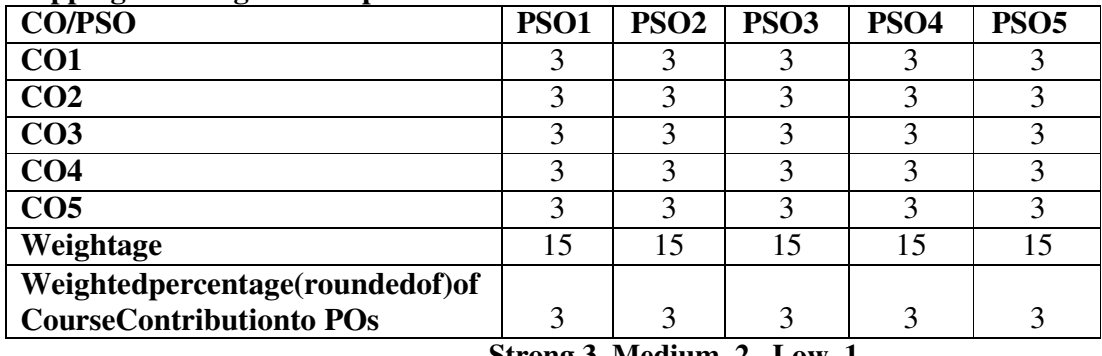

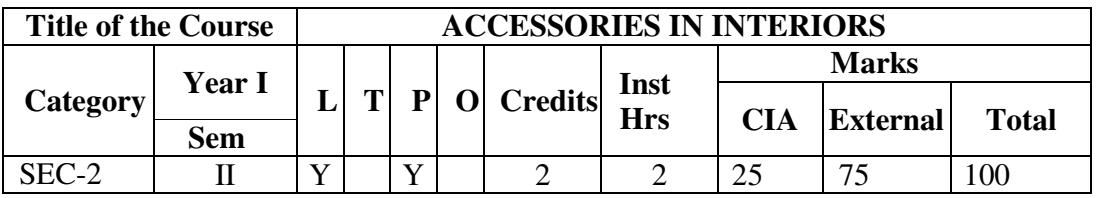

#### **Learning Objectives**

To enable the students to:

Learn proper utilization of various kinds of accessories in interiors.

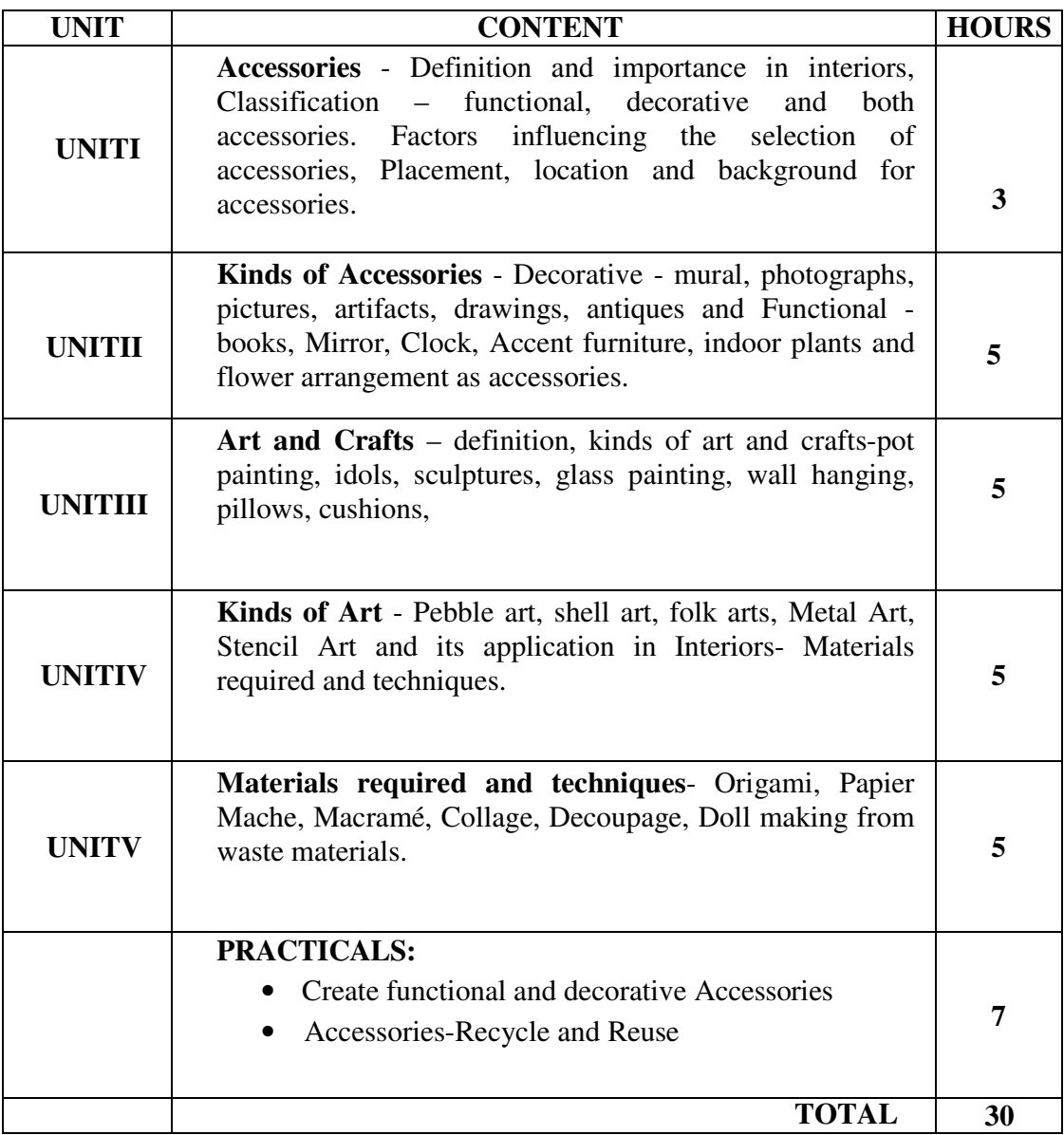

#### **COURSEOUTCOMES**

After successful completion of the course, the student will be able to:

- CO1: Define and classify accessories.
- CO2: Criticize various kinds of art forms used as accessories.
- CO3: Appraise the folk art styles in interiors.

#### **References**:

- PremavathySeetharaman and ParveenPannu, (2009). Interior Design and Decoration.CBS Publishers and Distributors Pvt Ltd. New Delhi.
- Andal.AandParimalam.P,(2008).ATextBookofInteriorDecoration.SatishSerial Publishing House.

#### **e-LearningResources:**

- https://wbdg.org/ccb/AF/AFDG/interior.pdf
- http://download.nos.org/sec225new/Lesson-4.pdf
- http://www.archive.india.gov.in/knowindia/culture\_heritage.php?id=99

#### **Mapping with Programme Outcomes**

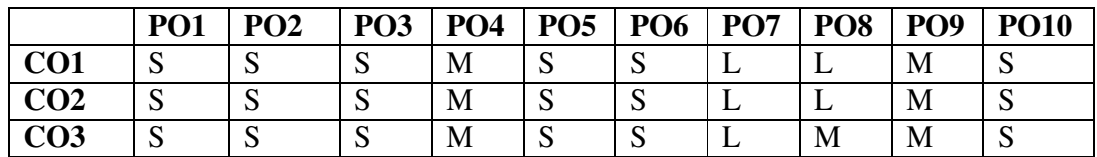

#### **Mapping with Programme Specific Outcomes**

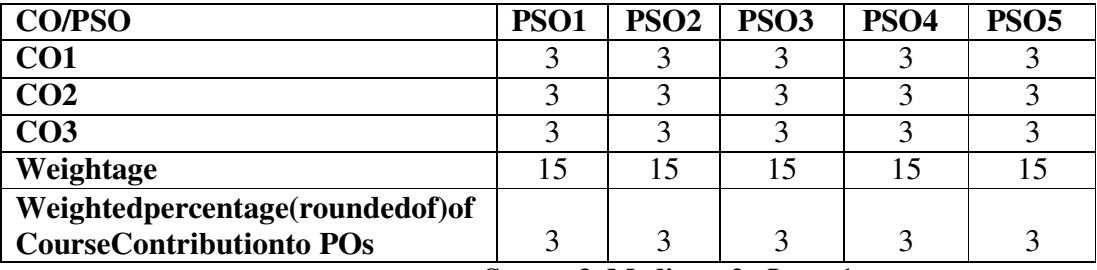

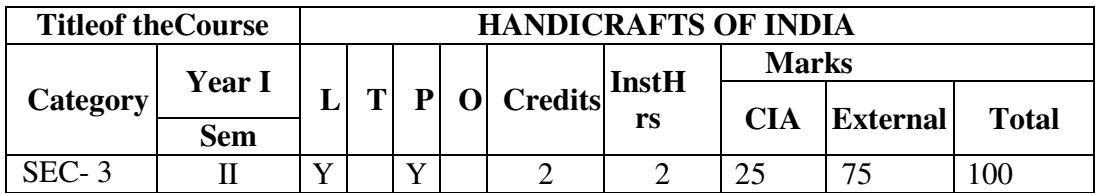

# **Learning Objectives**

To enable the students to:

Acquainted with crafts traditions of India and acquire Practical knowledge.

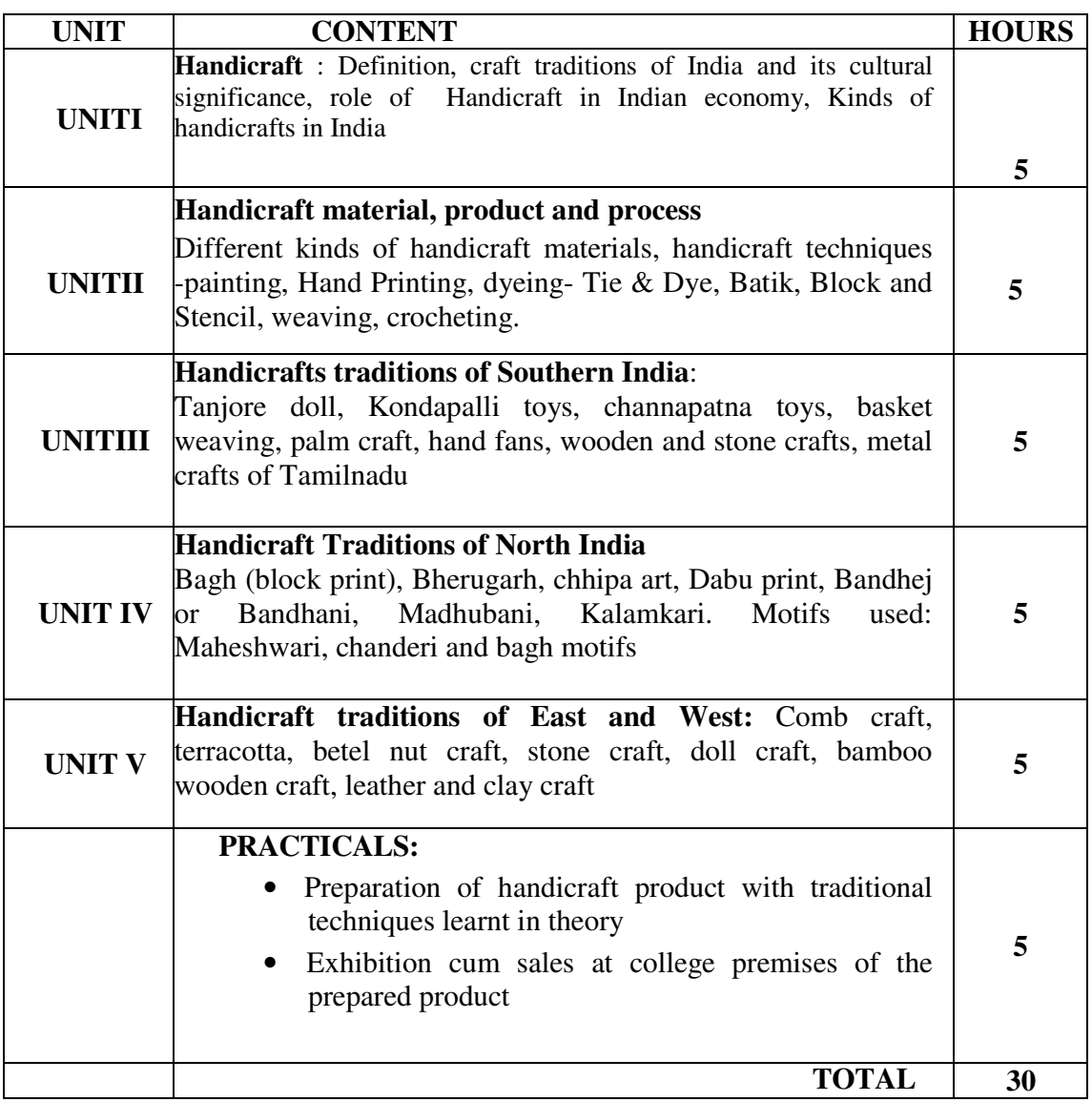

#### **COURSE OUTCOMES**

After successful completion of the course, the student will be able to:

- CO1: Identify traditional crafts of India.
- CO2: Classify various craft materials.
- CO3: Compare and organize craft items in interiors.
- CO4: Criticize the craft process and techniques.
- CO5: Design new products for craft revival and income generation.

#### **References**:

- Nandhita Krishna(1999) Arts and crafts of TamilNadu (Living traditions of India) Grantha Corporation,
- Andal.AandParimalam.P.(2008).ATextBookofInteriorDecoration.SatishSerial Publishing House.
- RanjanAditi (2009), Handmade in India, Crafts of India, Mapin Publishing House

#### **e-LearningResources:**

- https://prepp.in/news/e-492-indian-handicrafts-art-and-culture-notes
- https://prepp.in/news/e-492-metal-crafts-indian-handicrafts-art-and-culture-notes
- http://www.handicrafts.nic.in/themecrafts/ThemeCrafts.aspx

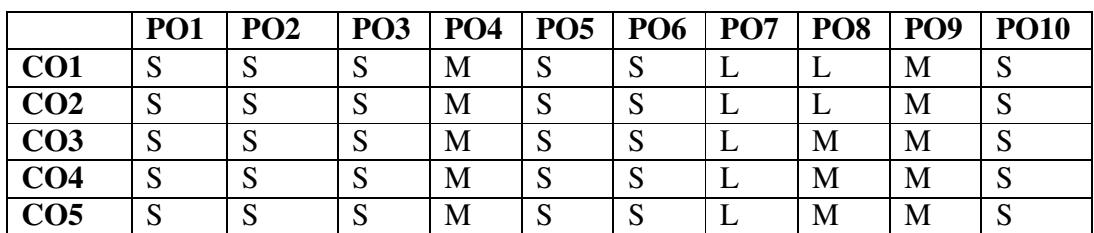

#### **MappingwithProgrammeOutcomes**

#### **MappingwithProgrammeSpecificOutcomes**

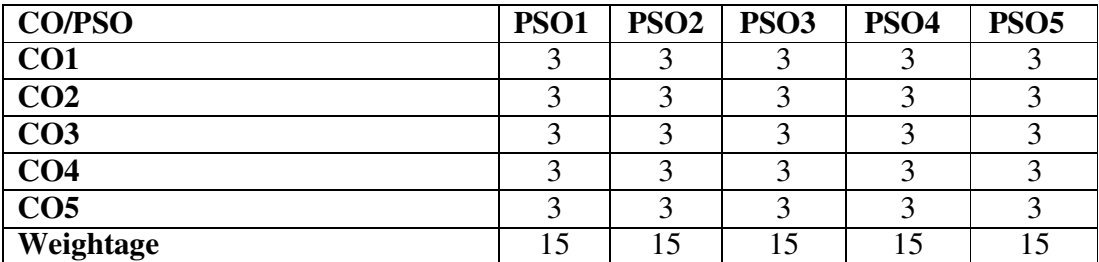

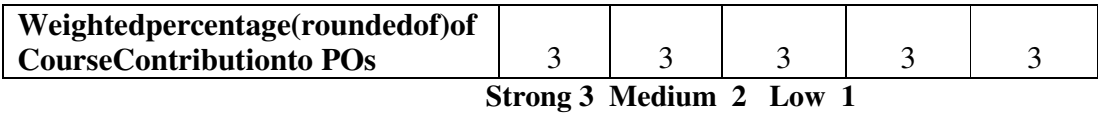

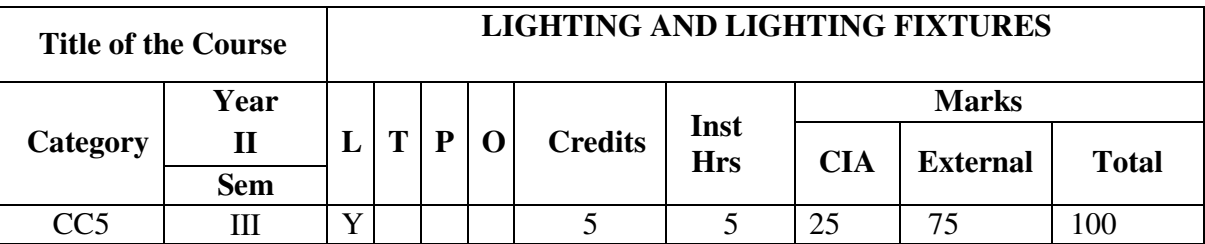

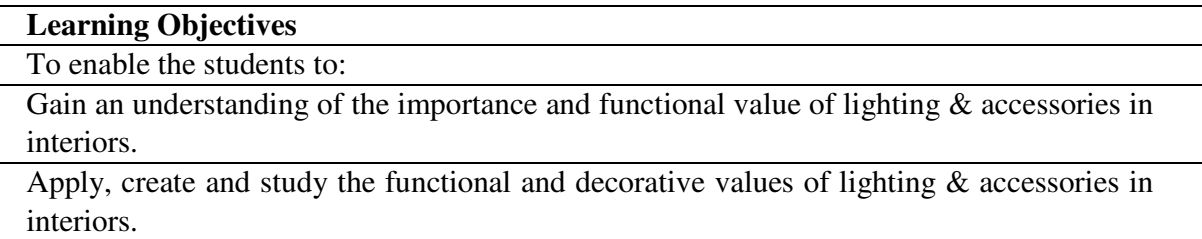

Acquire knowledge in the folk arts and crafts of India.

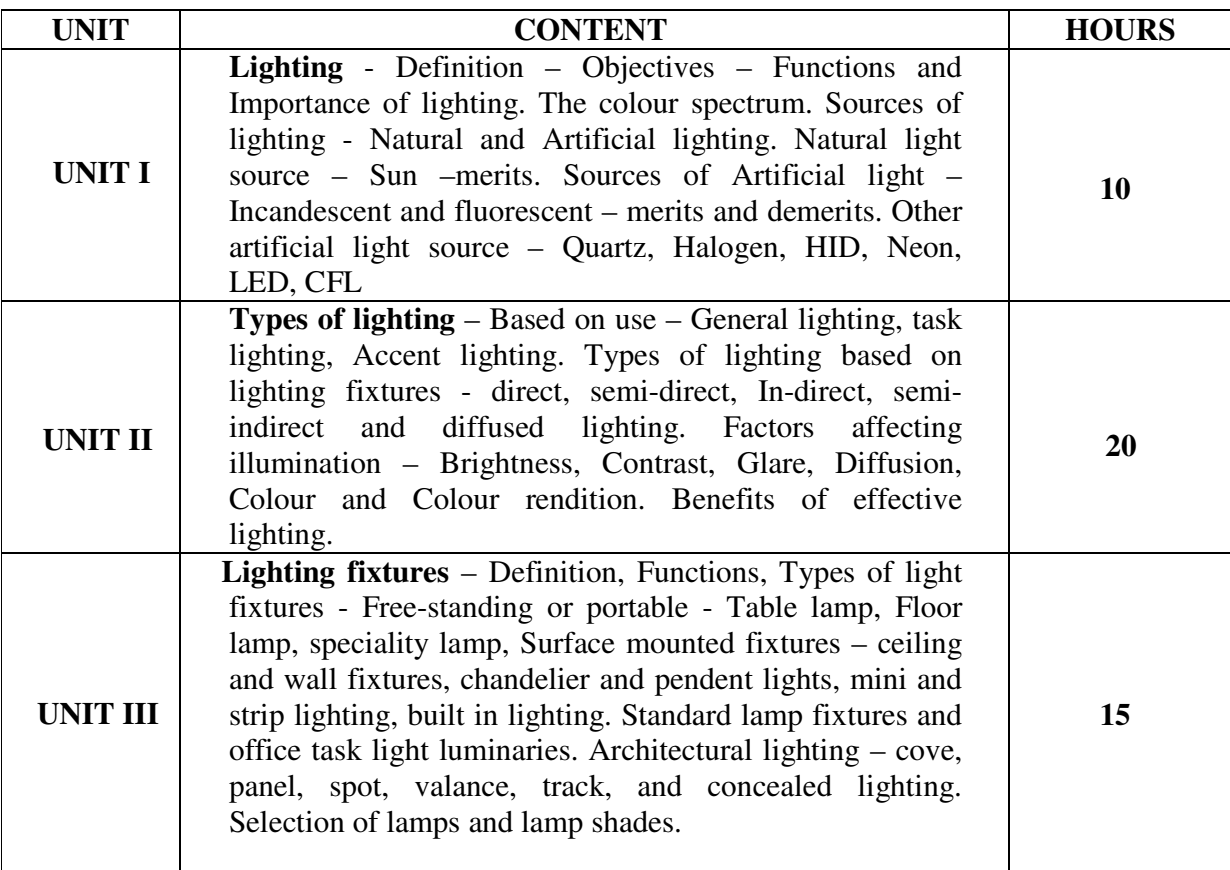

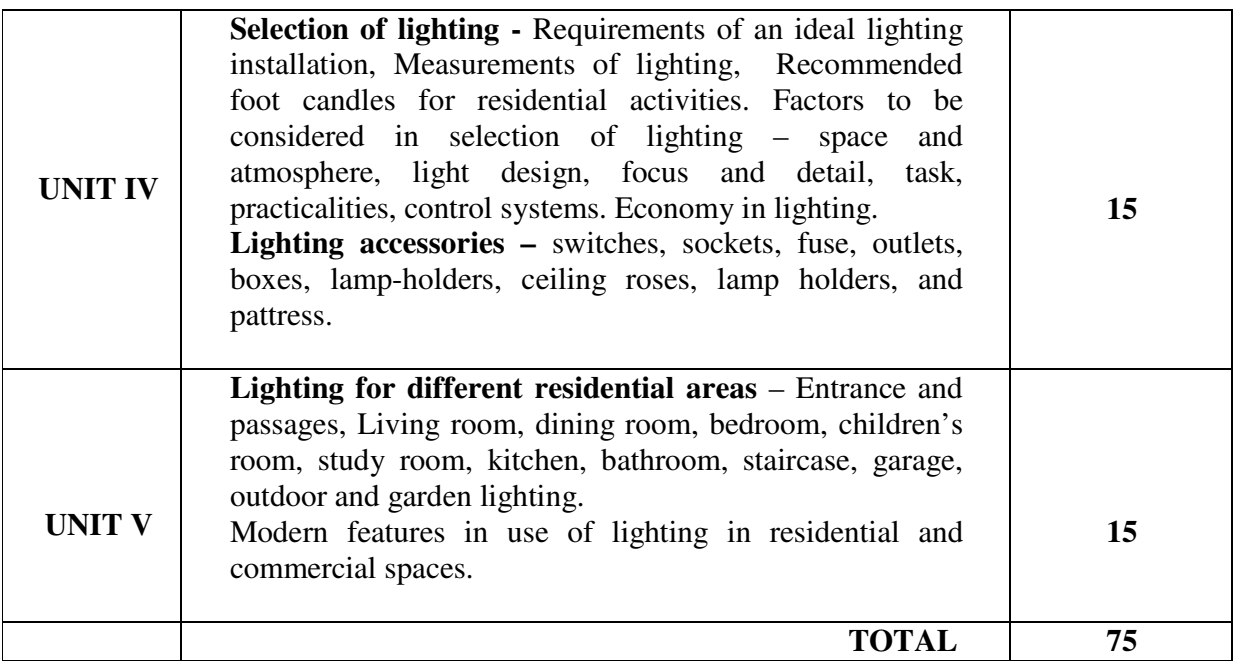

#### **COURSE OUTCOMES**

After successful completion of the course, the student will be able to:

CO1: Describe the importance of selection and arrangement of accessories.

CO2: Classify and apply arts and crafts in interiors.

CO3: Compare the types of lighting accessories.

CO4: Discuss lighting and select the appropriate lighting in interiors.

CO5: Identify different kinds of accessories and utilize them in interiors appropriately.

#### **References**:

- Barbara Moreau, (2023) Interior Design 101: A Beginner's Guide to Transforming Your Home ISBN: 9798890747044 E Book.
- V. Ramesh Babu, S. Sundaresan, (2018) Home Furnishing, WPI India Publisher, ISBN: 9781351186216, 1351186213 E Book
- Eagle moss Publications Ltd, (1996). Creating your Home, Creative Flowers & Plants for Your Home.
- Eve Harlow, (1995). The Book of Handicrafts for all the Family. Honeywood Publishing Limited.
- Harriet Goldstein & Vetta Goldstein, (Fourth Edition, 1988). Art in Everyday Life. Oxford & IBH Publishing CO.
- Premavathy Seetharaman & Parveen Banu, (2001). Interior Design & Decoration.CBS publishers.

#### **e-Learning Resources:**

⮚ http://www2.ca.uky.edu/HES/fcs/FACTSHTS/HF-LRA.095.PDF

- □ http://www.interiordezine.com/wp-content/uploads/2013/09/Part-5-Syles-Periods-and-Design-History.pdf
- ⮚ http://www.home-designing.com/category/accessories
- □ https://wbdg.org/ccb/AF/AFDG/interior.pdf
- □ http://download.nos.org/sec225new/Lesson-4.pdf
- □ http://www.archive.india.gov.in/knowindia/culture\_heritage.php?id=99

#### **Mapping with Programme Outcomes**

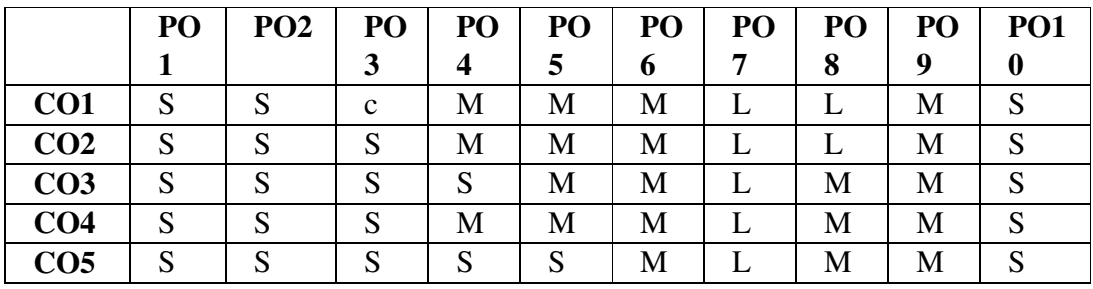

#### **Mapping with Programme Specific Outcomes**

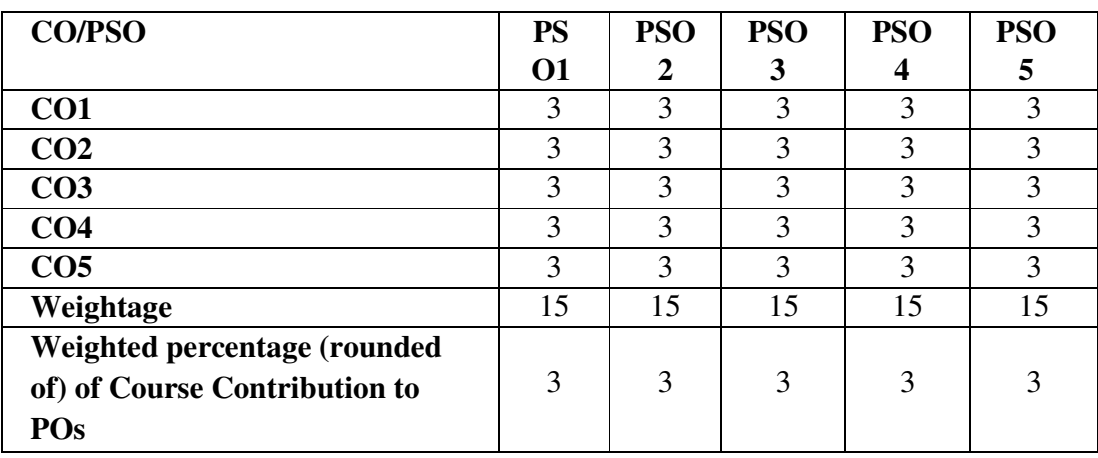
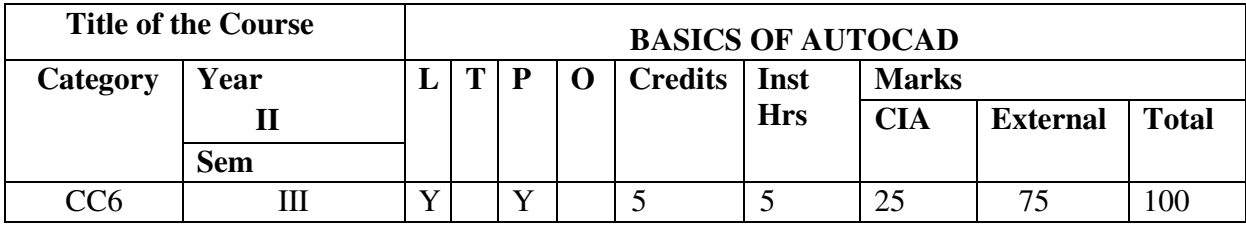

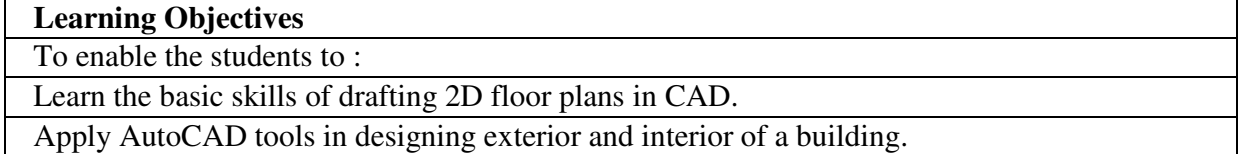

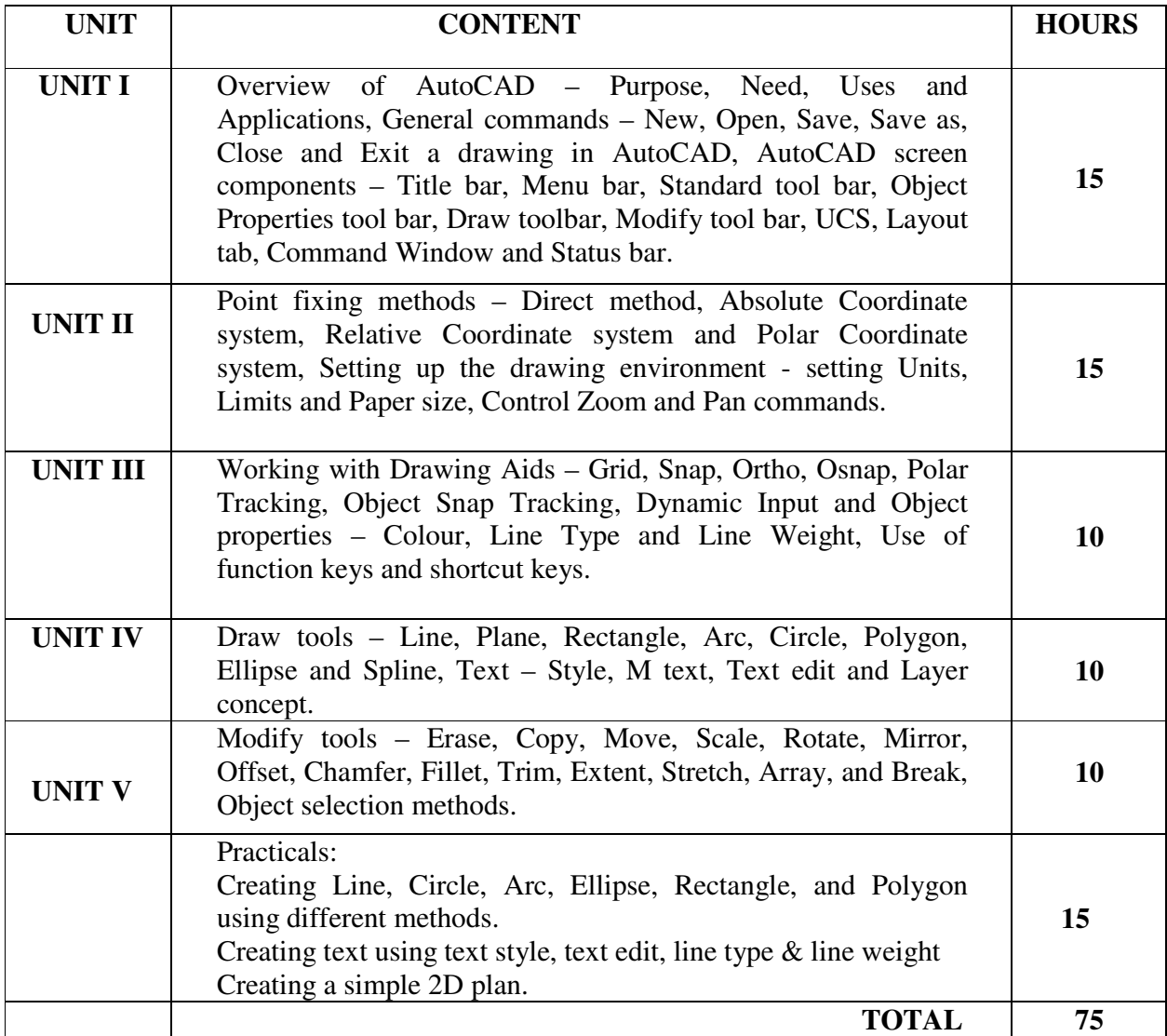

After successful completion of the course the student will be able to

CO1. Understand the significance, configuration and working requirements of AutoCAD software.

- CO2. Illustrate the point fixing methods in AutoCAD
	- CO3. Apply drawing aidsin working.
	- CO4. Criticize the draw tools in a drawing.
	- CO5. Design and develop plans using the modify tools.

#### **References**

- SandeepDogra (2022). AutoCAD 2022: A Power Guide for Beginners and intermediate users, CADArtifex Publishers.
- CAD Folks (2020), AutoCAD 2021 Beginners Guide. Independently Published, ISBN: 9798634102023
- Yasser Shoukry and JaiprakashPandey (2020), Practical Autodesk AutoCAD 2021 and AutoCAD LT 2021, Packt Publishing, ISBN: 9781789803761, 1789803764
- Sham Tickoo, Anurag, (2013). AutoCAD 2013. Cad Soft Technologies, Dreamtech Press, New Delhi.
- Sham Tickoo, D.Saravanan, (2010). AutoCAD 2010. Cad Soft Technologies, Dreamtech Press, New Delhi.
- David Frey, (2000). AutoCAD 2000.
- Gokulachari, (Second Edition, 2008). CAD in Civil Engineering Drawing Practice I.
- K.Venugopal, (Third Edition, 1998). Engineering Drawing with AutoCAD. New Age International (P) Limited.
- Ilangovan, (Sep 1999). Engineering Drawing with AutoCAD.

#### **e-learning resources**

- $\Box$  https://www.google.co.in/books/edition/AutoCAD 2022 A Power Guide for Beginners /F9QxEAAAQBAJ?hl=en&gbpv=1&dq=autocad+books+for+beginners&printsec=frontc over
- ⮚ www.cad-notes.com/autocad-articles/
- □ https://knowledge.autodesk.com
- ⮚ www.cadforum.cz/cadforum\_en/default.asp
- ⮚ www.archblocks.com
- □ http://www.mycadsite.com/tutorials/

# **Mapping with Programme Outcomes**

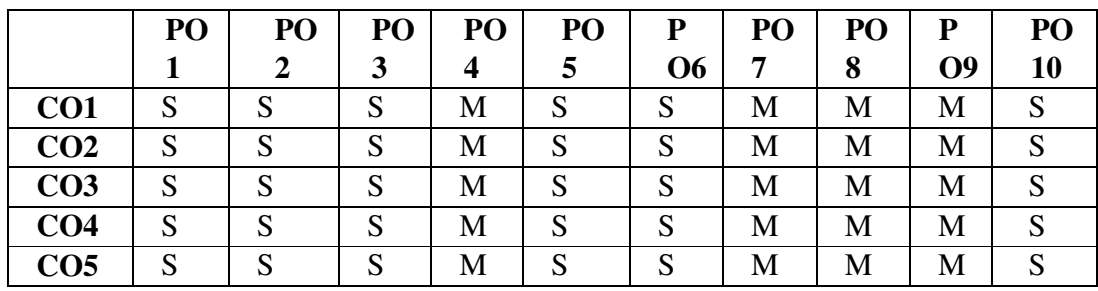

# **Mapping with Programme Specific Outcomes**

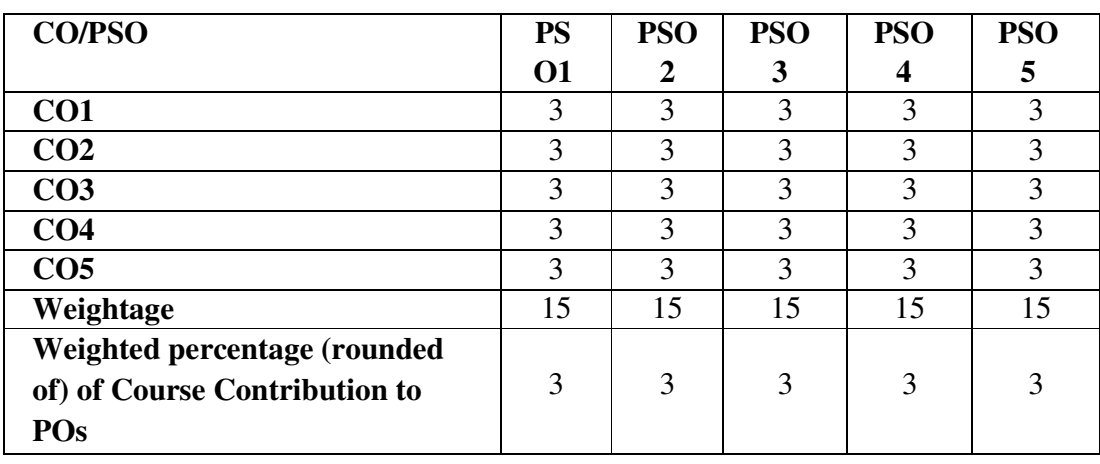

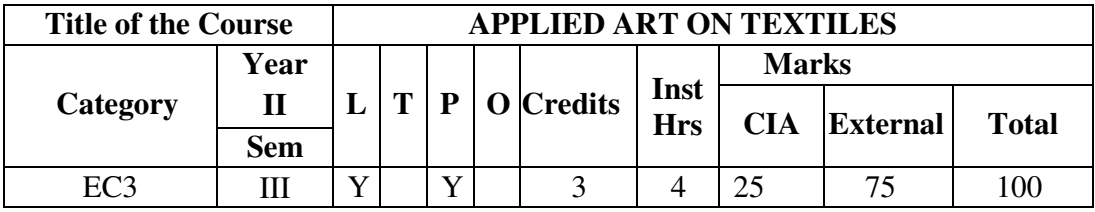

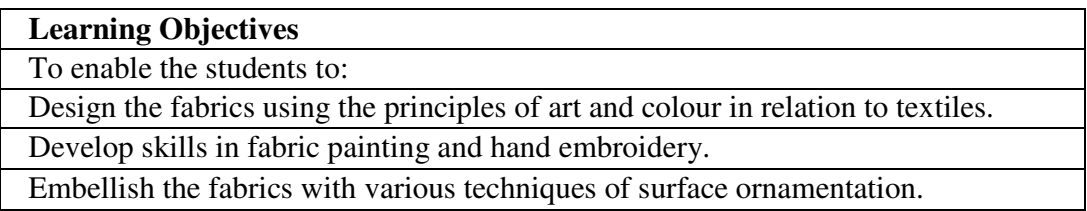

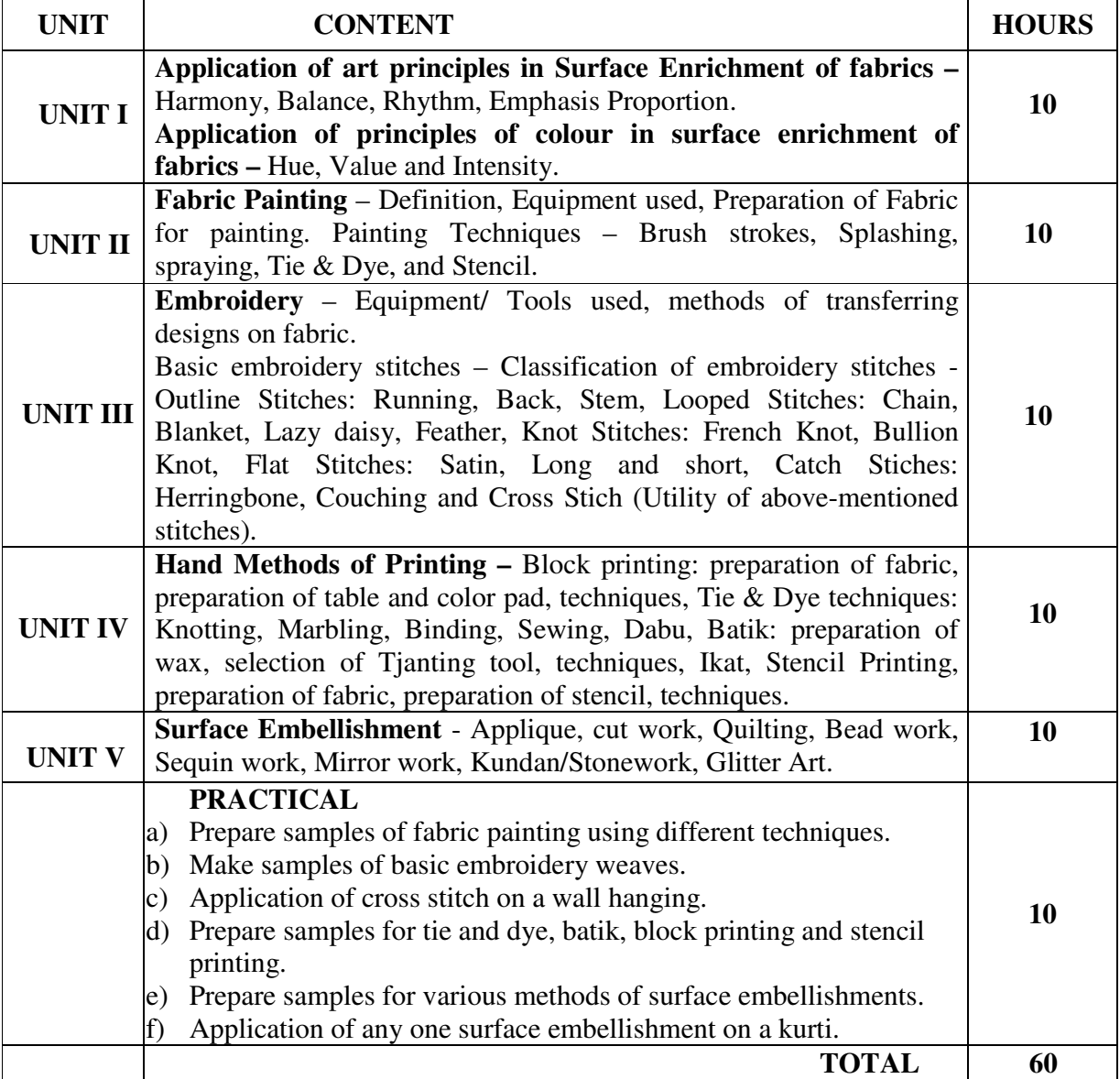

After successful completion of the course, the student will be able to:

CO1: Understand and relate the art principles in an effective way in surface embellishment of fabrics.

CO2: Identify the appropriate technique of fabric painting in terms of fabric and utility.

CO3: Apply basic and decorative embroidery stitches in designing fabrics.

CO4: Evaluate and select the appropriate method of hand printing.

CO5: Create an exhibit or a decorative item using the appropriate surface embellishment technique.

#### **References**:

- Marian Jazmik, (2021). Textures from Nature in Textile Art, London
- Susan Stein, (2010). The complete photo guide to textile art, Creative publishing International Inc. Quayside Publishing Groups, China
- ShailajaD.Naik, (1997). Folk embroidery and handloom weaving, A.P.H.Publishing
- Ryan, (1995). The Complete Encyclopedia od Stitches, Adams Media Corporation Holbrook.
- Bernard. P. Corbman, (1983). Textiles Fibre to Fabric, McGraw-Hill. Corporation, New York.
- Mathews. M (2005), Practical Clothing Construction, Part 1 & 2, Cosmic Press, Chennai.

#### **E-Learning Resources:**

- □ https://www.craftsvilla.com/blog/famous-indian-embroidery-styles/
- ⮚ https://www.iloencyclopaedia.org/component/k2/item/880-cotton-yarnmanufacturing
- $\Box$  https://www.slideshare.net/hemaupadhayay/traditional-embroideries-of-india-76836145
- □ http://www.india-crafts.com/articles/block-printing-in-india.html
- □ https://study.com/academy/lesson/how-is-cad-cam-used-in-textiles.html

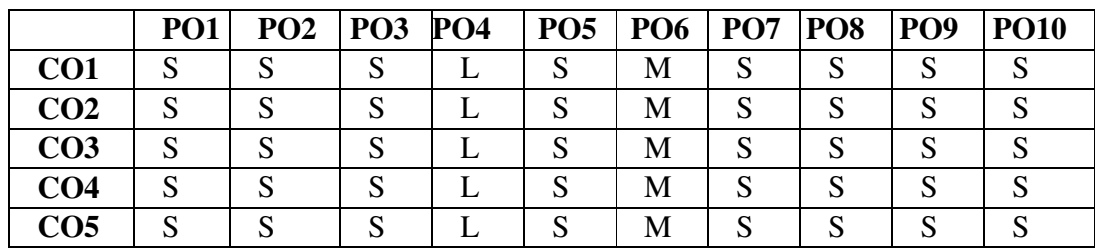

#### **Mapping with Programme Outcomes**

# **Mapping with Programme Specific Outcomes**

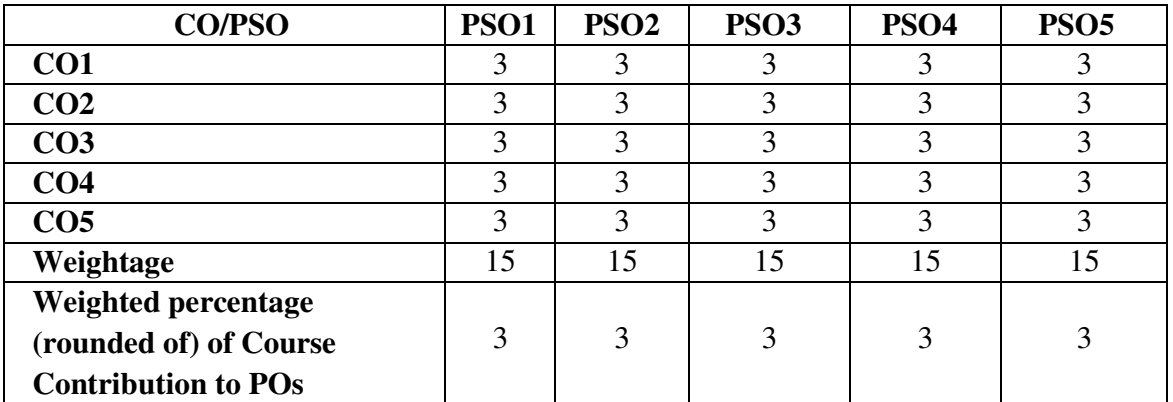

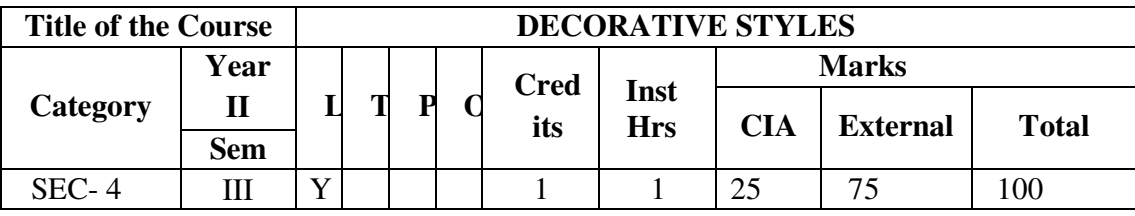

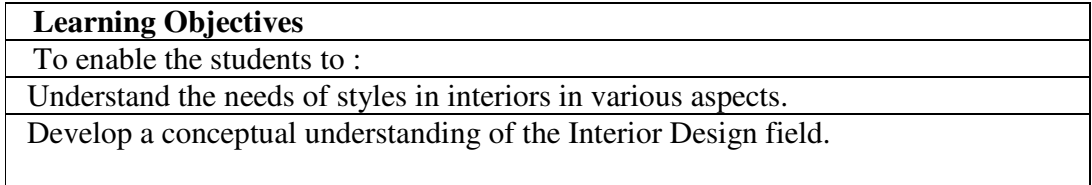

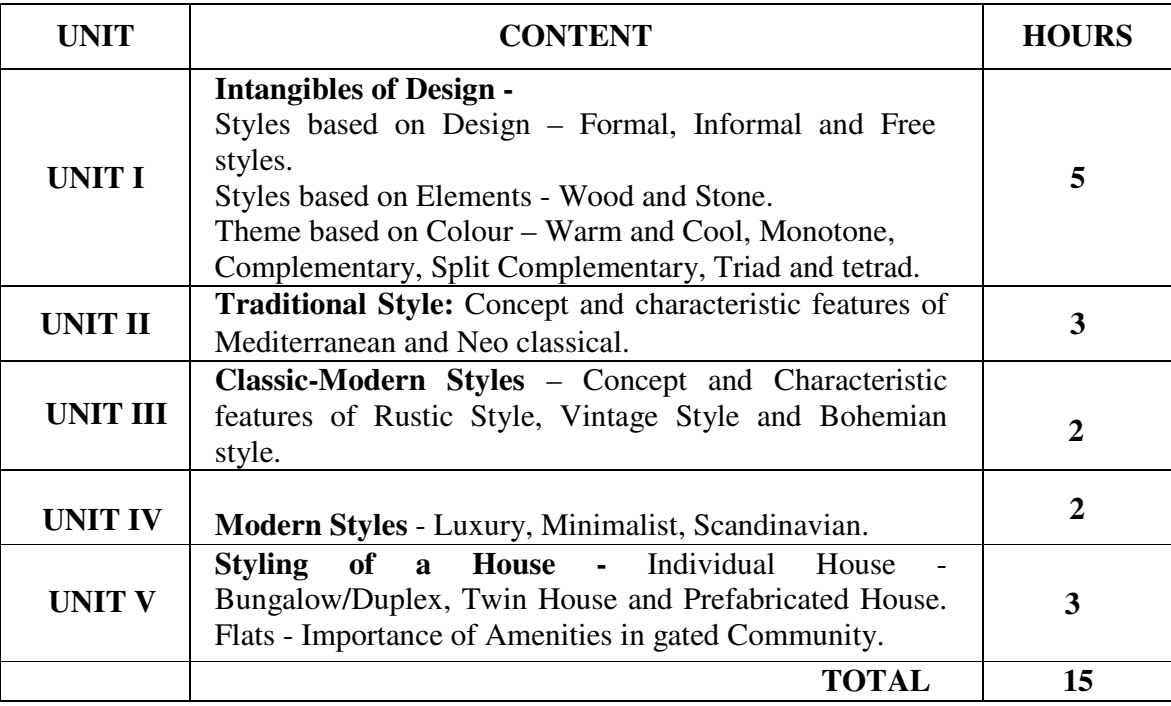

After successful completion of the course, the student will be able to:

CO1: Understand the characteristics and aesthetic features in various styles of interiors.

CO2: Classify and distinguish decorative styles in interiors.

CO3: Analyze the styles of a house in interiors styling steps in interior rooms.

CO4: Compare and Summarize the different Classic and modern styles in interiors.

CO5: Choose and organize an appropriate style of interiors to satisfy customer needs.

#### **References**:

- Emily Henderson (2015), Styled: Secrets for Arranging Rooms, from Tabletops to Bookshelves. Random House LLC
- Lauren Liess (2015), "Habitat: The Field Guide to Decorating" Abrams, New York.

#### **e-Learning Resources:**

- □ https://www.thespruce.com/modern-architecture-4797910
- □ https://www.2020spaces.com/blog-interior-design-styles/
- ⮚ https://foyr.com/learn/types-of-interior-design-styles/

#### **Mapping with Programme Outcomes**

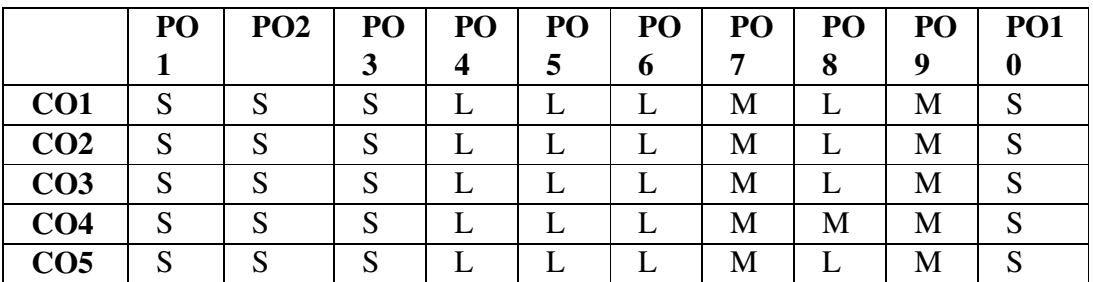

#### **Mapping with Programme Specific Outcomes**

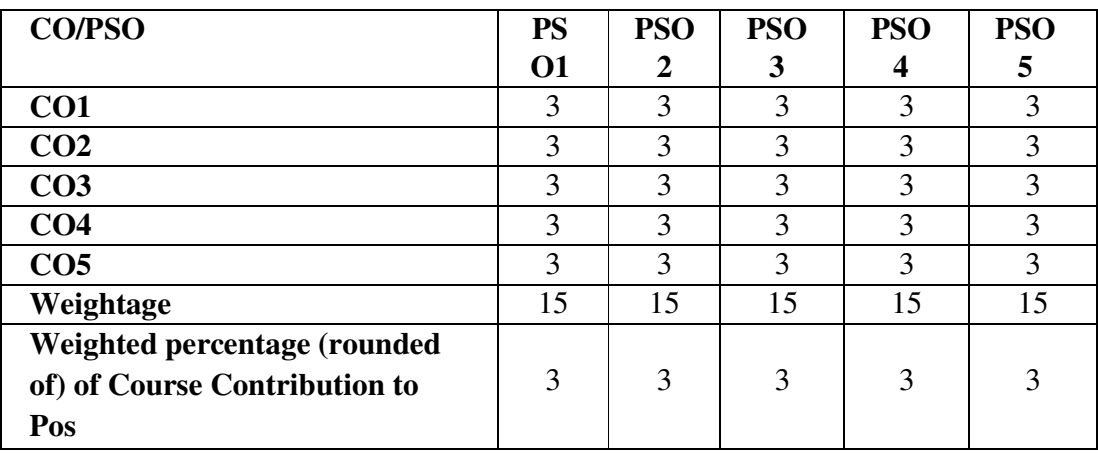

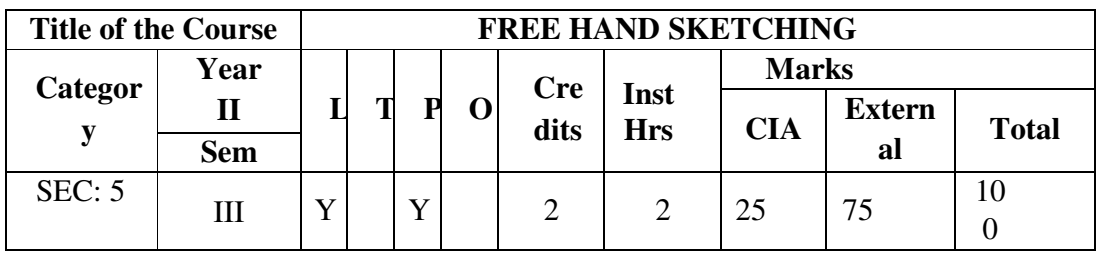

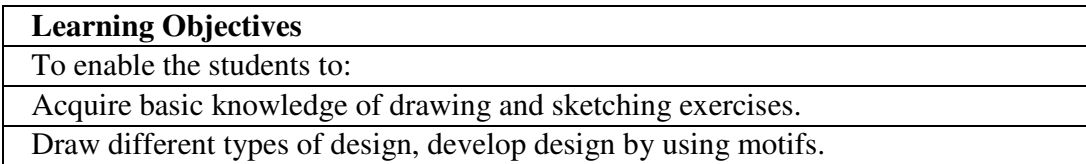

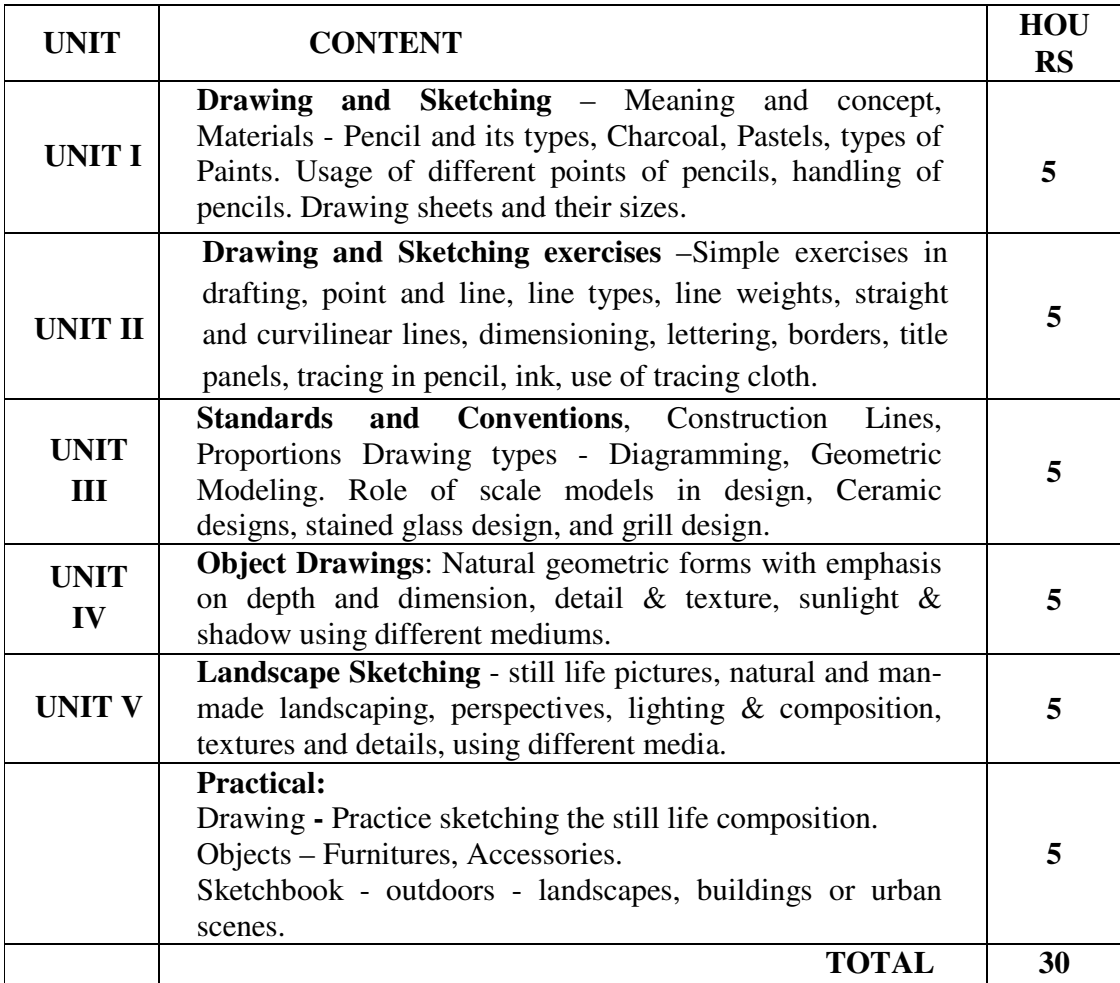

After successful completion of the course, the student will be able to:

CO1: Understand the concept of drawing and sketching and know the basic material and mediums used for sketching.

CO2: Describe the Role and scope of scale models in design.

CO3: Sketch designs for ceramic, glass and grills.

CO4: Compare diagramming and geometric modeling techniques in design.

CO5: Develop Standards and conventions in drawing design.

#### **References**

- Maria DolorsRosFrijoa, The Art and Craft of ceramics: Techniques, projects, Inspiration, Lark books, 2006.
- Maureen Mitton, Interior Design Visual Presentation: A Guide to graphics, models and presentation techniques, 3rd edition, wiley publishers, 2007
- MogaliDelgadeYanes and Ernest Redondo Dominquez, Freehand drawing for Architects and Interior Designers, ww.Norton& co., 2005
- Shah, M.G., Kale, C.M. and Patki, S.Y. Building Drawing: with an integrated approach to build environment, 7th ed. Tata McGraw Hill Pub., Delhi, 2000.
- Susan Bruce, (2000). The Art of hand-built ceramics, Crowood Press.

#### **Mapping with Programme Outcomes**

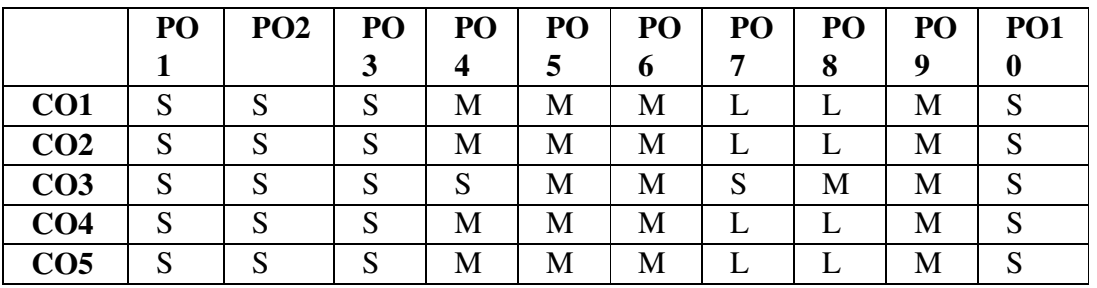

| <b>O1</b><br>3 | 2  | 3  |    |    |
|----------------|----|----|----|----|
|                |    |    |    | 5  |
|                | 3  | 3  | 3  | 3  |
| 3              | 3  | 3  | 3  | 3  |
| 3              | 3  | 3  | 3  | 3  |
| 3              | 3  | 3  | 3  | 3  |
| 3              | 3  | 3  | 3  | 3  |
| 15             | 15 | 15 | 15 | 15 |
|                |    |    |    |    |
| 3              | 3  | 3  | 3  | 3  |
|                |    |    |    |    |
|                |    |    |    |    |

**Strong 3 Medium 2 Low 1** 

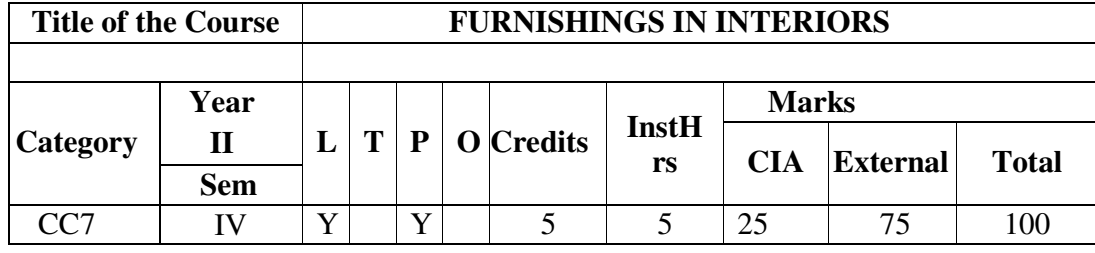

## **Learning Objectives**

To enable the students to:

Make a wise choice in the selection of fabric for furnishings.

Draft and construct furnishings used in interior spaces.

Know about the types, care and maintenance of furnishings used in interiors.

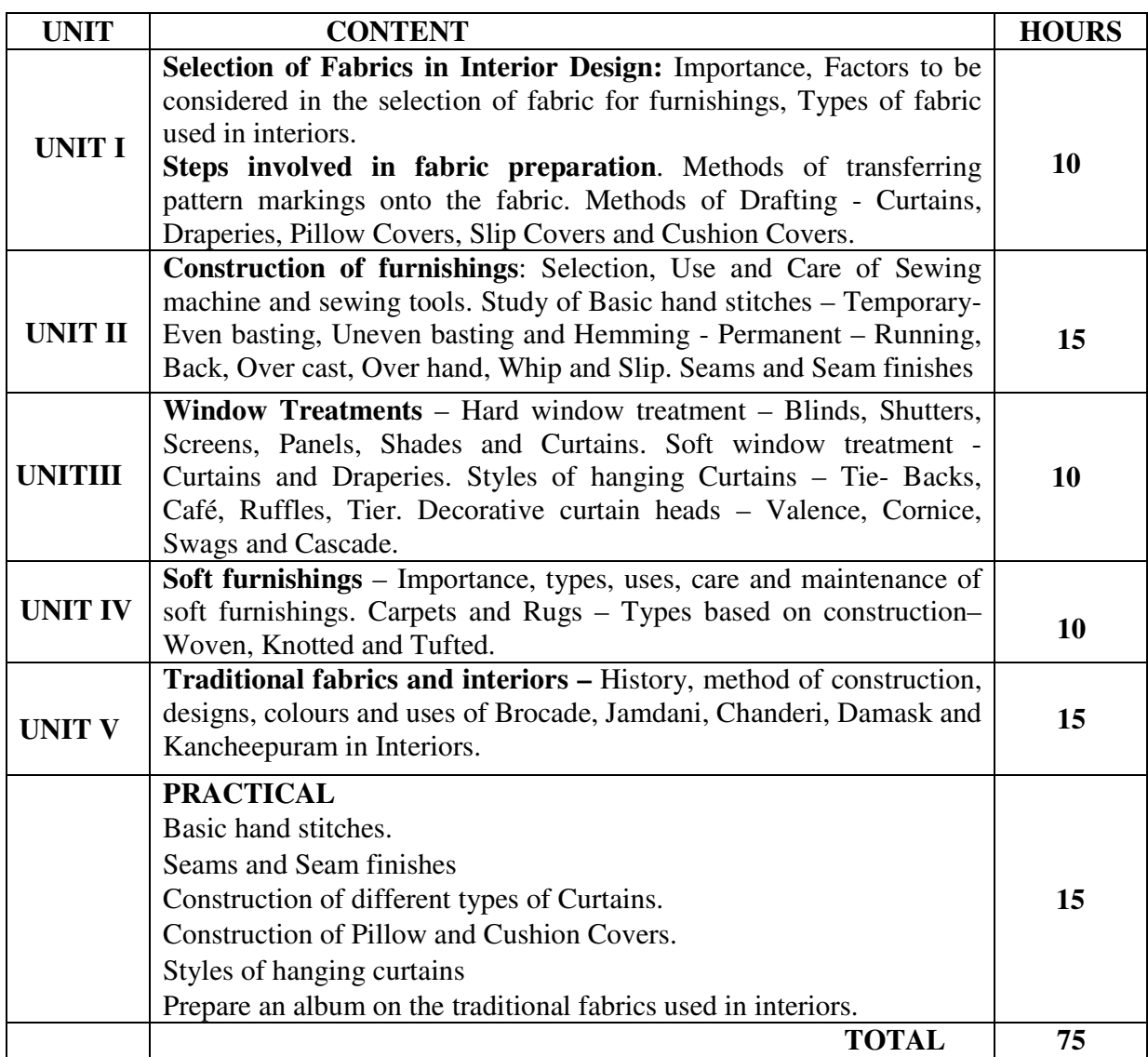

After successful completion of the course, the student will be able to:

CO1: Outline the factors to be considered in the selection of fabric for furnishings.

CO2: Describe the methods of drafting and construction of various furnishings.

CO3: Identify and list out the various soft furnishings used in interiors and ways of maintaining them.

CO4: Explore the hard and soft window treatments for interiors.

CO5: Summarize the history, construction and uses of traditional fabrics in interiors.

### **References**:

- Wilhelmine Van Aerssen, Chris Halsey (2017), From Fibre to Fabric, The Ultimate Guide to Soft Furnishings, Clearview books publisher.
- Wendy Baker · (2009), Complete Book of Curtains, Drapes and Blinds Design Ideas for Every Type of Window, Treatment, Pavilion Books Publishers. ISBN:9781843405054, 1843405059
- Philips B, (2000). Hamlyn book of decorating, Octopus publishing Ltd, London.
- Clifton.C. et al (1991). The complete Home decorator, Conran Octopus Ltd, London.
- Luke. H., (1996). Soft furnishings, New Holland Publishers Ltd, Singapore.
- Wilhide,E and Copestick,I. (2000). Contemporary decorating, Conran Octopus Ltd., London.
- Levine M (1998). Living rooms, Rockport publishers, USA.
- Mary Mathews, (1996). Practical Clothing Construction, Part I and Part II, Cosmic Press.
- Mehta, R.J, (1970) "Masterpieces of Indian Textiles", B.B Taraporewala& Sons Pvt. Ltd, India.
- Pizzuto's. J.J (2010), "Fabric Science", 9th Edition, Fairchild Books, U.S.A.

### **e-Learning Resources:**

- ⮚ http://gpktt.weebly.com/classification-of-textile-fibers.html
- □ https://textilelearner.blogspot.com/2011/05/definition-and-classification-of-fiber\_41.html
- □ https://www.thesprucecrafts.com/sew-simple-custom-curtains-2977596
- □ http://ncert.nic.in/vocational/pdf/ivsm104.pdf
- □ https://www.thespruce.com/basic-types-of-window-treatments-for-bedrooms-350468
- □ https://www.homeonline.com/hol/home-tips/10-tips-to-care-for-your-softfurnishings.html
- ⮚ https://aces.nmsu.edu/pubs/\_g/G402.pdf

#### **Mapping with Programme Outcomes**

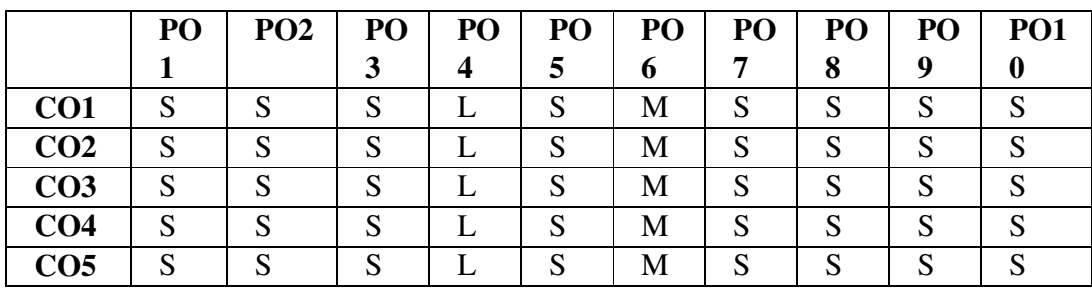

# **Mapping with Programme Specific Outcomes**

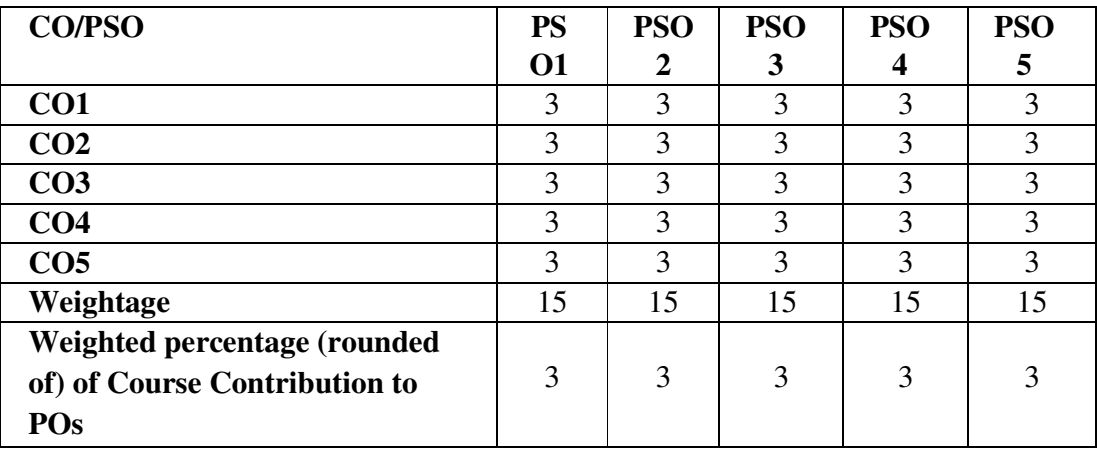

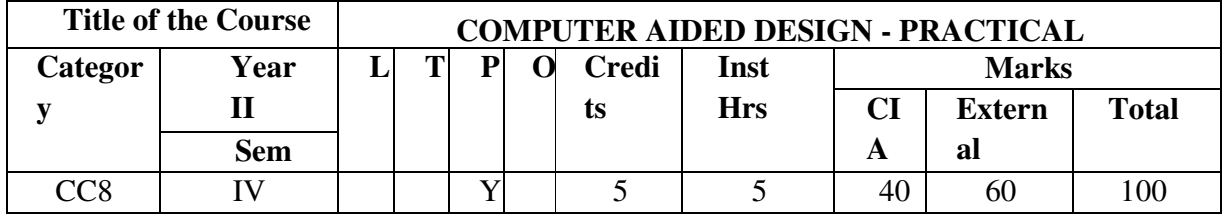

## **Learning Objectives**

To enable the students to :

Learn and implement the advance drafting techniques in drawing 2D plans in CAD. Create 3D View of simple objects and furniture.

Design room interiors in 3D with material application

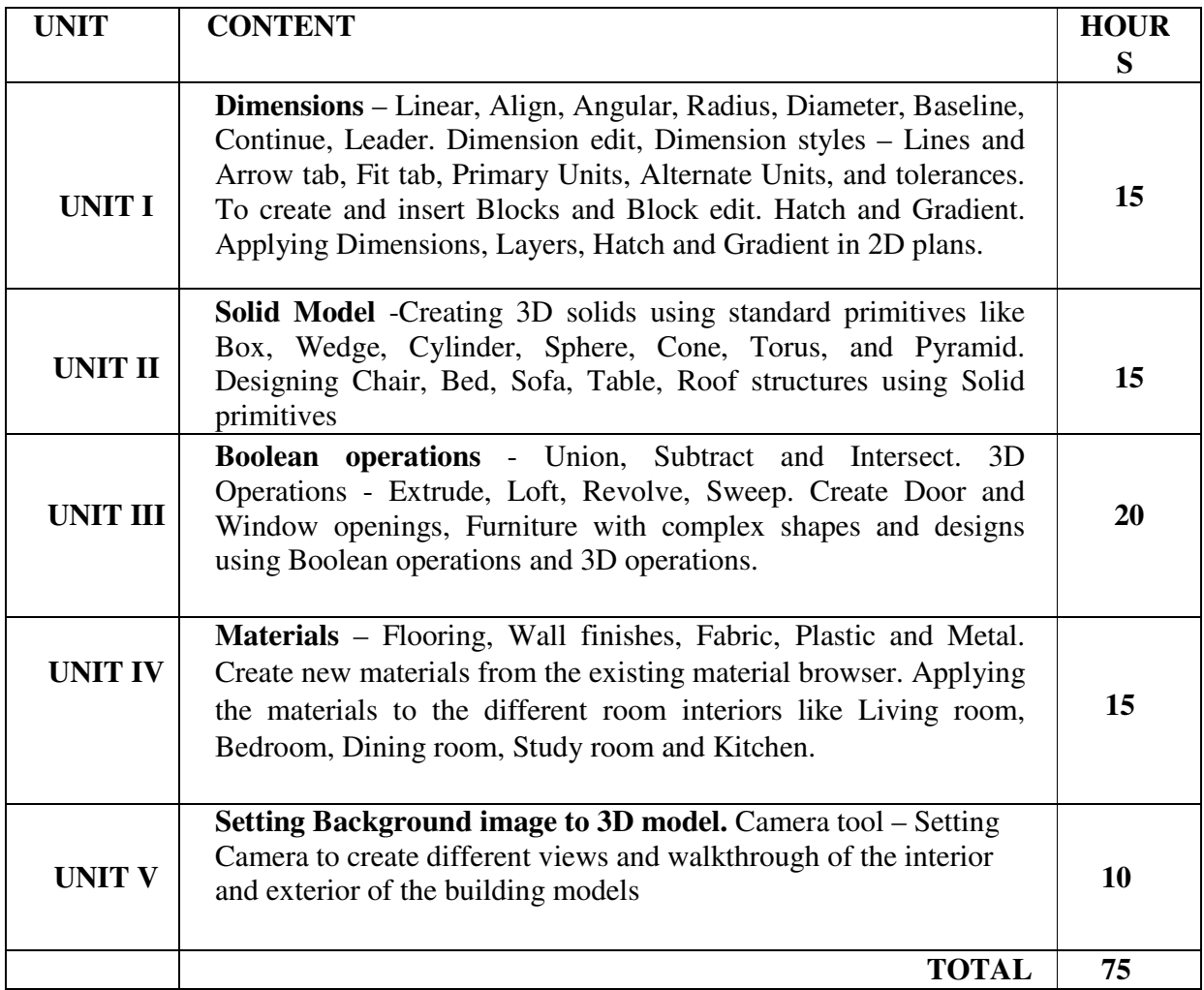

After successful completion of the course the student will be able to:

- CO1. Identify the advanced tools used for 2D drafting of house plans.
- CO2. Distinguish the significance of 3D models of objects over 2D drafting.
- CO3. Devise design using Boolean operations.
- CO4. Compare the materials using 3D tools for different areas.
- CO5. Compose interior viewing using camera tools.

## **References:**

- Randy Shih (2015) AutoCAD 2016 Tutorial Second level 3D Modeling, SDC Publications
- Sham Tickoo, Anurag, (2013). AutoCAD 2013. Cad Soft Technologies, Dreamtech Press, New Delhi.
- Sham Tickoo, D.Saravanan, (2010). AutoCAD 2010. Cad Soft Technologies, Dreamtech Press, New Delhi.
- David Frey, (2000). AutoCAD 2000.
- Gokulachari, (Second Edition, 2008). CAD in Civil Engineering Drawing Practice I.
- K.Venugopal, (Third Edition, 1998). Engineering Drawing with AutoCAD. New Age International (P) Limited.
- Ilangovan, (Sep 1999). Engineering Drawing with AutoCAD.

## **E-Learning Resources:**

- ⮚ www.cad-notes.com/autocad-articles/
- ⮚ https://knowledge.autodesk.com
- □ www.cadforum.cz/cadforum\_en/default.asp
- ⮚ www.archblocks.com
- □ http://www.mycadsite.com/tutorials/

## **Mapping with Programme Outcomes**

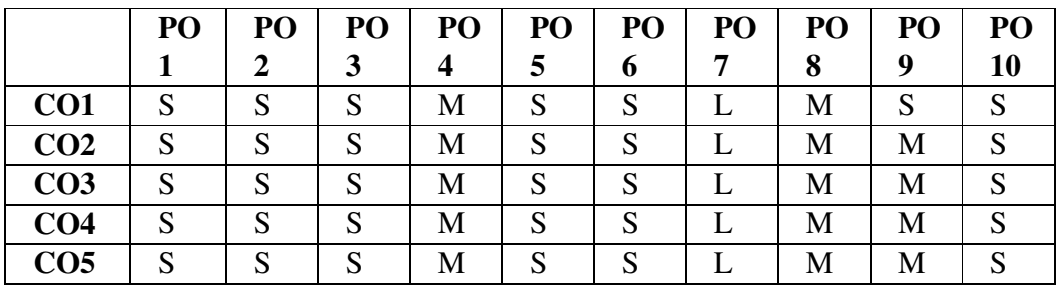

| <b>CO/PSO</b>                 | P  | P                 | P  | PO | P  |
|-------------------------------|----|-------------------|----|----|----|
|                               | O  | $\mathbf{\Omega}$ | O  |    |    |
|                               |    | $\mathbf{2}$      | 3  |    |    |
| CO <sub>1</sub>               | 3  | 3                 | 3  | 3  | 3  |
| CO <sub>2</sub>               | 3  | 3                 | 3  | 3  | 3  |
| CO <sub>3</sub>               | 3  | 3                 | 3  | 3  | 3  |
| CO <sub>4</sub>               | 3  | 3                 | 3  | 3  | 3  |
| CO <sub>5</sub>               | 3  | 3                 | 3  | 3  | 3  |
| Weightage                     | 15 | 15                | 15 | 15 | 15 |
| Weighted percentage (rounded  |    |                   |    |    |    |
| of) of Course Contribution to | 3  | 3                 | 3  | 3  | 3  |
| POs                           |    |                   |    |    |    |

 **Strong 3 Medium 2 Low 1** 

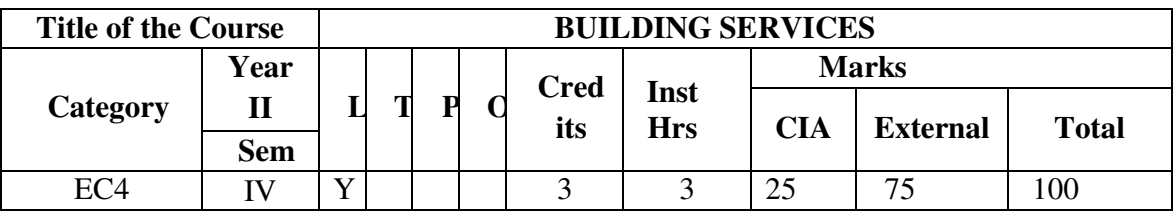

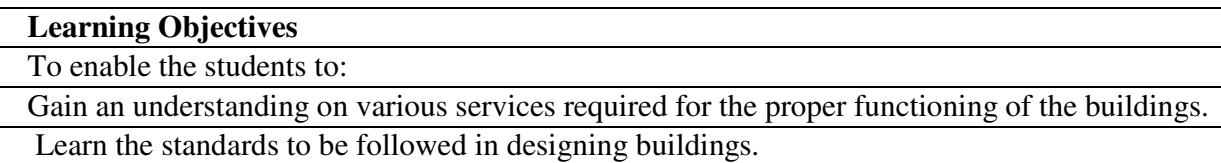

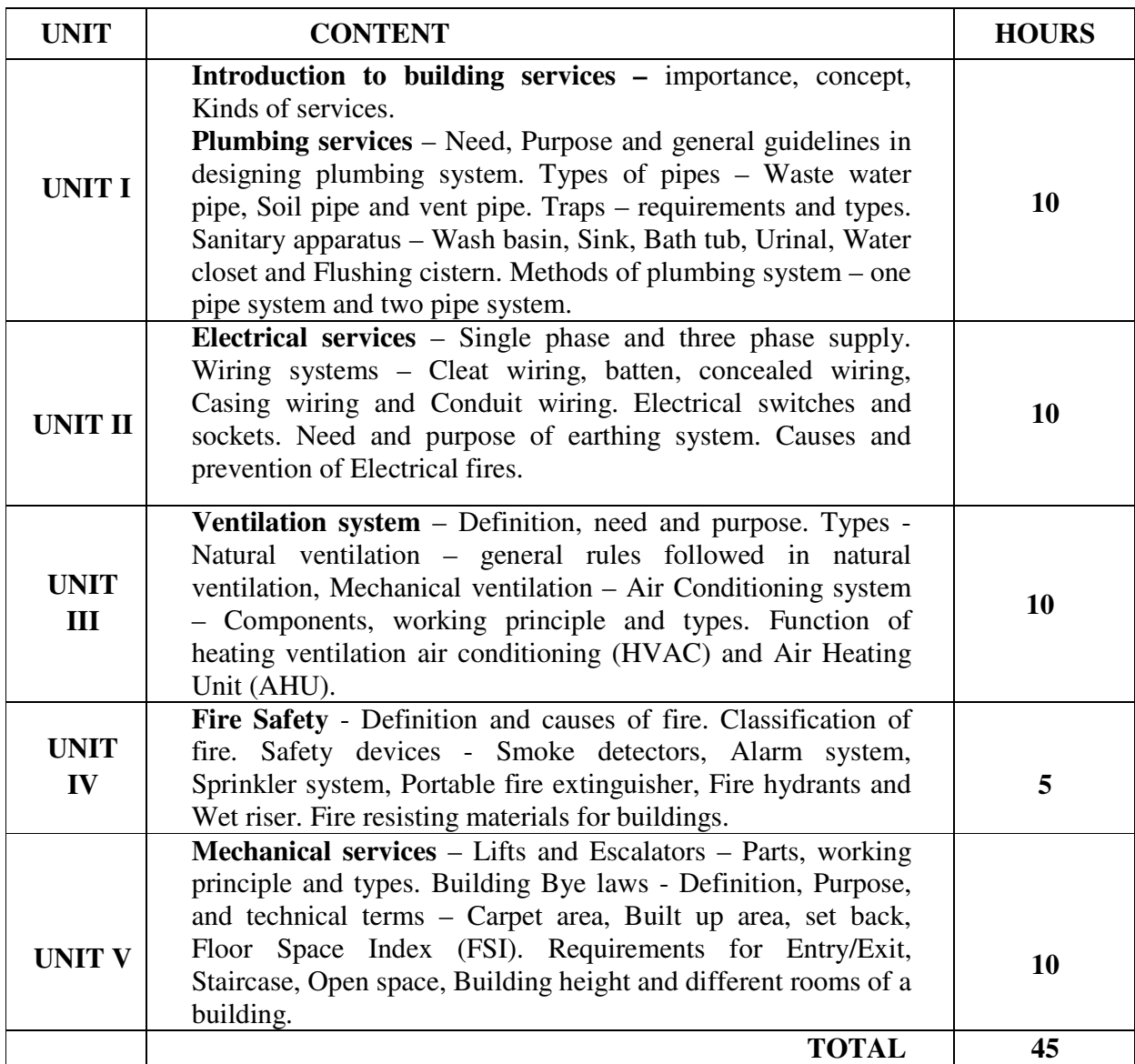

After successful completion of the course, the student will be able to:

- CO1: Understand the general principles in providing plumbing system for building.
- CO2: Examine the requirements for electrical supply and distribution system.

CO3: Discuss the role of ventilation and its types.

CO4: Explain the concept of Fire safety in designing the buildings.

CO5: Relate the building by laws and standards.

### **References**:

- A.S.Panchdhan, (Second Edition 2000). Water Supply and Sanitary Installations. New Age International (P) Ltd.
- Dr. B.C. Punmia, Ashok Kumar Jain &Arun Kumar Jain, (Tenth edition). Building Construction. Laxmi Publications (P) Ltd.
- P.C. Varghese, (May 2013). Building Construction, PHI Learning Private Limited.
- Rangwala, (Thirty Eighth Edition, 2011). Engineering Materials (Material Science), CharotarPublishingHousePvt Ltd, Anand.
- S.S. Bhavikatti, (2012). Building Construction, Vikas Publishing Home Pvt Ltd.

#### **e-Learning Resources:**

- □ https://www.wbdg.org/design-objectives/secure-safe/fire-protection
- □ http://www.level.org.nz/water/wastewater/drainage-systems/
- ⮚ http://www.ecs.umass.edu/ece/hollot/ECE497DS06/ESD\_1.pdf
- ⮚ http://mohua.gov.in/upload/uploadfiles/files/Chap-4.pdf
- □ https://www.cedengineering.com/userfiles/Building%20Elevators.pdf
- ⮚ http://tzb.fsv.cvut.cz/files/vyuka/125bes1/prednasky/125bes1-02.pdf

#### **Mapping with Programme Outcomes**

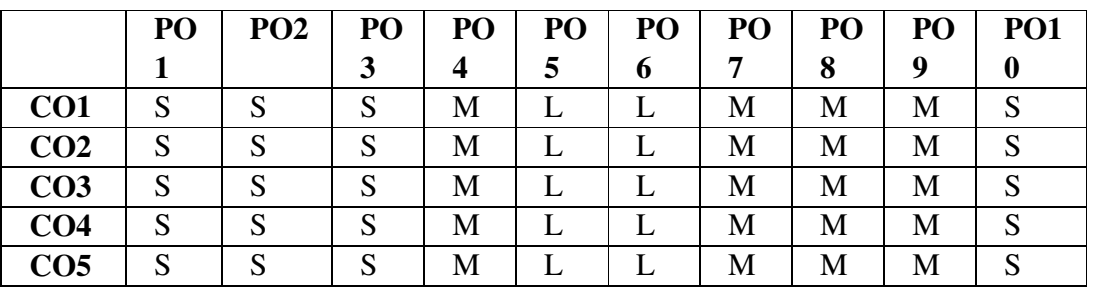

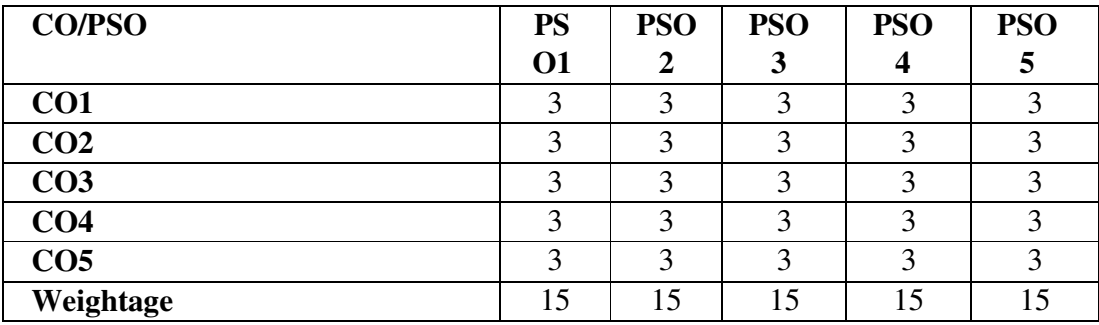

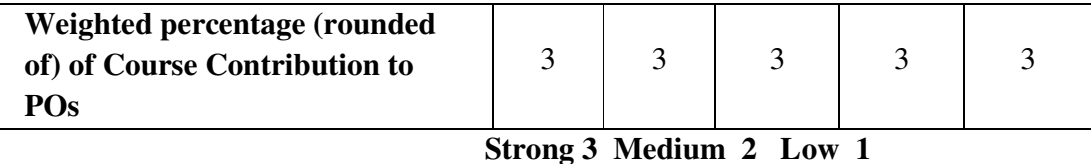

## Title of the Course **VISUAL MERCHANDISING**

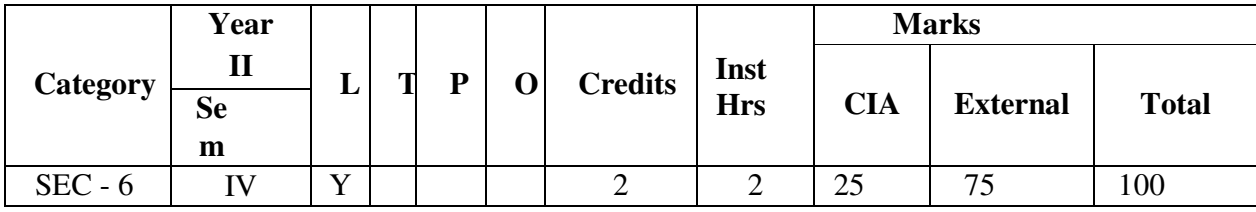

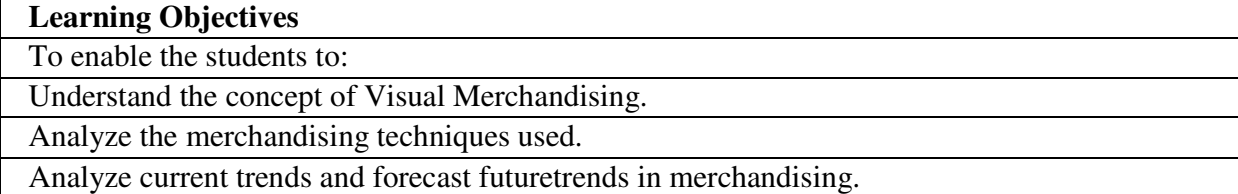

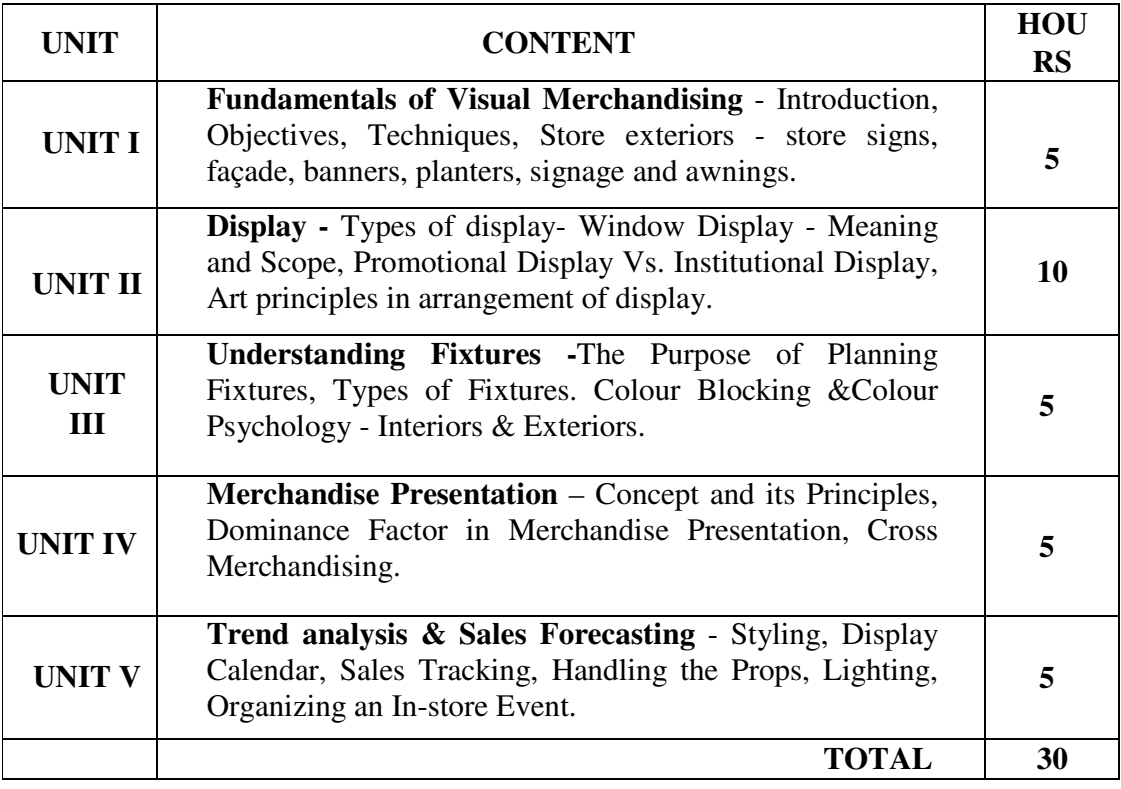

After successful completion of the course, the student will be able to:

CO1: Identify Visual merchandising and retailing.

CO2: Classify and assess the different types of display.

CO3: Compare the materials and its purpose in planning fixtures.

CO4: Appraise and recommend Merchandise presentation.

CO5: Justify and anticipate the current trend and follow SOPs.

#### **References**:

- Ebster Clause, Garaus Marion (2015), Store Design and Visual Merchandising, Second Edition, Business Expert Press
- Levy, Michale& Barton A. Weitz (2009). Retailing Management. Tata McGraw Hill.
- Morgan Tony (2010), Window Display: New Visual Merchandising, Laurence King Publishing
- Murugan (2018), Retail Marketing, Thakur Publication.
- PradhanSwapana (2009). Retailing Management. Tata McGraw Hill.
- Swati Bhalla and Anurag S (2010). Visual Merchandising. Tata McGraw Hill.

#### **e-Learning Resources:**

- ⮚ http://www.slideshare.net/dianhasan/iiscm-retail-innovation-seminar-jakartaapril-8-2011
- ⮚ www.businessdictionary.com/definition/visual-merchandising.html
- ⮚ www.managementstudyguide.com/visual-merchandising.html
- ⮚ www.rmservicing.com/articles/what-is-visual-merchandising

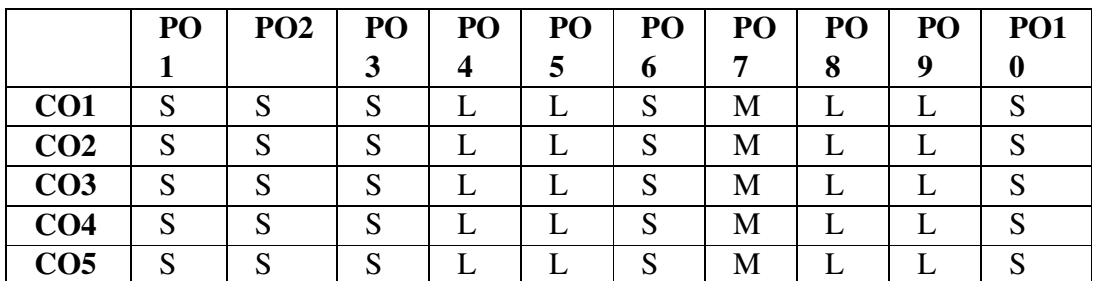

#### **Mapping with Programme Outcomes**

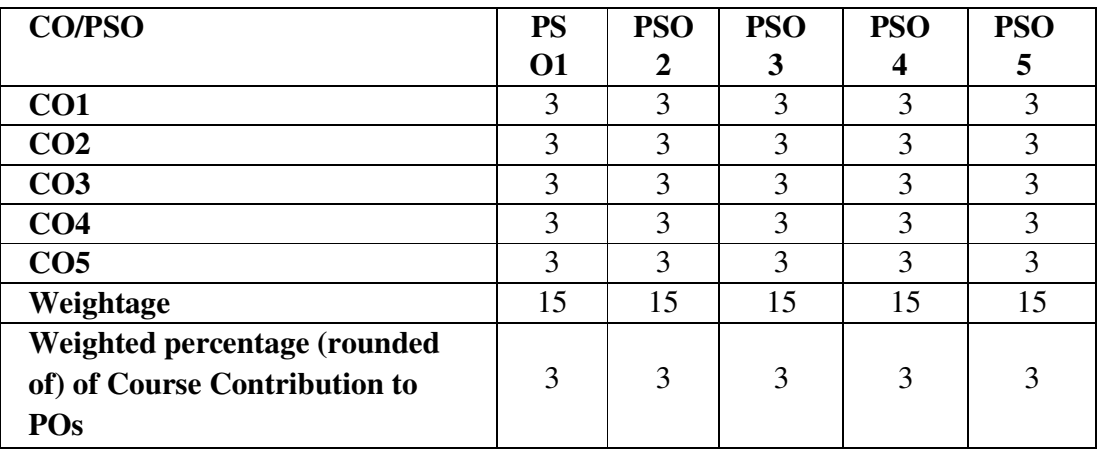

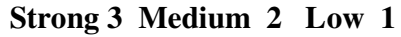

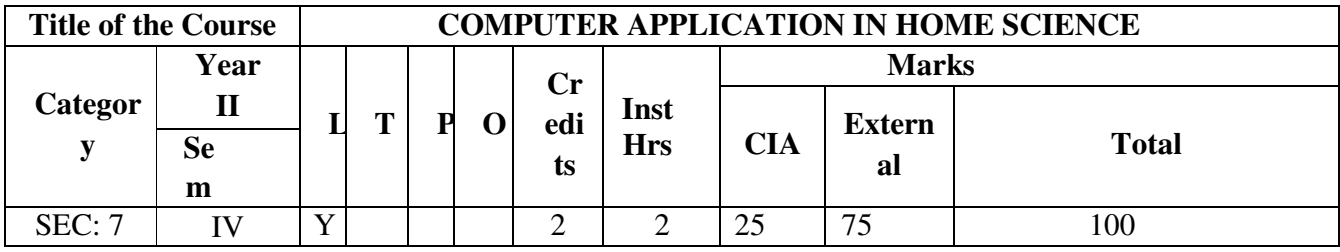

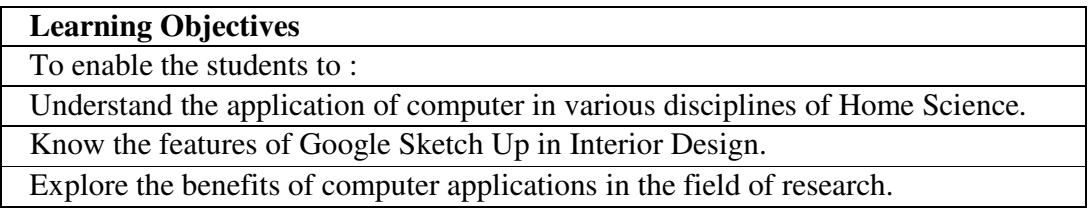

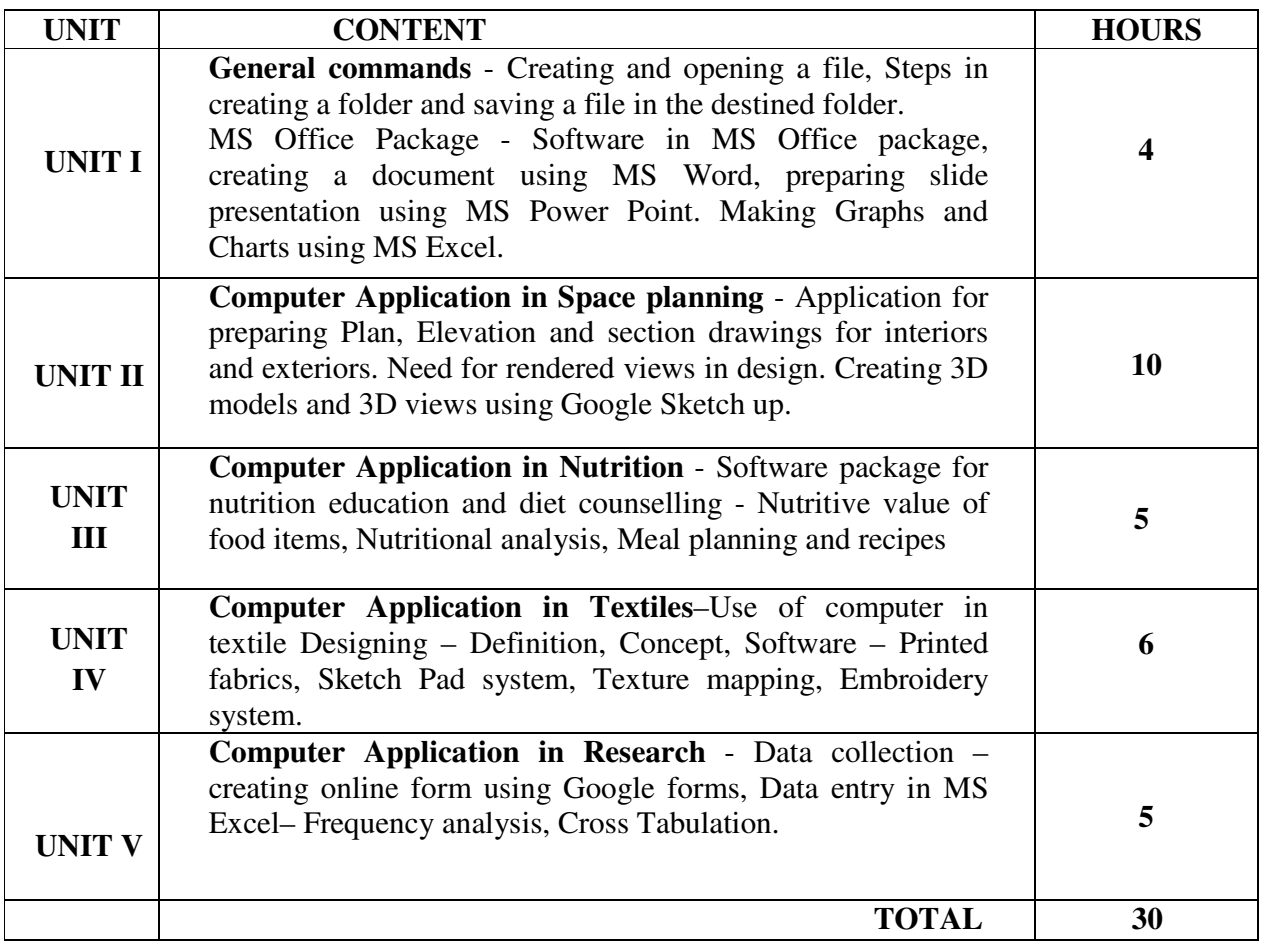

After successful completion of the course, the student will be able to:

- CO1: Recall the features of MS Office package.
- CO2: Understand the application of Google Sketch UP for design.
- CO3: Explain computer applications in the field of Nutrition.
- CO4: Compare and apply design using computer.
- CO5: Create Google forms for data collection.

#### **References**:

- AutoCAD 2018 for Novices (Learn By Doing), CAD Soft Technologies.
- CAD Practical Skills in Textile Technology and Design (TTD), Patience Chitura , 2020.
- Microsoft Office 365 for Beginners 2022: [8 in 1] The Most Updated All-in-One Guide from Beginner to Advanced | Including Excel, Word, PowerPoint, OneNote, OneDrive, Outlook, Teams and Access, James Holler.
- SPSS Statistics for Data Analysis and Visualization, Jesus Salcedo, Wiley Publishers, 2017.

#### **e-Learning Resources:**

- □ https://www.tutorialspoint.com/word/index.htm
- □ https://www.vmaker.com/tutorial-video-hub/microsoft-tutorial-videos/microsoftoffice-tutorial/
- ⮚ https://www.thesourcecad.com/autocad-tutorials/
- □ https://nutrium.com/blog/why-should-you-choose-a-nutrition- software- overan-excel-word/

## **Mapping with Programme Outcomes**

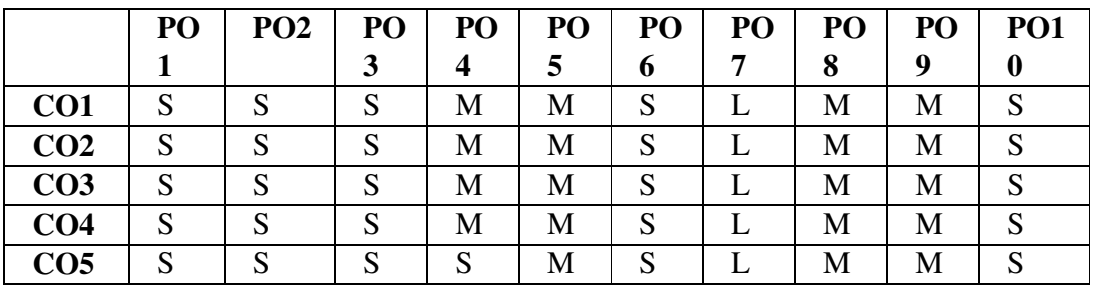

#### **Mapping with Programme Specific Outcomes**

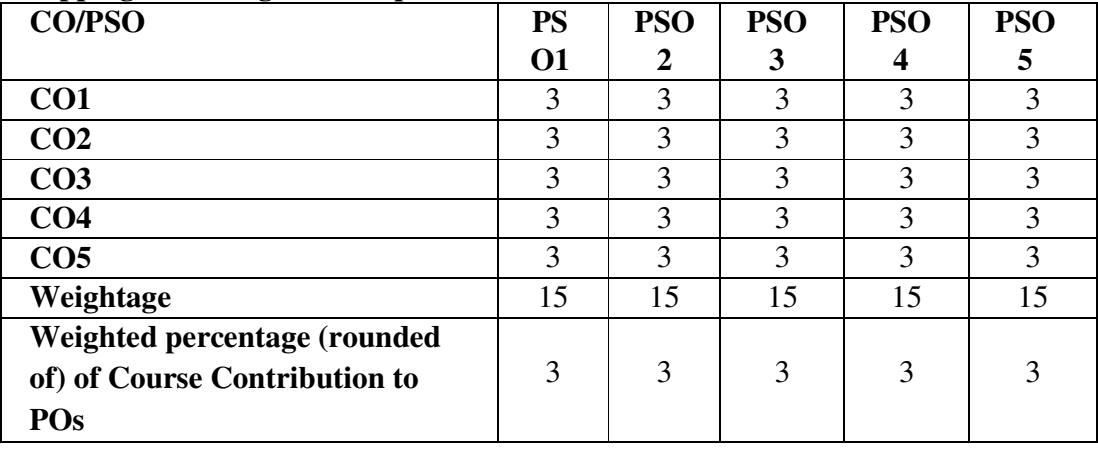

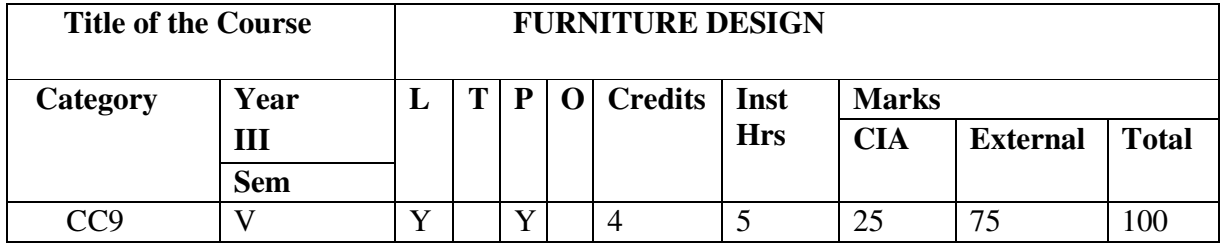

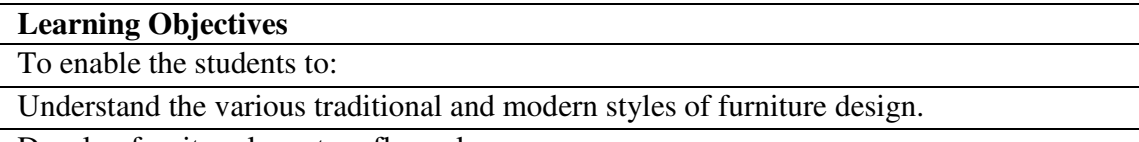

Develop furniture layout on floor plans.

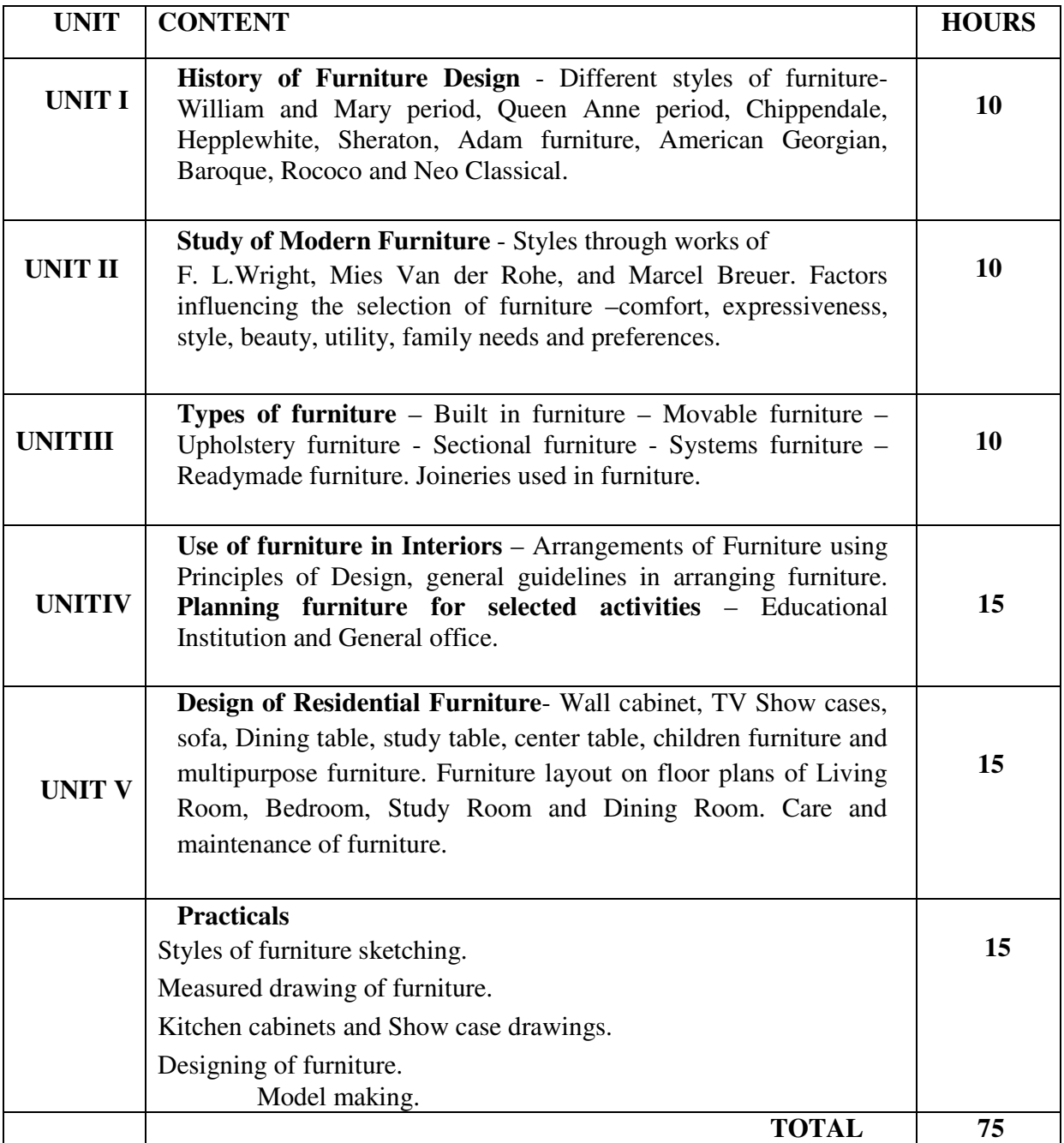

After successful completion of the course the student will be able to:

CO1. Recognize the history of various styles of furniture design like Chippendale, Hepplewhite.

CO2. Understand the factors influencing the selection of furniture for various uses.

CO3. Identify Different types of Furniture and its uses.

CO4. Apply the guidelines in the arrangement of furniture.

CO5. Develop new ideas to design furniture in residential spaces by implementing ergonomic principles.

### **Reference:**

- Natalie Walton (2022). Style: the art of creating a beautiful home, Hardie Grant Publishers.
- George Nakashima (2012). The Soul of a Tree: A Master Woodworkers Reflections, Kodansha USA
- Charlotte Fiell (2017). 1000 Chairs, Taschen America Llc
- Anne Hepfer (2022). MOOD: Interiors & Inspiration, Gibbs Smith Publishers
- Interior Design (2012). Francis D.K. Ching, John Wiley & Sons, New York
- Frida Ramstedt (2020). The Interior Design Handbook: Furnish, Decorate, and Style Your Space, Clarkson Potter Publishers.

#### **e-learning resources**

- ⮚ https://digitalcommons.unl.edu/cgi/viewcontent.cgi?article=4839&context=extensionhist#:~:text= These%20art%20principles%20%2D%2D%20balance,cessories%20or%20setting%20the%20tabl e.
- □ shutterfly.com/ideas/how-to-arrange-furniture/
- $\Box$  https://www.archdaily.com/tag/furniture-design
- □ http://www.lectra.com/en/furniture/upholstered-design-product-development

#### **Mapping with Programme Outcomes**

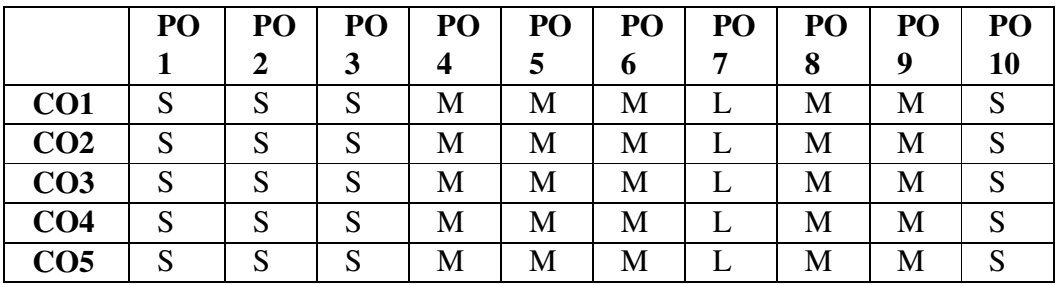

# **Mapping with Programme Specific Outcomes**

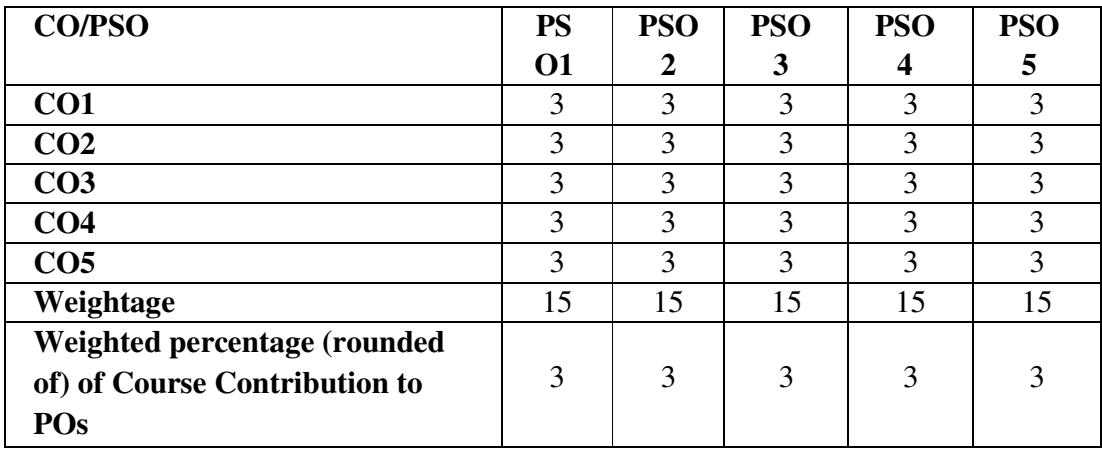

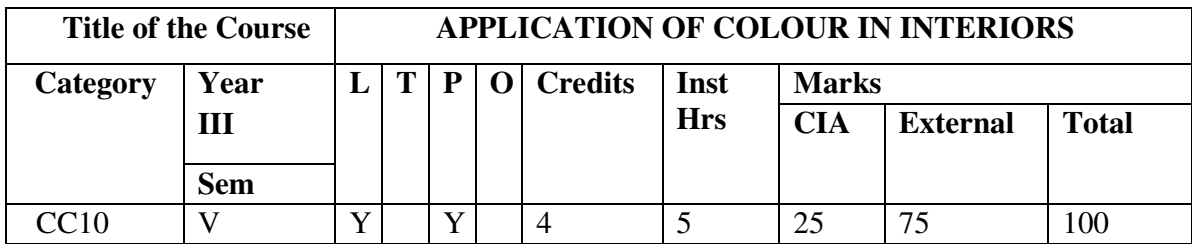

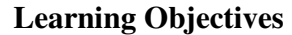

To enable the students to:

Understand the needs of colours in interiors in various aspects.

Develop a conceptual understanding in the Interior Design field.

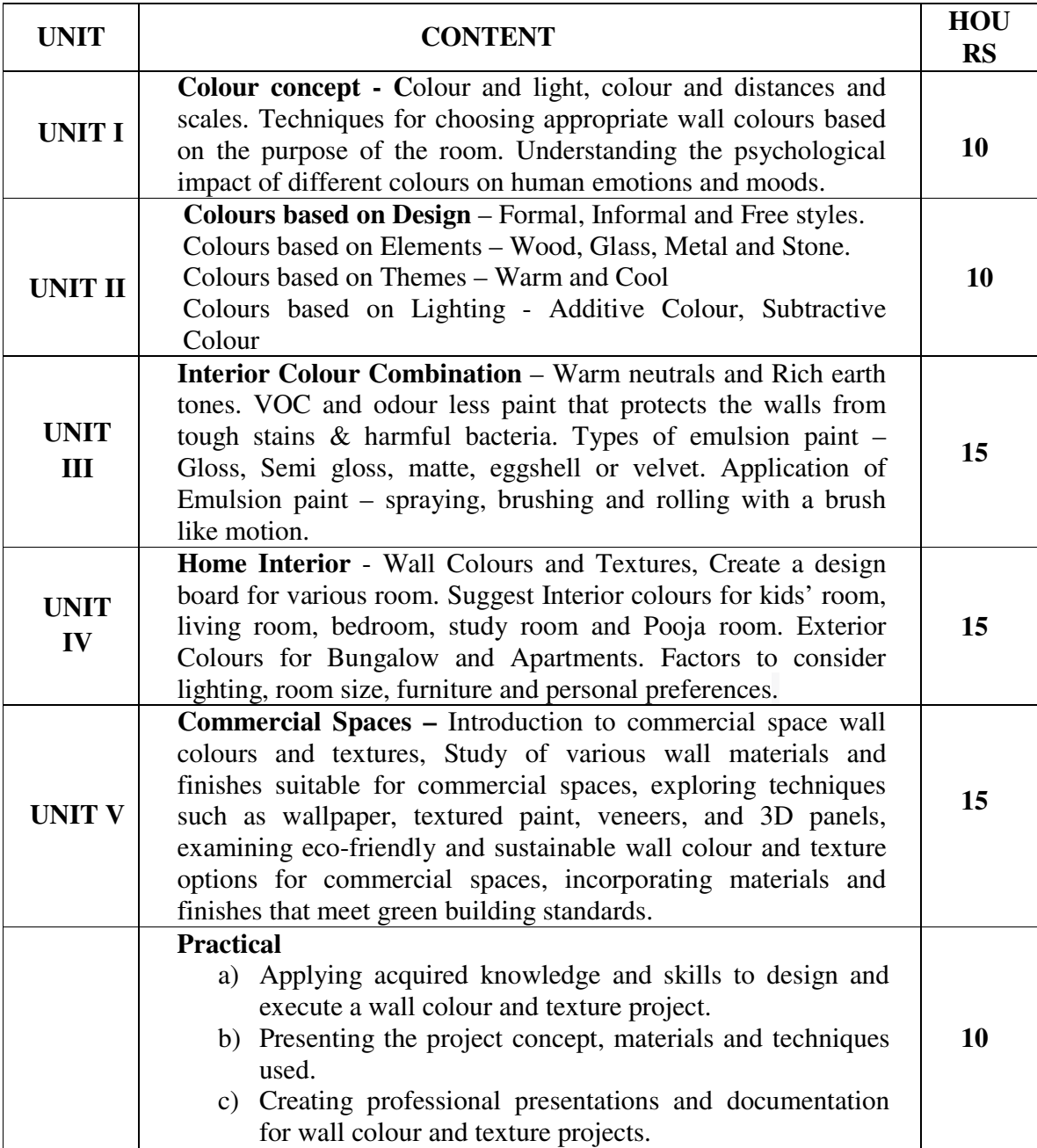

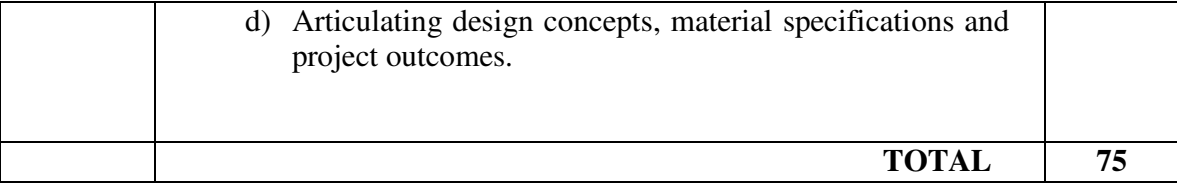

After successful completion of the course, the student will be able to:

- CO1: Outline the importance of Colour combination and analyse various colours on human moods.
- CO2: Identify colours based on designs, elements, themes and lighting.
- CO3: Understand the types of emulsion paint and apply to achieve different texture.
- CO4: Suggest colour for various interior rooms.
- CO5: Explore various wall materials and finishes for commercial spaces.

### **References**:

- GokcakanÇicek N., Gokcakan K.: Characteristics Of Colors, Interior Design And Their Psychological And Physiological Effects. TOJET: The Turkish Online Journal of Educational Technology, November 2016, Special Issue for INTE 2016, p.p. 425-430.
- Sadat Behbahani N (2011). Theoretical Review on Color in Interior Space: An Experimental Assessment of Iranian Houses, Eastern Mediterranean University, Gazimağusa, North Cyprus.
- Krstić H., Rađelović D (2013) Color as a powerful tool in interior design. Proceedings Third international science conference Balkan color, p.p. 568-575.
- RiosVelasco C., Color and Visual Comfort, The University of Texas, Austin, 2010.
- Living in Color: Color in Contemporary Interior Design (2021). Phaidon Editors, Phaidon publishers.

#### **e-Learning Resources:**

- □ https://www.researchgate.net/publication/333928432
- □ https://www.2020spaces.com/blog-interior-design-styles/
- □ https://foyr.com/learn/types-of-interior-design-styles/
- ⮚ https://foyr.com/learn/psychology-of-colors-in-interior-design/
- □ https://www.stewart-schafer.com/journal/the-importance-of-color-in-interior-design

#### **Mapping with Programme Outcomes**

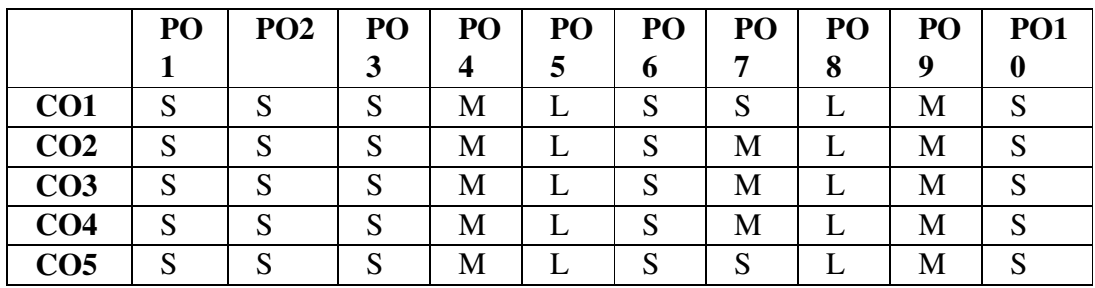

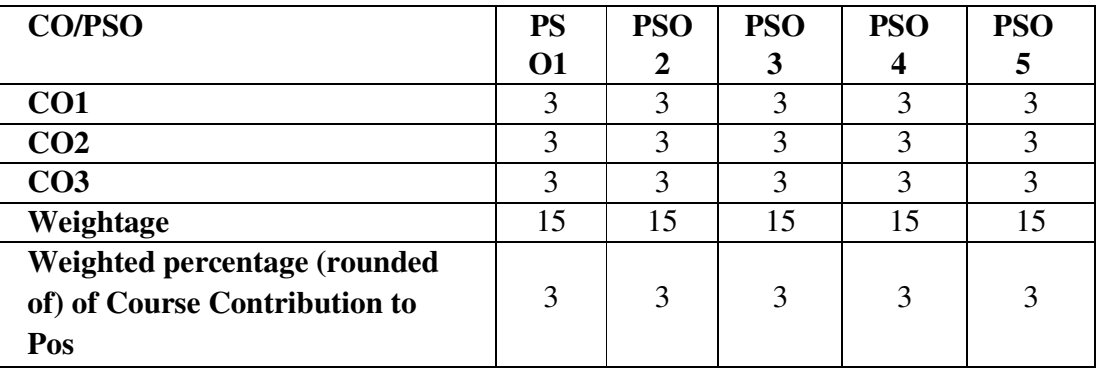

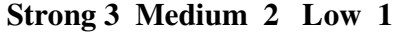

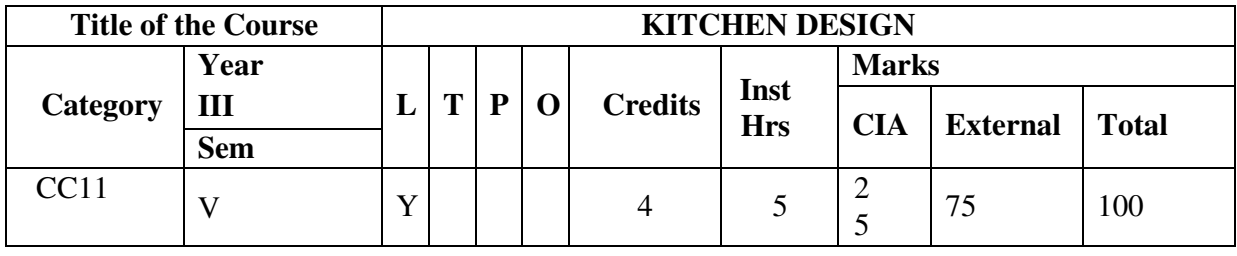

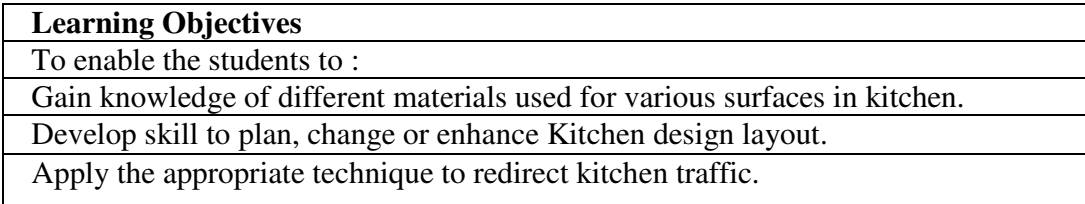

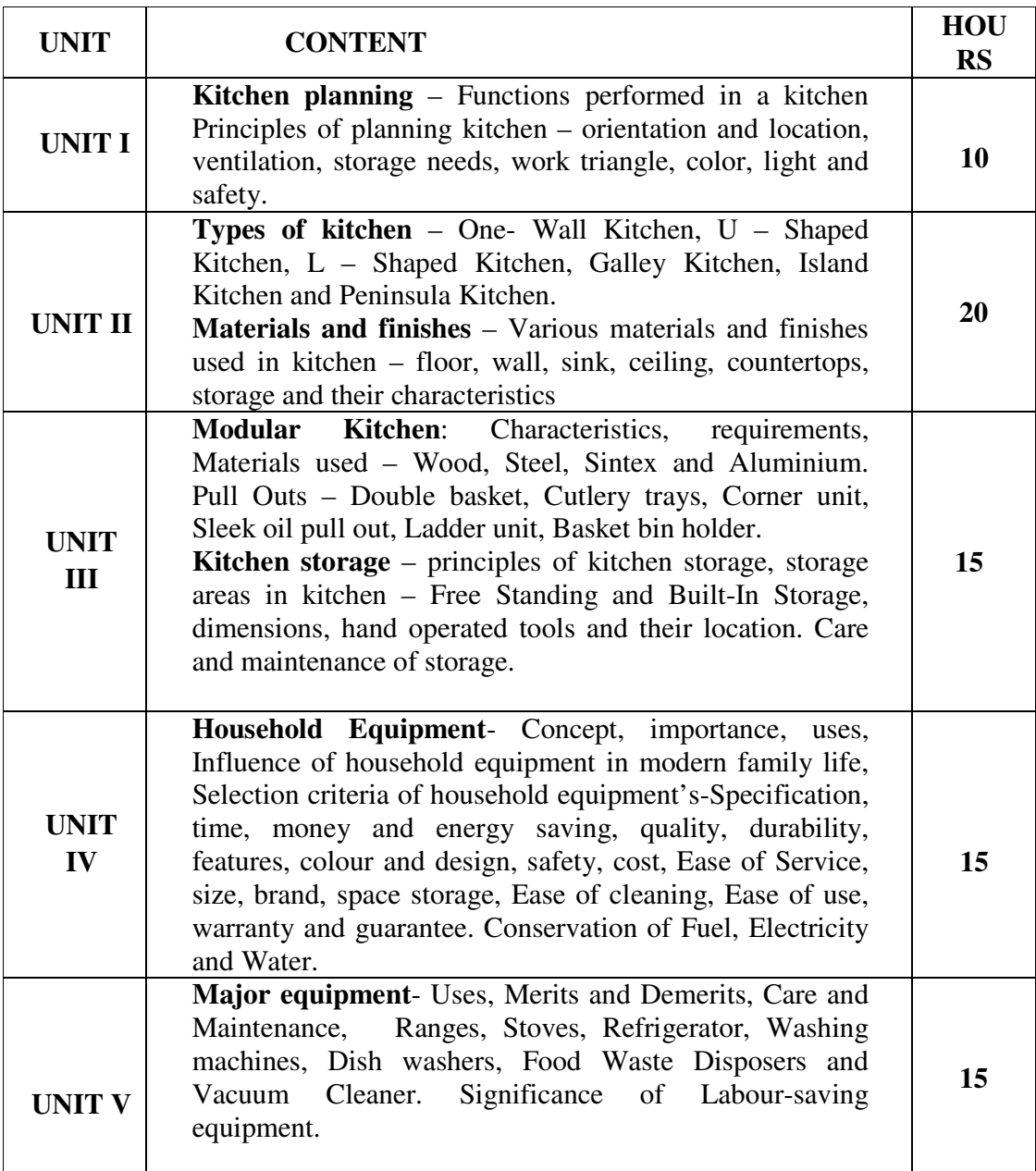

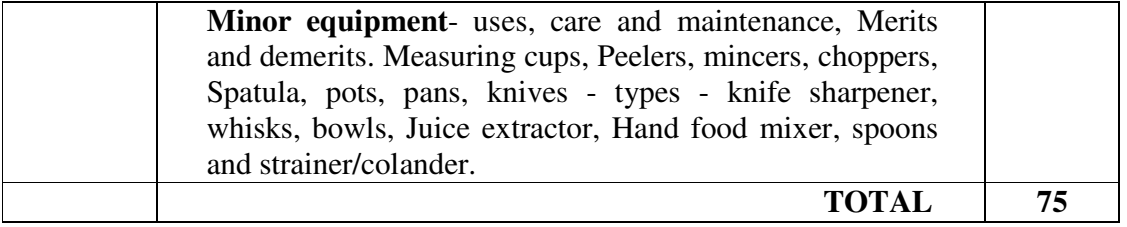

After successful completion of the course, the student will be able to:

CO1: Draw and Apply the Principles of planning and standards in Kitchen design.

CO2: Apply various types of Kitchen for suitable interiors.

CO3: Examine the Material and finishes of kitchen well suited for performance. Interpret the Current trends in modular kitchen

CO4: Analyze the types of household equipment and design to the needs of customers

CO5: Create a Design for major, minor equipment, storage spaces and their requirements for kitchen.

### **References:**

- $\bullet$ Heather J. Paper (2018). All New Kitchen Ideas that Work, Taunton Press Publishers
- $\bullet$ Sarah Blank (2022). Classic Kitchens for Modern Living: Sarah Blank, Images Publishing Dist Ac Publishers
- $\bullet$  KITCHEN Remodeling: Design Ideas to Modernize Your Kitchen -THE LATEST TRENDS +50 pictures (REMODELING IDEA) (2022). H. PRESS
- $\bullet$ Barbara Sallick (2022). The Perfect Kitchen, (2020)
- $\bullet$  Nancy Wolford, Ellen Cheever, NKBA (National Kitchen and Bath Association) (2015). Kitchen and Bath Design Principles: Elements, Form, Styles (NKBA Professional Resource Library), Wiley Publishers
- $\bullet$  Bhargava S.C (2020), Household Electricity and Appliances, BS Publications, ISBN-13: 978-9390211265.
- $\bullet$  Eric Kleinert, (2012), "Troubleshooting and Repairing Major Appliances", Edition 3, McGraw-Hill Professional Publishing, ISBN-13: 9780071770187

#### **e-Learning Resources:**

- □ http://bestinteriors4u.weebly.com/kitchen.html
- □ https://www.kutchina.com/e-catalogue/catalogue-modular%20kitchen.pdf
- □ https://johnsonkitchens.in/pdf/theater\_bro\_hi-res.pdf
- □ https://foyr.com/learn/kitchen-floor-plans-with-dimensions/
- ⮚ https://www.roomsketcher.com/blog/kitchen-layout-ideas/
- □ http://www.seas.ucla.edu/~junjie/project/SP4.pdf

# **Mapping with Programme Outcomes**

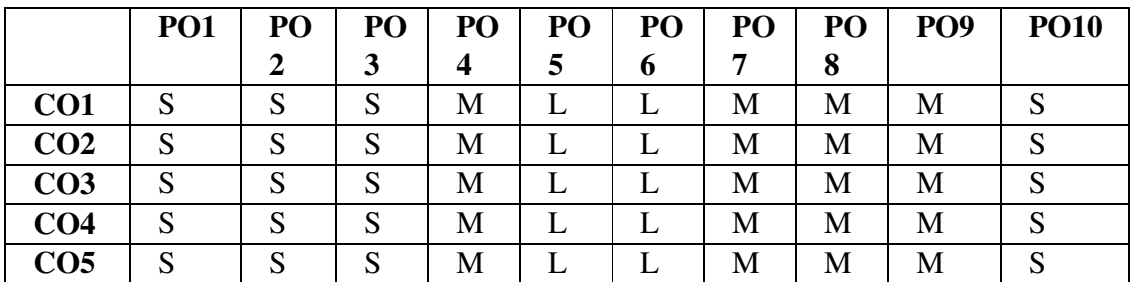

# **Mapping with Programme Specific Outcomes**

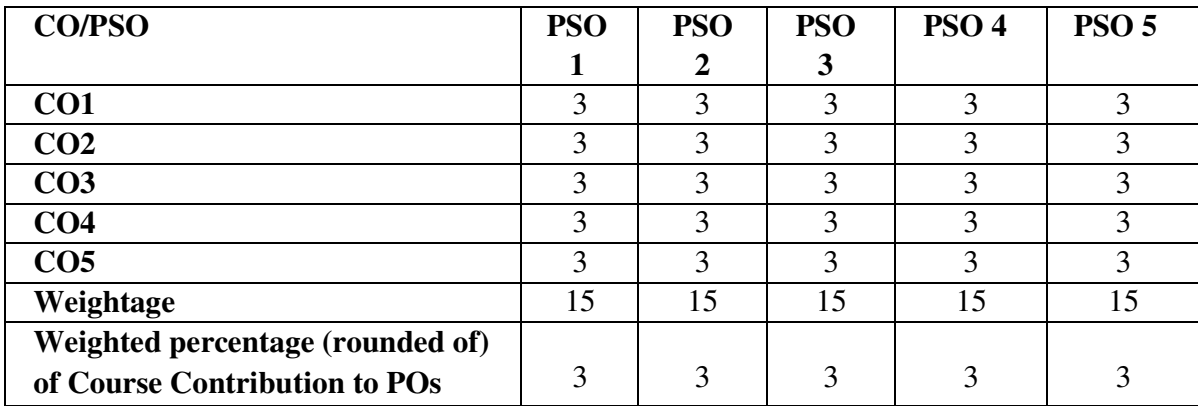

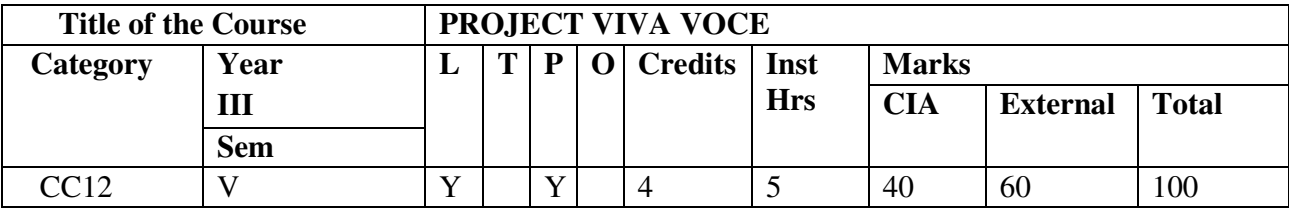

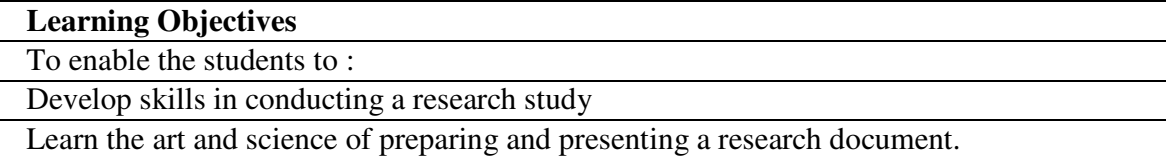

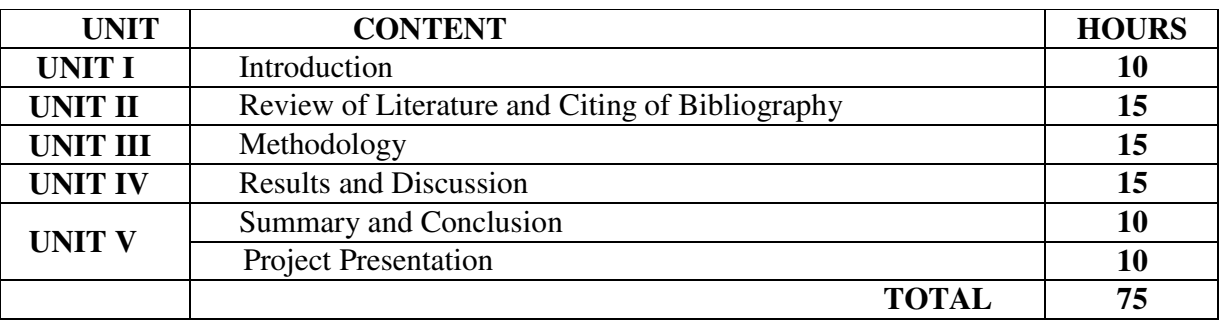

After successful completion of the course, the student will be able to:

CO1: State a research problem on a topic relevant to their field.

CO2: Prepare a systematic literature review on the topic selected.

CO3: Select and execute the most appropriate methodology for the study.

CO4: Acquire basic skill in collecting, analyzing, presenting and interpreting data

CO5: Present findings of the study in a logical and sequential manner and discuss them against a backdrop of available scientific literature; Cite references in prescribed format.

#### **Mapping with Programme Outcomes**

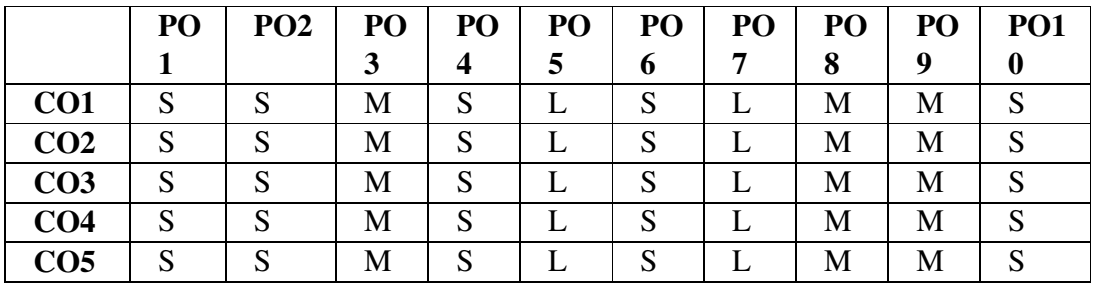

| <b>CO/PSO</b>                 | <b>PS</b> | <b>PSO</b> | <b>PSO</b> | <b>PSO</b> | <b>PSO</b> |
|-------------------------------|-----------|------------|------------|------------|------------|
|                               | <b>O1</b> | 2          | 3          |            | 5          |
| CO1                           | 3         | 3          | 3          | 3          | 3          |
| CO <sub>2</sub>               | 3         | 3          | 3          | 3          | 3          |
| CO <sub>3</sub>               | 3         | 3          | 3          | 3          | 3          |
| CO <sub>4</sub>               | 3         | 3          | 3          | 3          | 3          |
| CO <sub>5</sub>               | 3         | 3          | 3          | 3          | 3          |
| Weightage                     | 15        | 15         | 15         | 15         | 15         |
| Weighted percentage (rounded  |           |            |            |            |            |
| of) of Course Contribution to | 3         | 3          | 3          | 3          | 3          |
| POs                           |           |            |            |            |            |

**Strong 3 Medium 2 Low** 

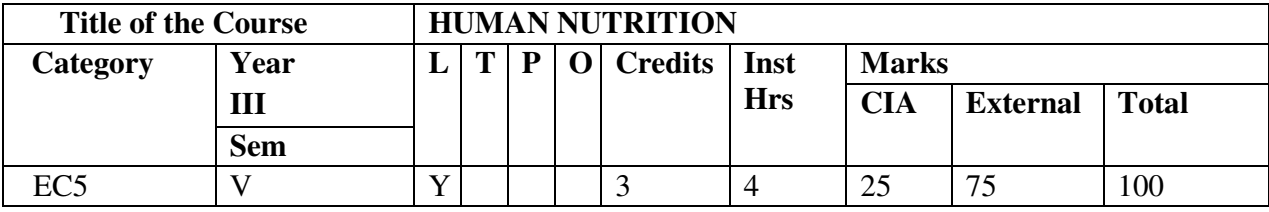

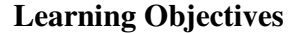

To enable the students to :

Understand the benefits of nutrients of different age groups

Analyze dietary management for lifestyle disorder.

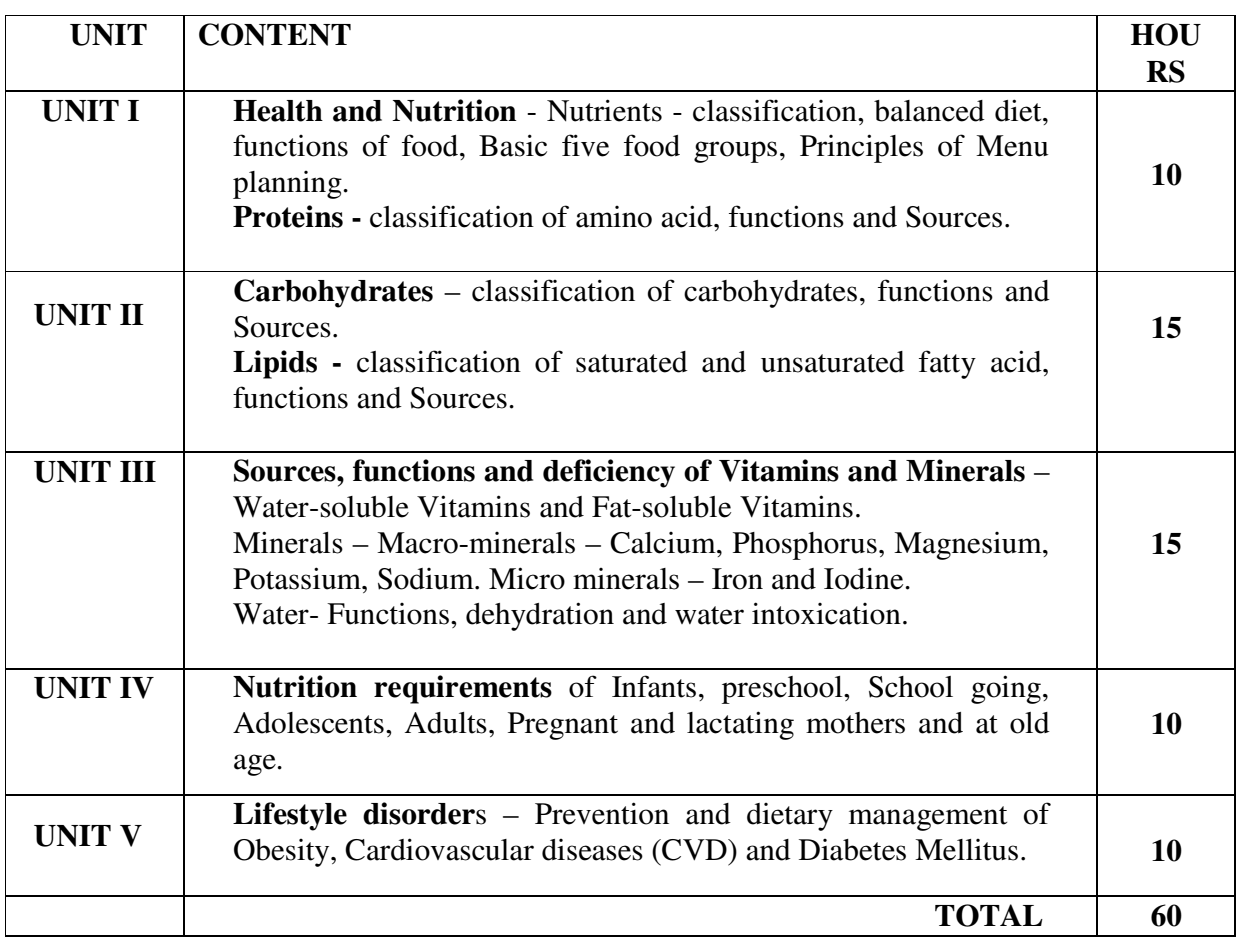

#### **COURSE OUTCOMES**

After successful completion of the course, the student will be able to:

- CO1. Understand the concept of Balanced diet.
- CO2. Identify sources of foods rich in lipids and protein.
- CO3. Analyze the functions of vitamins and minerals
- CO4. Assess the nutritional requirements for different age groups
- CO5. Propose meal plans for lifestyle disorders

#### **Reference:**

- Srilakshmi.B,(2019).Dietetics Multi Colour,, New Age International Publishers
- **SHARMA A** (2017). Principles Of Therapeutic Nutrition And Dietetics, CBS Publishers
- Shubhangini.A. Joshi,  $5<sup>th</sup>$  Edition (2021). Nutrition and Dietetics, Tata McGraw Hill Education Pvt, LTD., New Delhi.
- Srilakshmi.B,(2012). Nutrition Science, NewAge Publications International, Pvt, Ltd., NewDelhi.
- Sumati R. Mudambi (2020). Fundamentals Of Foods, Nutrition And Diet Therapy, New Age International Private Limited
- Gullybaba Com Panel (2012), ANC-1 Nutrition For The Community, Gullybaba Publishing House Pvt. Ltd.

## **e-Learning Resources:**

- ⮚ http://www.nios.ac.in/media/documents/SecHmscicour/english/Home%20Science%20(Eng 0)%20Ch-3.pdf
- □ http://agritech.tnau.ac.in/nutrition/pdf/cooking%20methods.pdf
- □ http://icmr.nic.in/final/rda-2010.pdf
- ⮚ http://www.textbooksonline.tn.nic.in/Books/12/Std12-Nutr-EM.pdf
- ⮚ https://egyankosh.ac.in/bitstream/123456789/31103/1/Unit-1.pdf
- ⮚ https://ncert.nic.in/textbook/pdf/kehe103.pdf

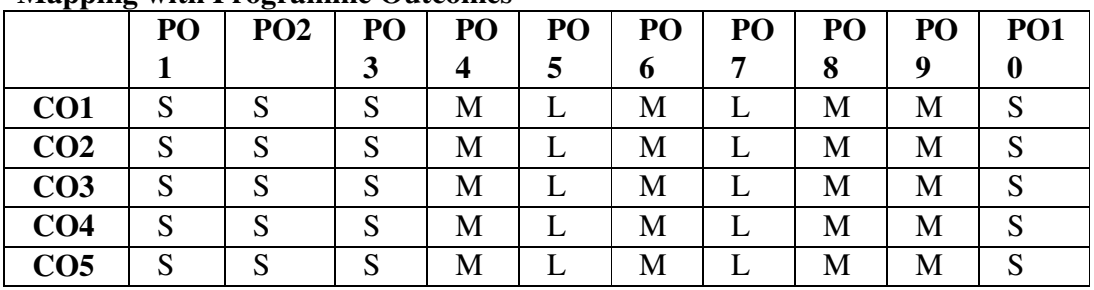

### **Mapping with Programme Outcomes**

#### **Mapping with Programme Specific Outcomes**

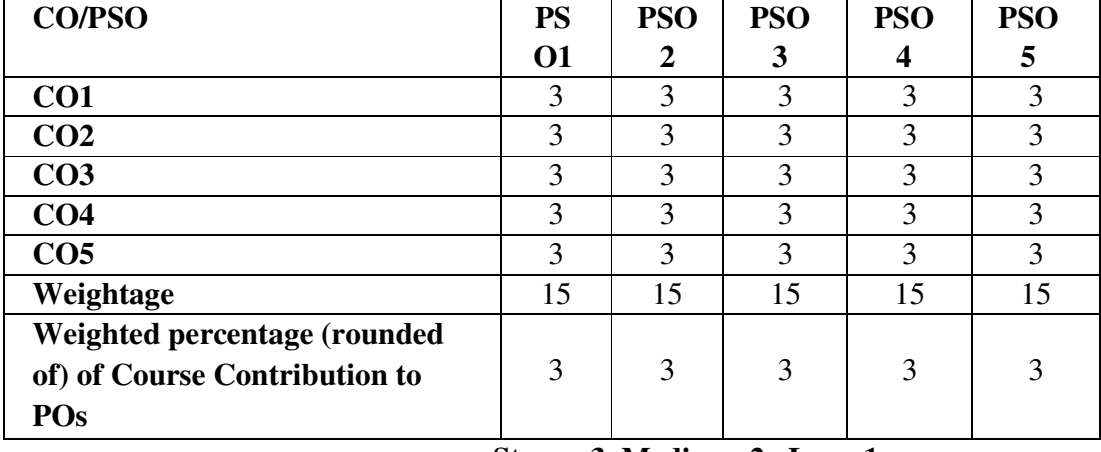

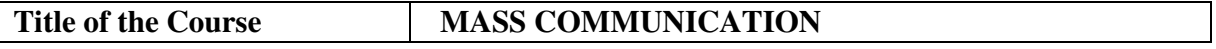
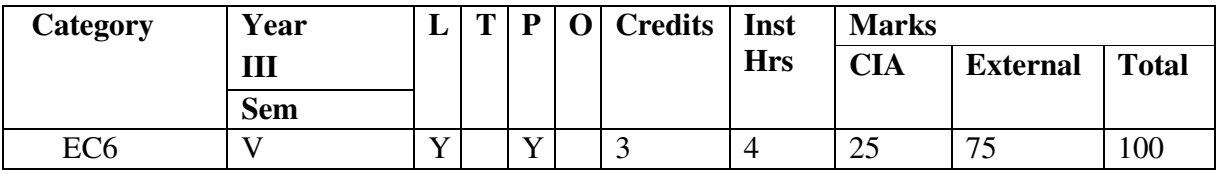

**Learning Objectives** 

To enable the students to :

Understand the meaning and concept of communication

Gain theoretical and practical knowledge of basic design processes of communication

Conduct Cultural and Educational Programs to establish international relation.

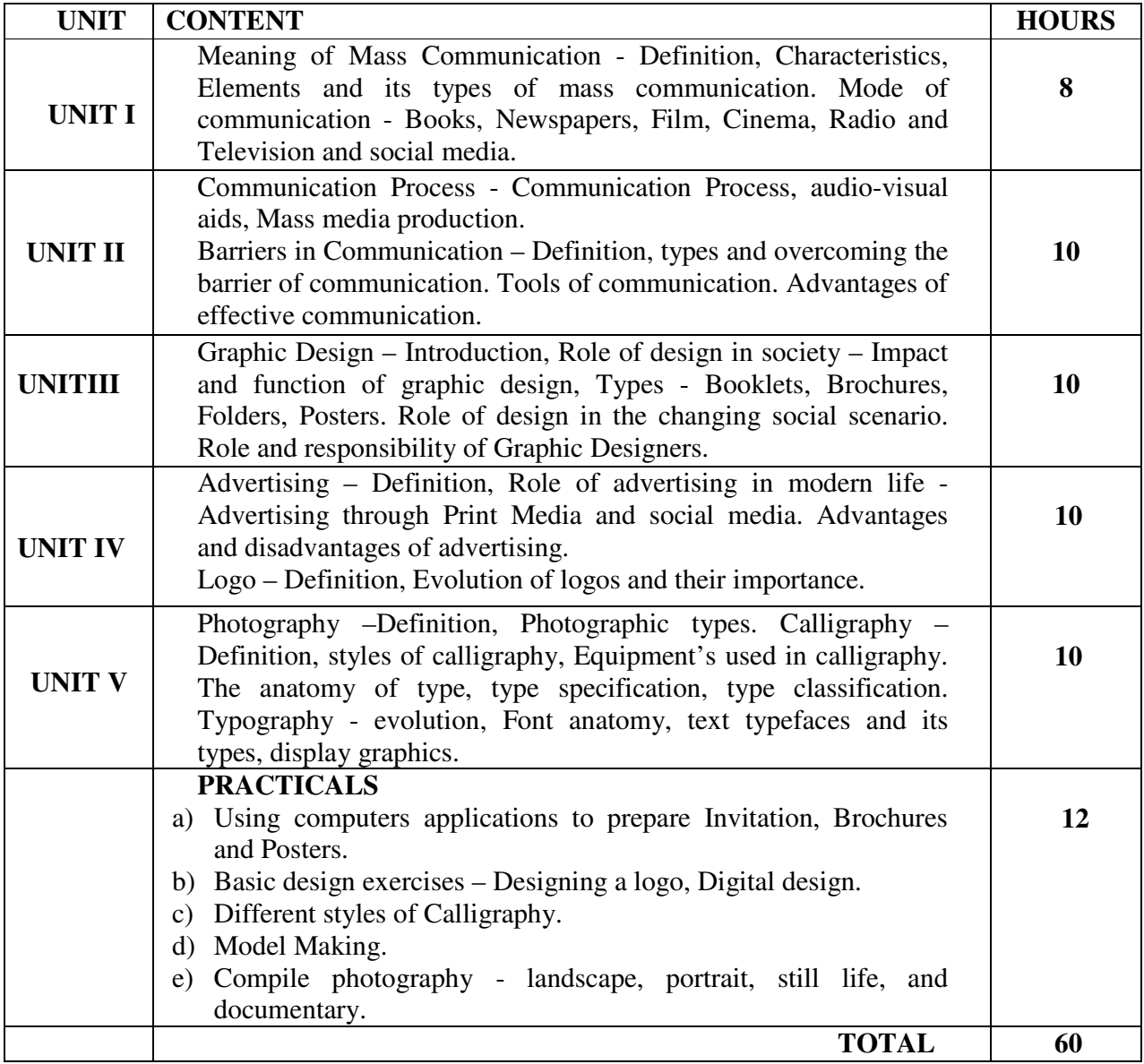

#### **COURSE OUTCOMES**

After successful completion of the course the student will be able to:

CO1. Identify and understand the meaning, characteristics, elements and mode of Mass communication.

CO2. Distinguish the Barriers in communication and practice the ways of overcoming barriers in communication.

CO3. Analyze the Impact and functions of Graphic design.

CO4. Criticize the Role of advertisement in modern society.

CO5. Develop display skills in photography.

### **Reference:**

- Keval J. Kumar (2020), "Mass Communication in India" ( $5<sup>th</sup>$  Edition) Jaico Publishing House, Mumbai
- **HASAN S.** (2019). Mass Communication Principles And Concepts, CBS Publishers
- Cath Caldwell (2019), GRAPHIC DESIGN FOR EVERYONE: Understand the Building Blocks so You can Do It Yourself, DK Publishers
- Gail Anderson, Gaile Anderson, Steven Heller (2016) THE GRAPHIC DESIGN IDEA BOOK, Laurence King Publishing
- Dahama O P &Bhatnagar O P (2019), Education and communication for development, 2<sup>nd</sup> edition, Oxford & IBH publishers.
- Evelyn P. Mann (2012) "Advertising: types, trends and Controversies" Nova Science Publishers, ISBN: 161324679X, 9781613246795.

#### **e- learning resources**

- □ https://www.researchgate.net/publication/344235361\_The\_Types\_of\_Communication
- ⮚ https://assets.cambridge.org/97811071/51048/frontmatter/9781107151048\_frontmatter.pdf
- ⮚ https://www.researchgate.net/publication/304038097\_COMMUNICATION\_BARRIERS
- □ https://www.southampton.ac.uk/~assets/doc/hr/Barriers%20to%20effective%20communication.pdf
- □ https://www.aiga.org/sites/default/files/2021-03/1A IntroductionToGraphicDesign.pdf
- □ https://ncert.nic.in/textbook/pdf/kegd103.pdf
- ⮚ https://www.loveleighloops.com/blog/basic-calligraphy
- □ https://capturetheatlas.com/photography-for-beginners-pdf/

## **Mapping with Programme Outcomes**

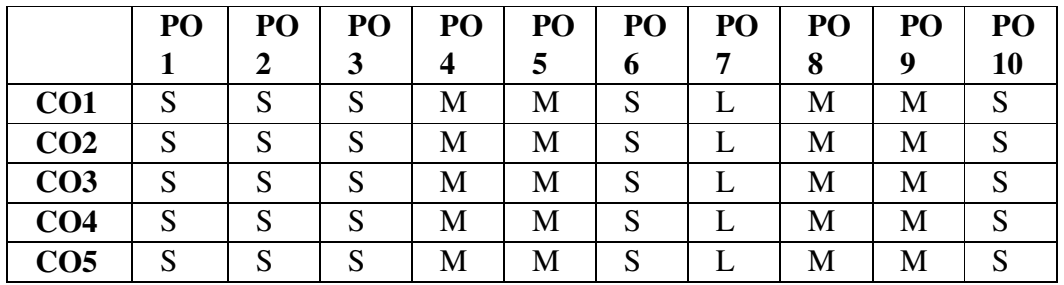

#### **Mapping with Programme Specific Outcomes**

| <b>CO/PSO</b>                 | <b>PS</b> | <b>PSO</b> | <b>PSO</b> | <b>PSO</b> | <b>PSO</b> |
|-------------------------------|-----------|------------|------------|------------|------------|
|                               | 01        |            |            |            | 5          |
| CO <sub>1</sub>               | 3         | 3          | 3          | 3          | 3          |
| CO <sub>2</sub>               | 3         | 3          | 3          | 3          | 3          |
| CO <sub>3</sub>               | 3         | 3          | 3          | 3          | 3          |
| CO <sub>4</sub>               | 3         | 3          | 3          | 3          | 3          |
| CO <sub>5</sub>               | 3         | 3          | 3          | 3          | 3          |
| Weightage                     | 15        | 15         | 15         | 15         | 15         |
| Weighted percentage (rounded  |           |            |            |            |            |
| of) of Course Contribution to | 3         | 3          |            | 3          |            |
| POs                           |           |            |            |            |            |

**Strong 3 Medium 2 Low 1** 

#### **INTERIOR DESIGN INTERNSHIP**

Students in the interior design program are required to participate in the department coordinated internship program with interior design firms that involve a minimum of 30 days professional experience. At the conclusion of this experience students submit a final project that demonstrates their growth of knowledge and skills in the field of interior design.

**Objective:** The Internship is committed to preparing graduates in the B.Sc., Interior Design and Décor Degree to join as entry level Designers with a strong foundation with professional experience.

#### **Expected Outcome of the Internship**

#### **On successful completion of the internship, the student:**

- Gains knowledge about industry/company process.
- Develops skills in 2D and 3D software.
- Analyze cost estimation of building materials and finishes.
- Learns the methods and strategies used in cost control.
- Develops managerial skills in the areas of managing works required by the client.
- Adapts to working in a team and contributes to needs as they arise.
- Demonstrates competency in professional presentation, communication and writing skills.

#### **Internships will be permitted in the following areas:**

- b) Regional and National Interior design firms/Architecture firms.
- c) Construction companies Space planning.
- d) Manufacturing Sectors Metal arts and crafts, Ceramic design, building products.
- e) Companies related to Building Material and Finishes.
- f) Interior design specializations Lighting design, Furniture design, sustainable design, facilities management and community development.
- g) Related specializations Model home design, kitchen and bath design, art representation, color specialist and architectural photography.

#### **Evaluation**

Internship will be carried out during the summer vacation of the fourth semester and the report will be evaluated by the two examiners within the department.

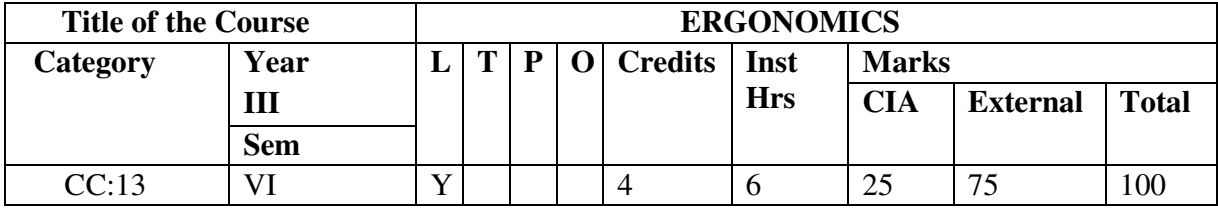

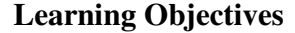

To enable the students to:

Gain knowledge on importance of ergonomics in work effectiveness.

Design work areas using ergonomic principles.

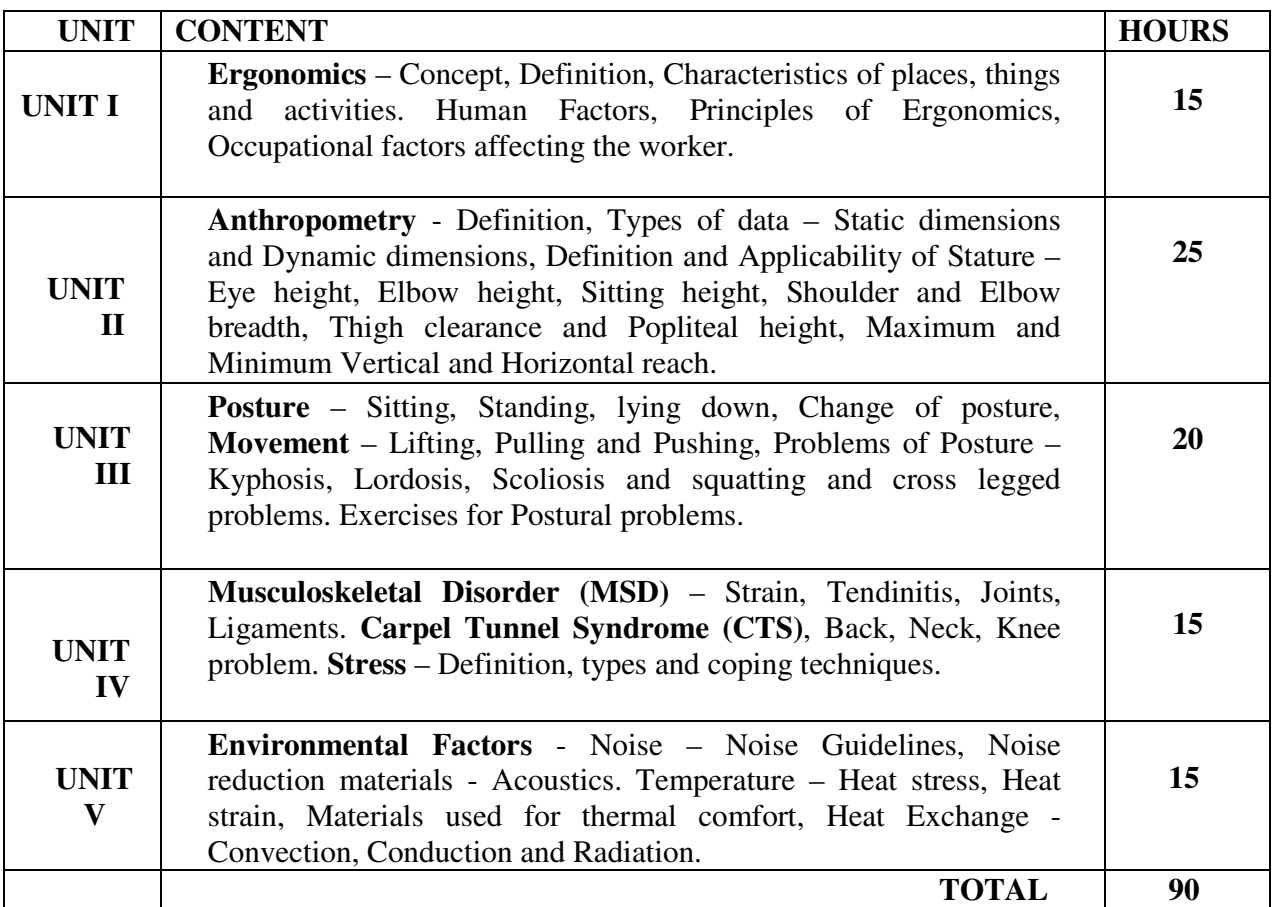

### C**OURSE OUTCOMES**

After successful completion of the course the student will be able to:

CO1. Relate anthropometry, posture and Musculo skeletal disorder.

CO2. Assess the static and dynamic dimensions in anthropometry.

CO3. Analyze the problems of posture and relate the significance of exercises.

CO4. Understand the concept of ergonomics design.

CO5. Compare and identify the right environmental factors.

#### **References:**

● Khan M.I., (2014). Industrial Ergonomics. PHI Learning Private Limited, New Delhi.

- Umesh Prasad, (2011). Essential of Ergonomics. Sonali Publications, New Delhi.
- ManjitKaurChauhan, (2015). Ergonomics Practical Manual for Beginners. Authorspress, New Delhi.
- Jan Dul and Bernard Weerdmeester, (2008). Ergonomics for Beginners A quick reference guide, CRC Press, New York.
- Bridger (2017). Introduction To Human Factors And Ergonomics, 4th Edn, Taylor & Francis Publishers
- K.C. Jain, P.L. Verma, Nitin Shrivastava (2018). Work Study And Ergonomics, New Age International Publishers

### **e-Learning resources**

- $\Box$  https://www.medicalnewstoday.com/articles/324071.php#summary
- □ https://www.healthyworkstations.com/resources/ergo/TakingMeasurements.pdf
- □ https://biologydictionary.net/anthropometry/
- □ https://www.osha.gov/ergonomics

#### **Mapping with Programme Outcomes**

|                 | P | p | P | Р | P | Р | P | P | P | <b>PO10</b> |
|-----------------|---|---|---|---|---|---|---|---|---|-------------|
|                 | O |   | O | O | 0 | 0 | O | O | O |             |
|                 |   |   | 3 | 4 | 5 | 6 | 7 | 8 | g |             |
| CO <sub>1</sub> | S | S | S | M |   | М | Μ | М | Μ | S           |
| CO <sub>2</sub> | S | S | S | M |   | М | М | М | М | ນ           |
| CO <sub>3</sub> | S | S | S | M |   | M | М | М | М | S           |
| CO <sub>4</sub> | S | S | S | M |   | М | Μ | М | М | ນ           |
| CO <sub>5</sub> | S | S | S | М |   | М | S | М | М | S           |

 **Mapping with Programme Specific Outcomes** 

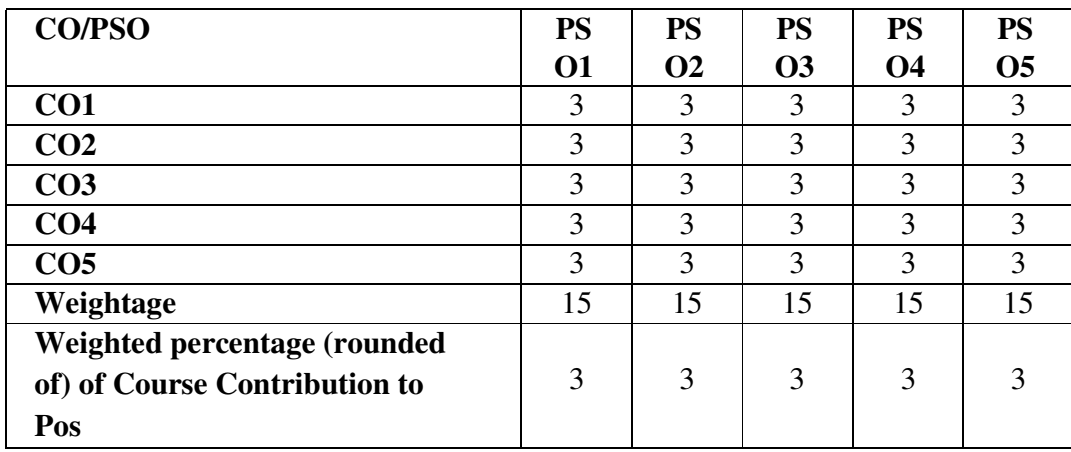

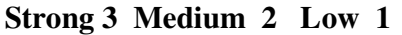

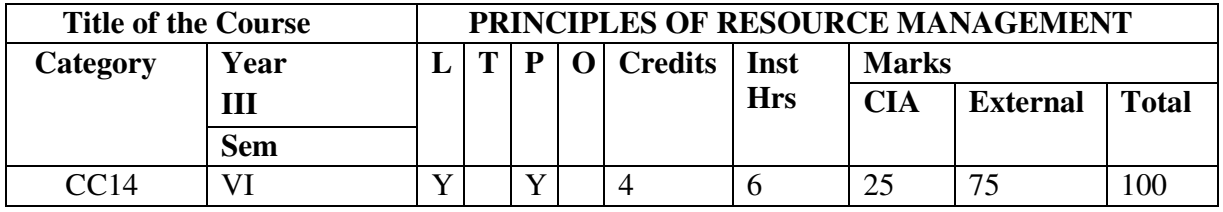

# **Learning Objectives**

To enable the students to:

Understand the concepts, principles and significance of resource management.

Apply the principles in the management of resources.

Acquire Knowledge in work simplification.

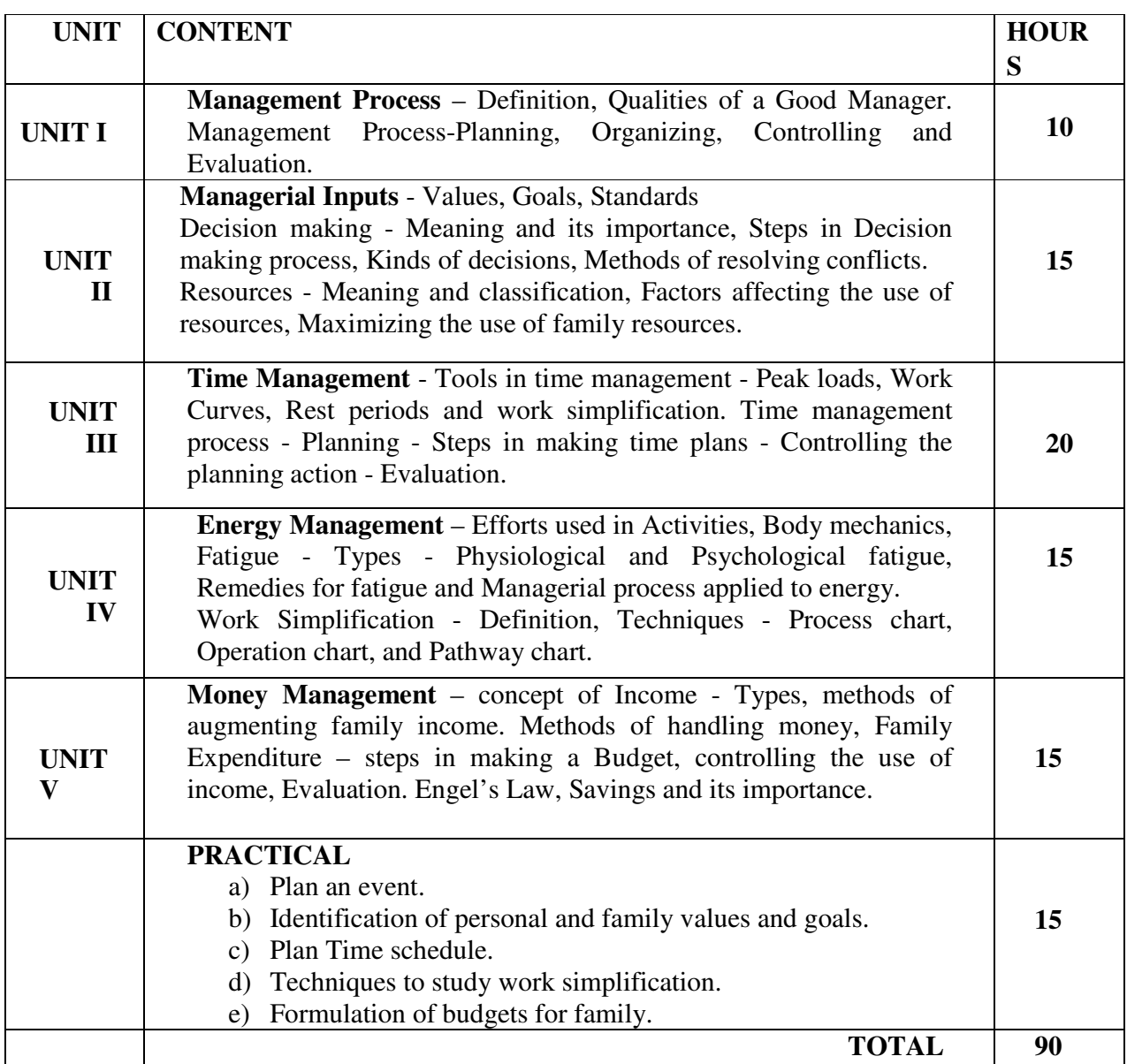

After successful completion of the course the student will be able to:

- CO1. Understand the managerial process.
- CO2. Identify the resources and factors influencing the use of resources.
- . CO3. Understand use of tools in time management in day to day life.
- CO4. Apply work simplification techniques while planning work.

CO5. Develop skills to draw a budget within the available income and to maintain accounts.

#### **References:**

- Dipak Kumar Bhattacharyya (2017), HR Analytics, Sage Publications India Private Limited
- K Aswathappa (2005), Human Resource And Personnel Management, Mcgraw-Hill Education India Ltd.
- Kavita Singh (2015), Organizational Behaviour Text And Cases, Vikas Publishing House
- PremavathySeetharaman, Sonia Batra, PreetiMehra, An Introduction To Family Resource Management(April 6, 2019)
- **Raman Preet (2019), Future of Human Resource Management, Wiley Publishers**
- Rao, V.S.P., (2010) Human Resource Management. Excel Books Publishers.
- Rao, V.S.P., (2019)Human Resource Management, Rao, Cengage Learning India Pvt. Ltd.

### **e-Learning resources**

- http://www.eiilmuniversity.co.in/downloads/Human-Resource-Management.pdf
- https://www.mgncre.org/pdf/publication/403%20HRM.pdf
- http://www.yourarticlelibrary.com/decision-making/decision-making-in-management-definitionand-features-explained/25657/
- https://www.researchgate.net/publication/355445394\_What\_is\_Human\_Resource\_Management\_ **HRM**
- https://www.sagepub.com/sites/default/files/upm-binaries/25450\_Ch1.pdf
- https://archive.mu.ac.in/myweb\_test/M.Com.%20Study%20Material/Human%20Res.%20Manage ment%20-%20M.%20Com%20-%20I.pdf

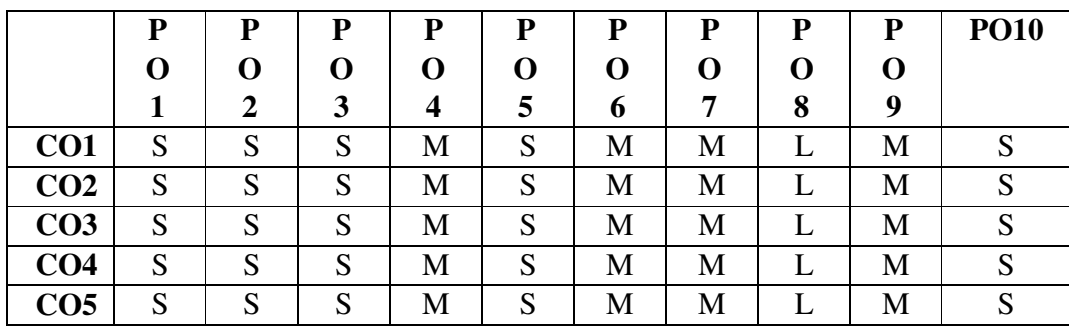

## **Mapping with Programme Outcomes**

# **Mapping with Programme Specific Outcomes**

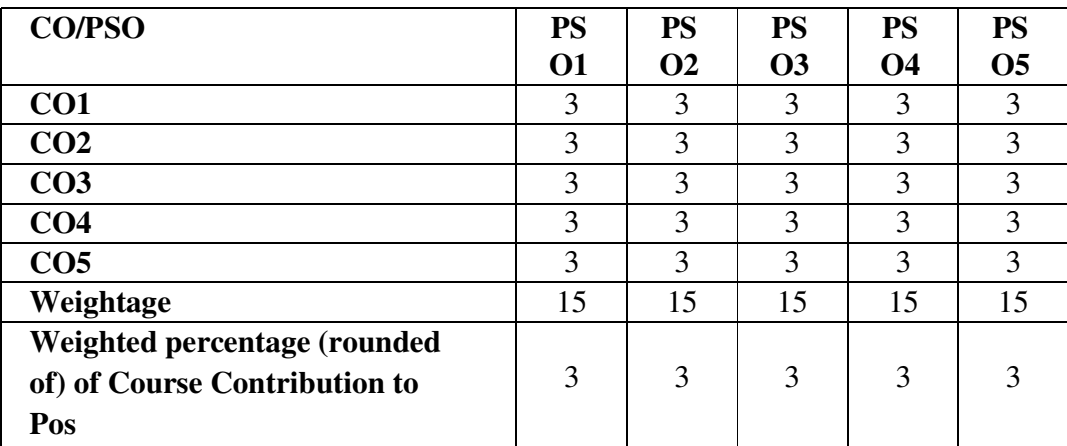

**Strong 3 Medium 2 Low** 

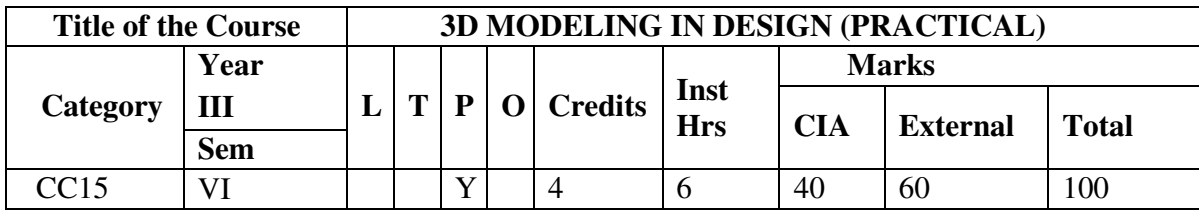

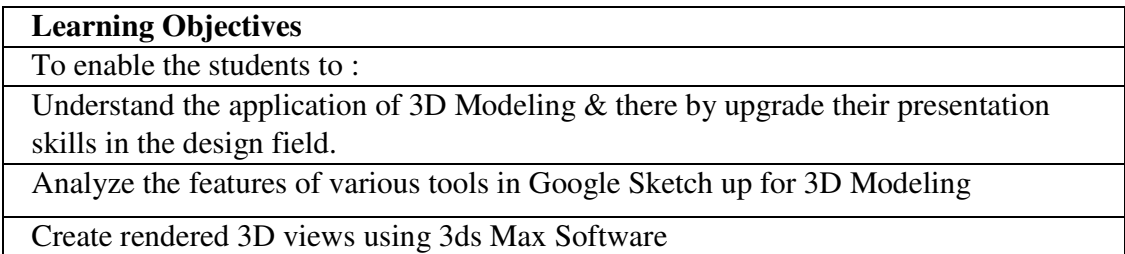

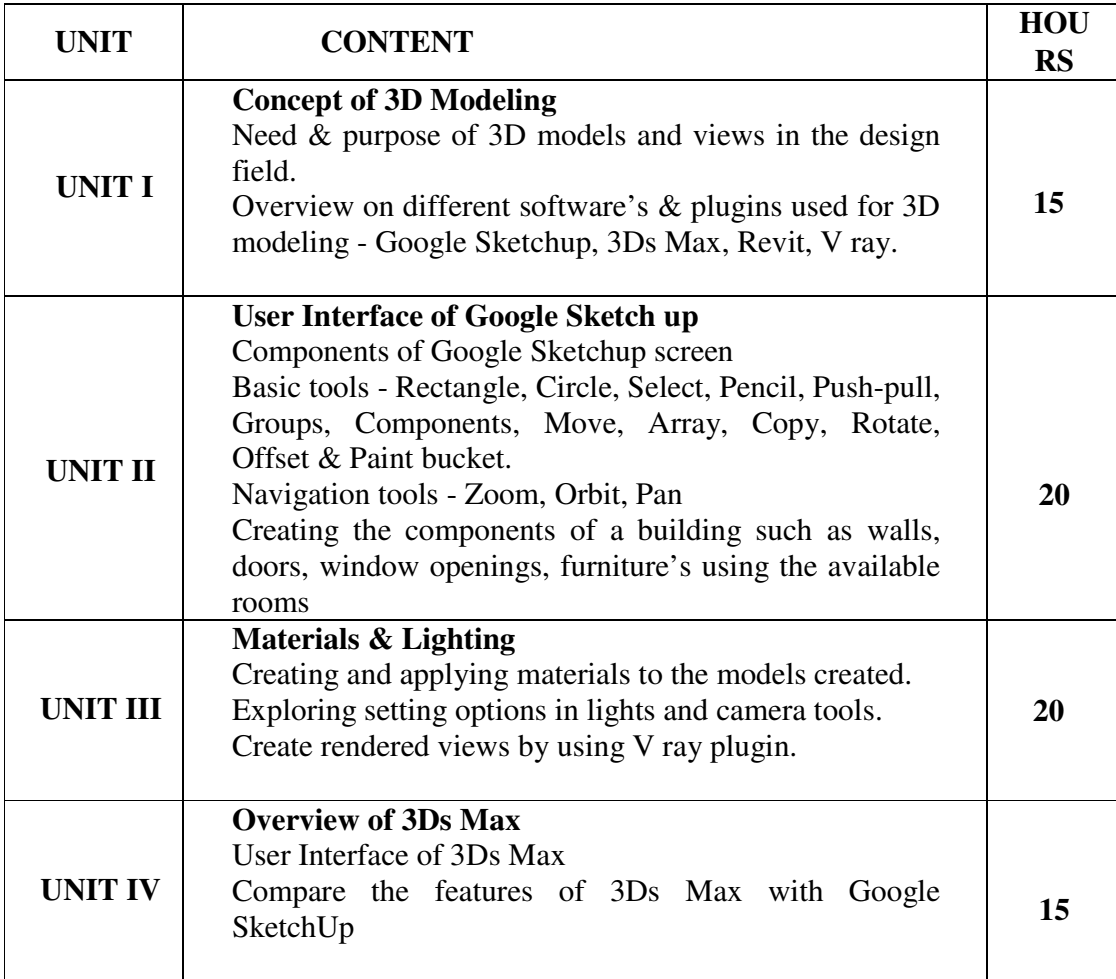

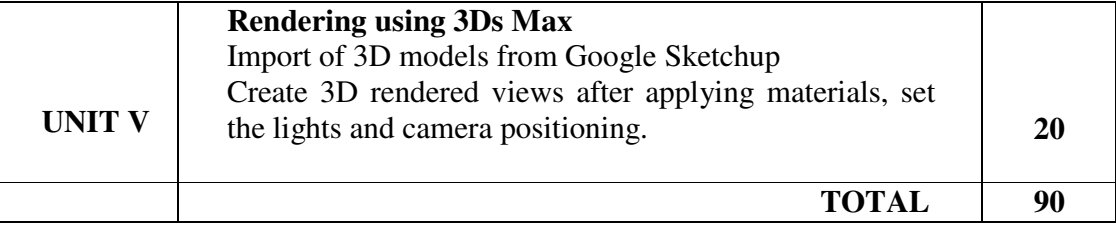

After successful completion of the course, the student will be able to:

CO1: Outline the importance of 3D modeling in designing spaces.

CO2: Create interfacing in both interior and exterior spaces using Google Sketch up.

CO3: Identify and utilize different materials and evaluate the light and camera settings for 3D views.

CO4: Compare features of 3Ds Max and Google Sketch up.

CO5: Create rendered 3D views of residential and commercial spaces using 3Ds Max.

### **References**:

- Aidan Chopra, SketchUp 2014 For Dummies, John Wiley & Sons
- Alexander C. Schreyer, Architectural Design with SketchUp: 3D Modeling, Extensions, BIM, Rendering, Making, and Scripting 2nd Edition, Wiley Publishers.
- Daniel Tal, Rendering in SketchUp: From Modeling to Presentation for Architecture, Landscape Architecture, and Interior Design, Wiley Publishers.
- Kelly L. Murdock, Autodesk 3ds Max 2020 Complete Reference Guide, SDC Publications
- Markus Kuhlo, Architectural Rendering with 3ds Max and V-Ray: Photorealistic Visualization 1st Edition, Routledge Publishers.

## **e-Learning Resources:**

- ⮚ https://www.sketchup.com
- $\Box$  https://vdoc.pub/download/building-blocks-of-sketchup-69si3ltjgke0
- □ https://www.bgsu.edu/content/dam/BGSU/libraries/documents/collab-lab/Sketchup-Tutorial.pdf
- $\Box$  https://www.academia.edu/31650716/Architectural Rendering with 3ds Max and V Ray
- □ http://images.autodesk.com/adsk/files/3dsmax\_2010\_lighting\_rendering.pdf

#### **Mapping with Programme Outcomes**

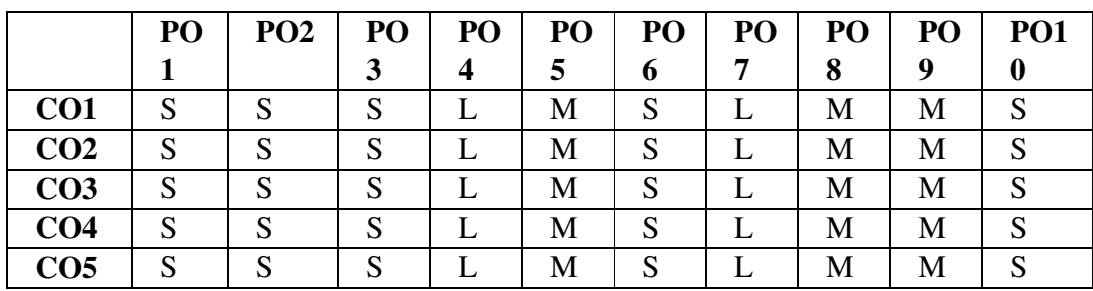

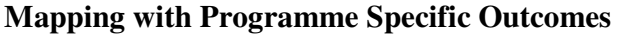

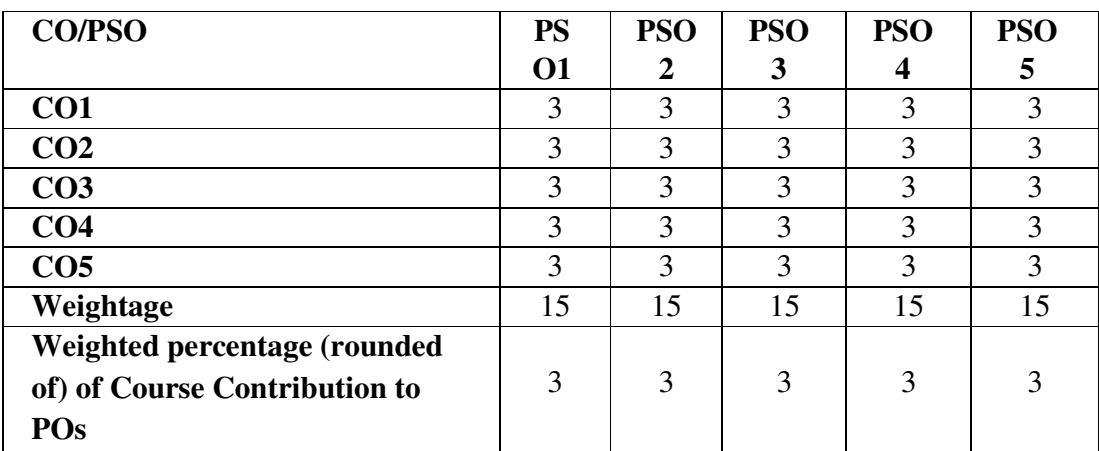

**Strong 3 Medium 2 Low 1**

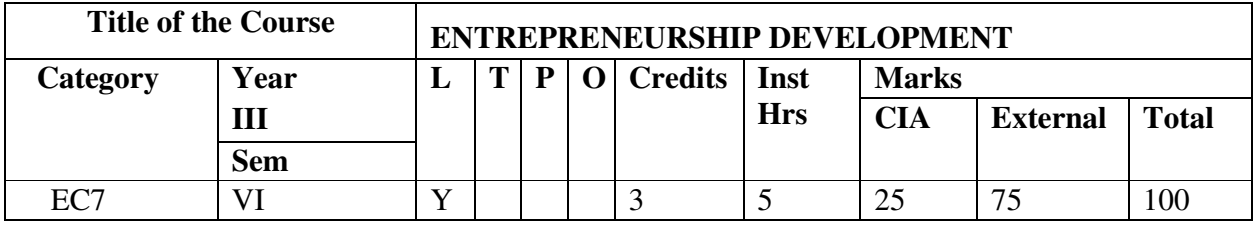

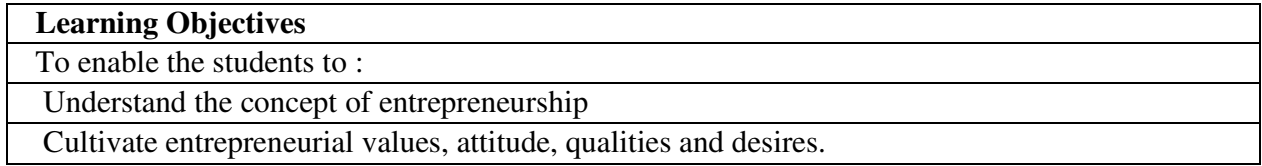

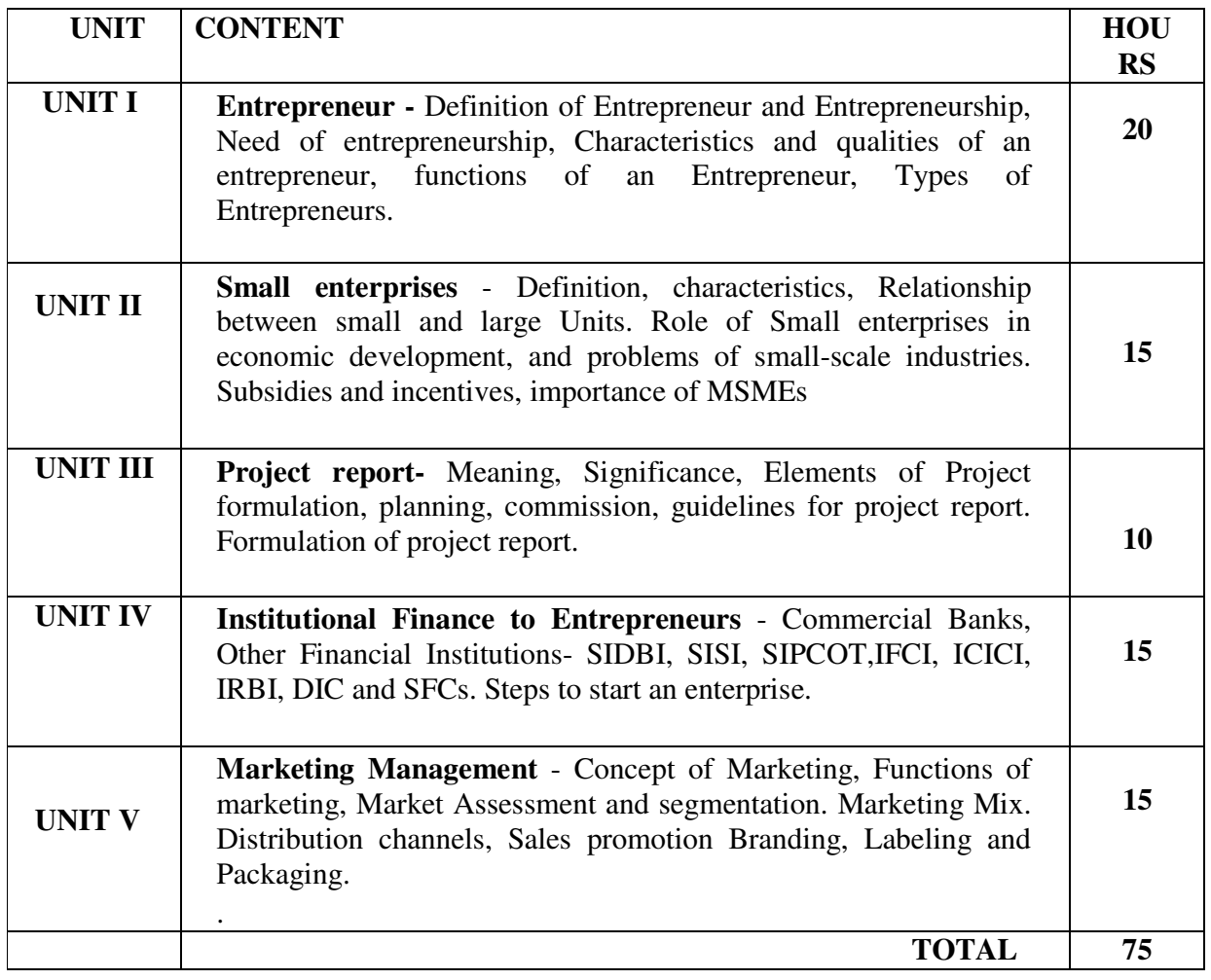

#### **After successful completion of the course the student will be able to**

**CO1.** Understand the Concept of entrepreneur and entrepreneurship.

**CO2.** Compare the financial institutions offering finance to entrepreneurs.

**CO3.** Relate the role of small enterprises in economic development.

**CO4.** Explain the concepts of marketing management and marketing mix.

**CO5.** Create project report for starting a small-scale enterprise.

#### **References**

- T N Chhabra (2019), Entrepreneurship Development, Sun India Publications
- Pankaj Goyal (2017). Before You Start Up: How to Prepare to Make Your Startup Dream a Reality, Fingerprint! Publishing
- Hisrich, R.D. (2015). International Entrepreneurship: Starting, Developing, and Managing a Global Venture
- Taneja, S. and Gupta, S.L. (1992). Entrepreneurship Development, New Venture Creation, Galgotia Publishing Company, New Delhi.
- Sunil Gupta, (2018), Small-Scale Industries and Entrepreneurship, ABD Publishers
- B. Jankiraman, P.V. Raveendra, V.K. Srirama (2010). Role and Challenges of Entrepreneurship Development, Excel Books Publishers

#### **e-learning resources**

- http://www.morldtechgossips.com/2013/02/entrepreneurial-development.html
- https://www.iare.ac.in/sites/default/files/lecture\_notes/IARE\_Entrepreneurial\_Development NOTES.pdf
- https://ncert.nic.in/ncerts/l/lebs213.pdf
- https://www.researchgate.net/publication/344413560\_Small\_Scale\_Industries\_in\_Entreprene urship Development of India References
- https://egyankosh.ac.in/bitstream/123456789/52149/1/Unit-1.pdf

## **Mapping with Programme Outcomes**

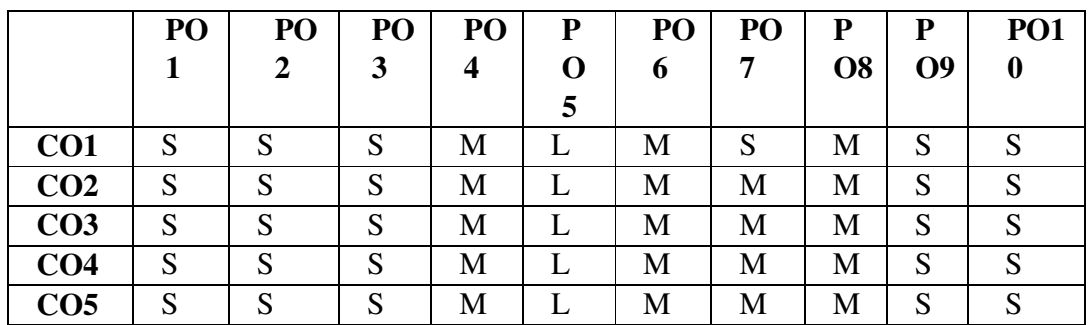

# **Mapping with Programme Specific Outcomes**

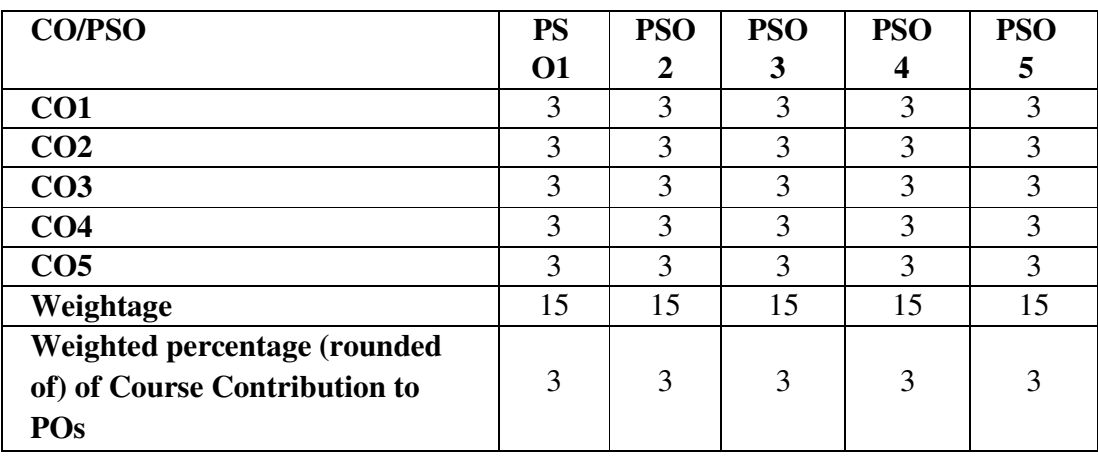

**Strong 3 Medium 2 Low 1**

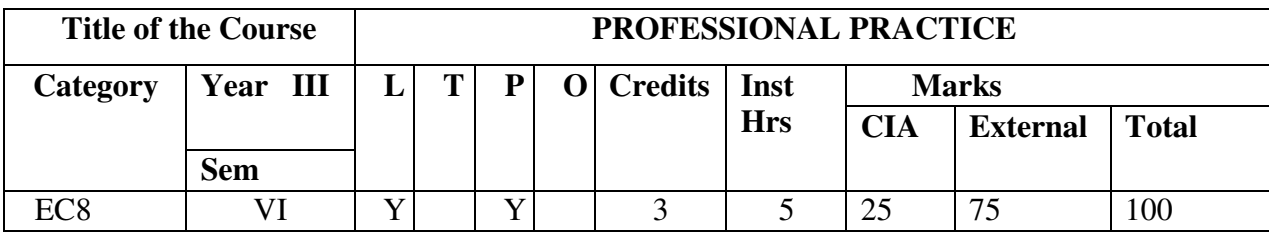

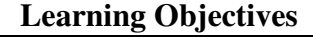

To enable the students to

1. Plan residential interiors and commercial interiors.

2. Gain knowledge in estimating and costing.

3. Understand the preparation of quotation and tenders.

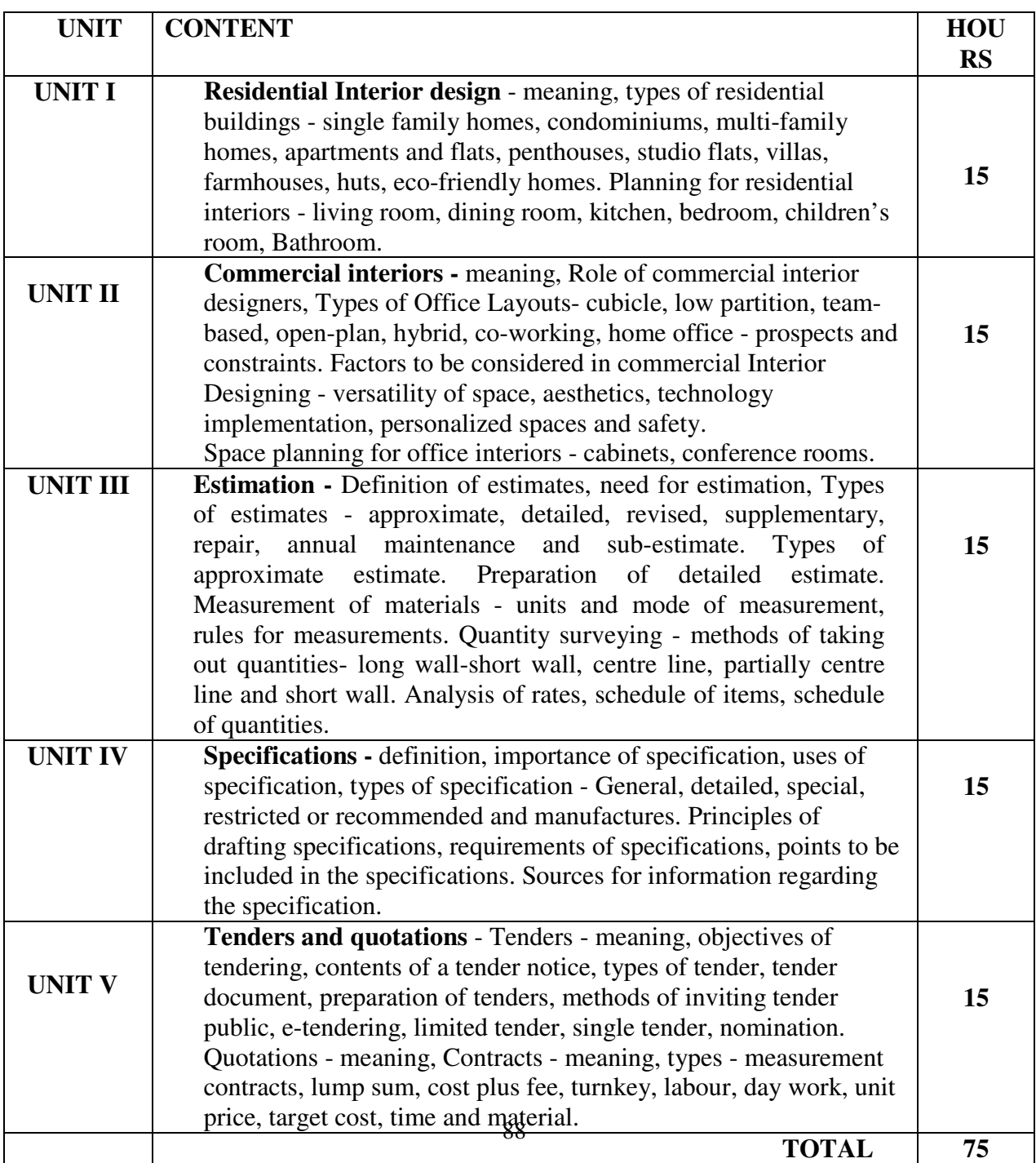

After successful completion of the course, the student will be able to:

CO1. Understandand recognize the selection criteria in purchase of common household equipment.

CO2. Interpret and implement the proper care and maintenance of all major equipment.

CO3. Distinguish the merits and demerits of minor equipment.

CO4. Evaluate theconcepts, uses, typesofelectric household equipment.

CO5. Adapt to the use of smart home gadgets and automation in modern living.

## **Reference:**

- Bhargava S.C (2020), Household Electricity and Appliances, BS Publications, ISBN-13: 978-9390211265.
- Eric Kleinert, (2012), "Troubleshooting and Repairing Major Appliances", Edition 3, McGraw-Hill Professional Publishing, ISBN-13: 9780071770187
- Jean B MacLeod (2018), "The Kitchen Paraphernalia Handbook: Hundreds of Substitutions for Common and Uncommon Utensils" Jean B. MacLeod ISBN-13: 978-0997446432
- Chin Robert (2020), " A DIY Smart Home Guide: Tools for Automating Your Home and Security", ISBN-13: 978-1260456134

## **e-Learning Resources:**

- □ https://www.slideshare.net/loggcity/smart-home-technologies
- □ https://nios.ac.in/media/documents/srsec321newE/321-E-Lesson-16.pdf
- ⮚ https://www.trendhunter.com/slideshow/home-appliances
- ⮚ https://www.aylanetworks.com/blog/what-is-a-smart-appliance-and-how-do-you-make-one

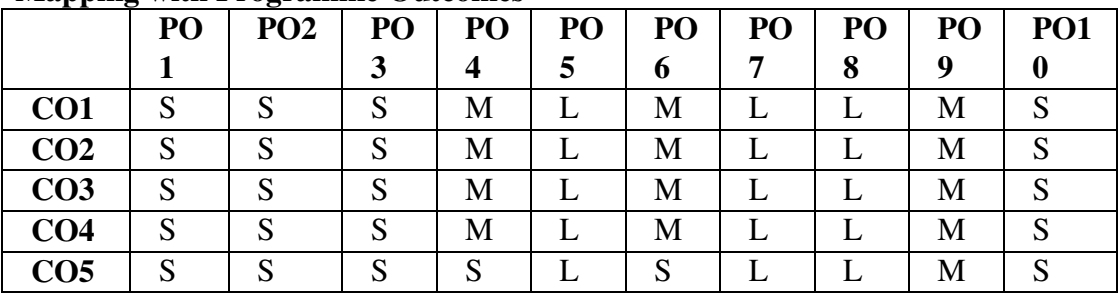

#### **Mapping with Programme Outcomes**

## **Mapping with Programme Specific Outcomes**

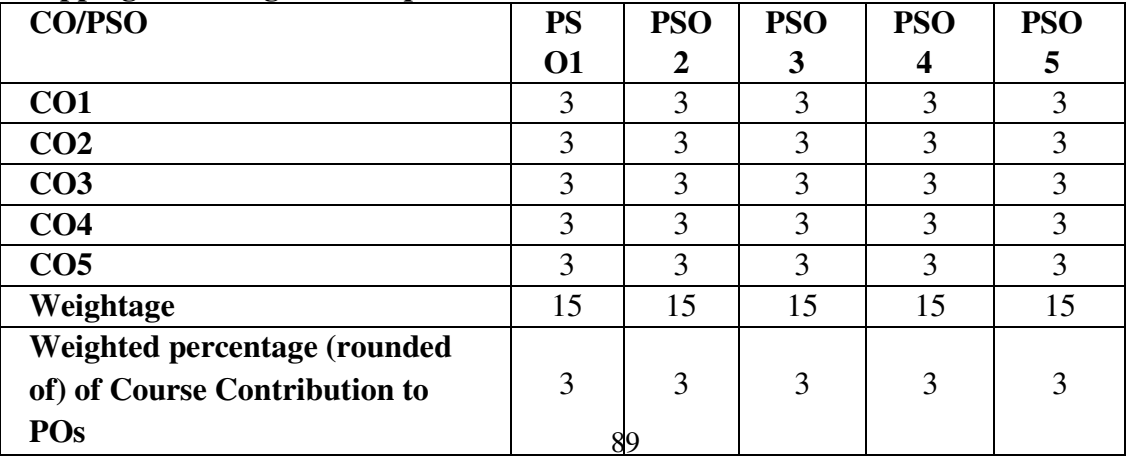

**Strong 3Medium 2 Low 1** 

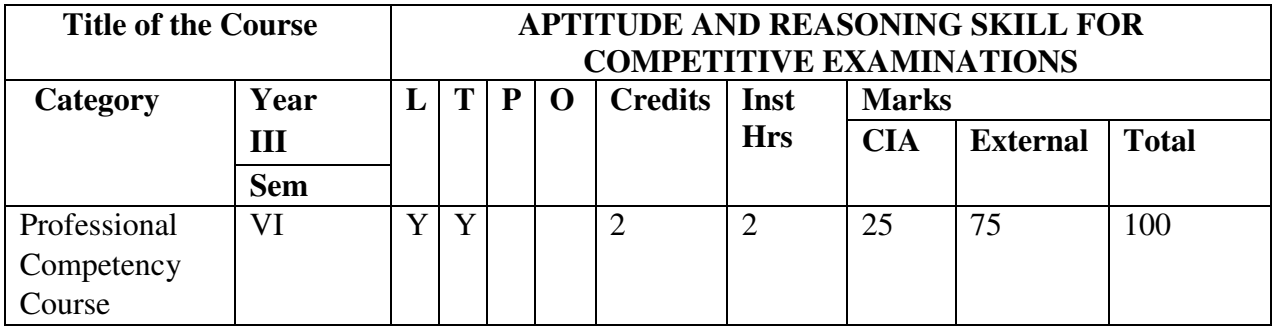

# **Learning Objectives**

To enable the students to :

 Get acquainted with quantitative aptitude and logical reasoning tests employed in various competitive examinations.

 Recognize the importance of aptitude and reasoning skills to obtain placement in campus interviews.

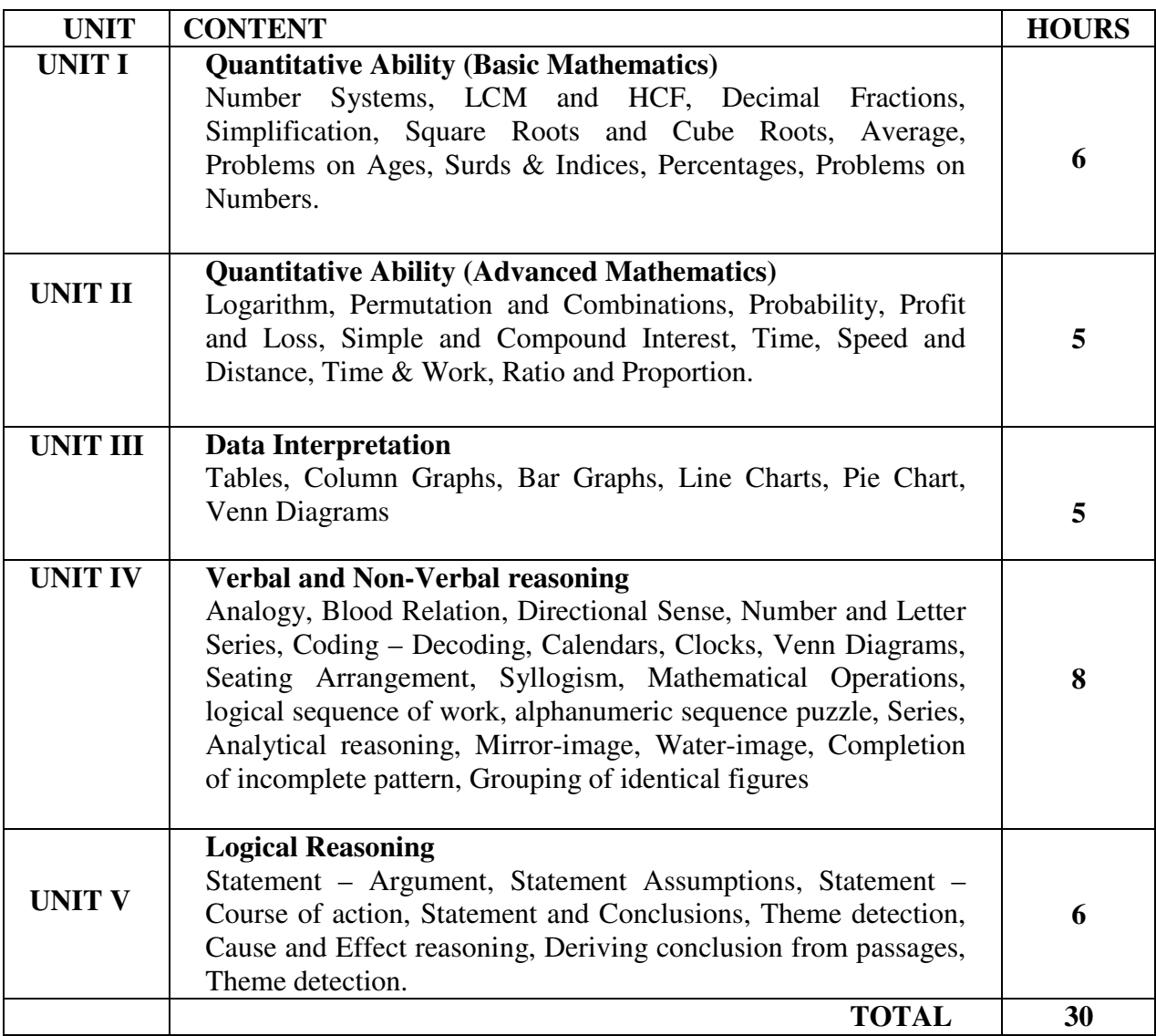

After successful completion of the course, the student will be able to:

CO1. Understand the basic concepts of quantitative aptitude.

CO2. Identify the concepts underlying the tests of reasoning.

CO3. Solve aptitude and reasoning questions in campus interviews.

CO4. Demonstrate satisfactory competency in logical reasoning.

CO5. Compete efficiently in national and international level competitive exams.

### **Reference:**

- Aggarwal, R. S. (2000). A Modern Approach to Vernbal&Non-Verbal Reasoning.
- S. Chand Publications.
- Sijwali, B. S and InduSijwali (2014). Analytical and Logical reasoning, Arihant Publications.
- Guha A, (2020) Quantitative Aptitude by Competitive Examinations, 7th Edition, Mcgraw Hill Education Publication.
- Rajgotra, A. & Pradhan P (2020). WileysExamXpert A simpler Approach to Logical Reasoning, Willey Publications

### **e-Learning Resources:**

- https://prepinsta.com/
- https://www.indiabix.com/
- https://www.javatpoint.com

### **Mapping with Programme Outcomes**

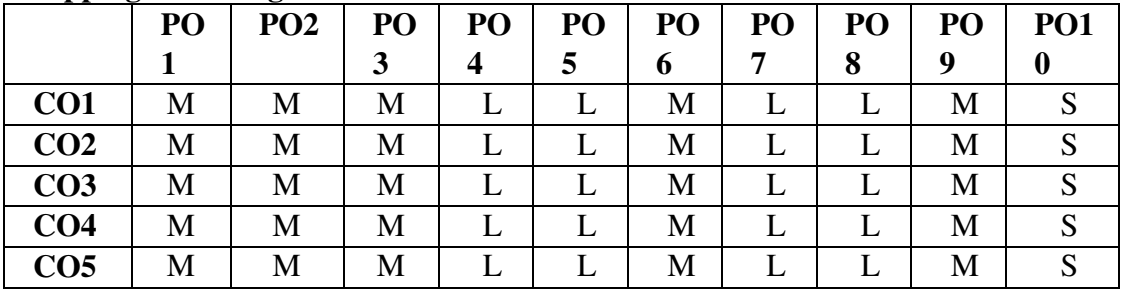

#### **Mapping with Programme Specific Outcomes**

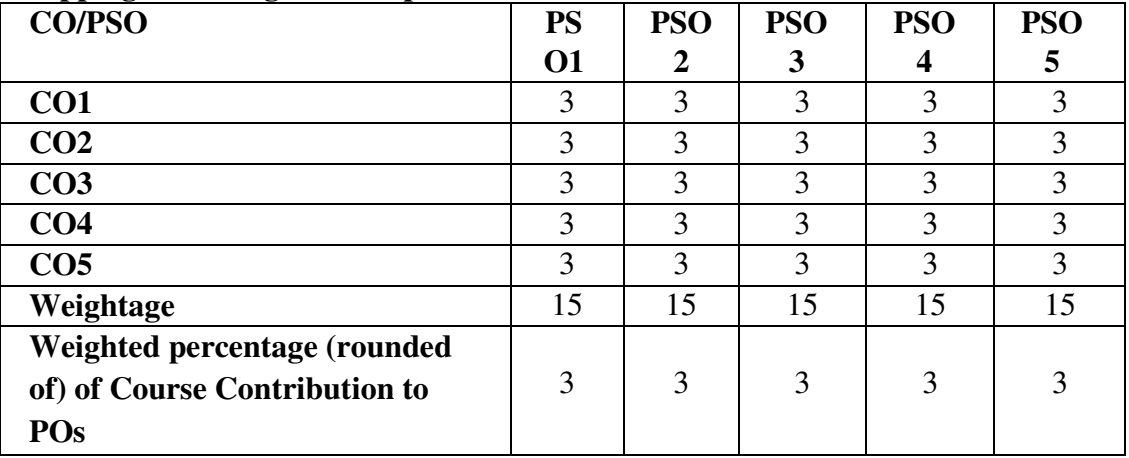

## **Strong 3 Medium 2 Low 1**

# କ୍ଷ ଅପ୍ରବ<br>କ